# **UNIVERSIDAD PRIVADA ANTENOR ORREGO**

# **FACULTAD DE INGENIERÍA**

## **ESCUELA PROFESIONAL DE INGENIERÍA INDUSTRIAL**

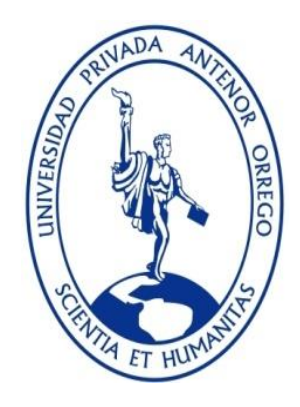

## "**SISTEMA DE GESTIÓN DE INVENTARIOS PARA REDUCIR LOS COSTOS DE INVENTARIO EN LA EMPRESA "COSTA GAS TRUJILLO S.A.C." - 2017"**

# **LÍNEA DE INVESTIGACIÓN: GESTIÓN EMPRESARIAL TESIS PARA OBTENER EL TÍTULO PROFESIONAL DE INGENIERO INDUSTRIAL**

**AUTOR(ES)**:

**Br. PACHERRES OSORIO, LEEDY LISSET Br. PLACIDO CAMPOS, JUNIOR KENYI**

> **ASESOR: Ing. URCIA CRUZ, MANUEL**

> > **TRUJILLO - PERÚ 2017**

# **UNIVERSIDAD PRIVADA ANTENOR ORREGO**

## **FACULTAD DE INGENIERÍA**

## **ESCUELA PROFESIONAL DE INGENIERÍA INDUSTRIAL**

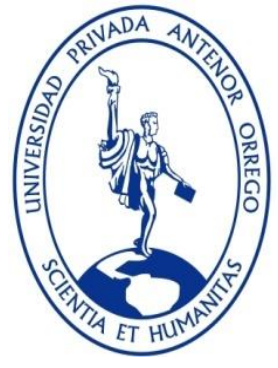

## "**SISTEMA DE GESTIÓN DE INVENTARIOS PARA REDUCIR LOS COSTOS DE INVENTARIO EN LA EMPRESA "COSTA GAS TRUJILLO S.A.C." - 2017"**

## **APROBADA EN CONTENIDO Y ESTILO POR**

PRESIDENTE ING. ELMER HUGO GONZÁLEZ HERRERA

--------------------------------------------------------------------

-------------------------------------------------------------------- SECRETARIO ING. MARIA LANDERAS PILCO

-------------------------------------------------------------------

VOCAL ING. WALTER MONCADA CARCAMO

------------------------------------------------------------------

 ASESOR ING. MANUEL URCIA CRUZ

## **PRESENTACIÓN**

Señores miembros del jurado:

En cumplimiento con las disposiciones establecidas en el Reglamento de Grados y Títulos de la Facultad de Ingeniería de la Universidad Privada Antenor Orrego y el Reglamento Interno de la carrera profesional de Ingeniería Industrial para obtener el Título Profesional de Ingeniero Industrial, se pone a vuestra disposición la presente Tesis titulada:

## "SISTEMA DE GESTIÓN DE INVENTARIOS PARA REDUCIR LOS COSTOS DE INVENTARIO EN LA EMPRESA "COSTA GAS TRUJILLO S.A.C." – 2017".

La presente tesis contó con el asesoramiento del Ing. Manuel Urcia Cruz; y por su naturaleza, es del tipo de investigación aplicada, basada en el método no experimental-transversal, habiendo seguido los pasos y procedimientos normados en la metodología de la investigación científica.

## **DEDICATORIA**

A mis padres Cristian y Maritza quienes con mucho sacrificio, dedicación y confianza me apoyaron incondicionalmente durante el desarrollo de mi carrera profesional. A mis hermanas Alicia, Roxana y Sandy quienes siempre estuvieron a mi lado y darme consejos para seguir adelante.

Placido Campos, Junior Kenyi

La presente tesis está dedicada a Dios, ya que gracias a él he logrado concluir mi carrera. A mis padres, porque ellos siempre estuvieron a mi lado brindándome su apoyo y sus consejos para hacer de mí una mejor persona.

Pacherres Osorio, Leedy Lisset

## **AGRADECIMIENTOS**

A la Universidad Privada Antenor Orrego, por haber contribuido en mi desarrollo profesional brindando tecnología; así como también a los diferentes docentes que me brindaron sus conocimientos científicos. Agradezco también a mi asesor de tesis al Ing. Manuel Urcia Cruz por compartir

sus conocimientos y guiarme durante el desarrollo de la tesis.

Placido Campos, Junior Kenyi

Gracias a todas las personas de la Universidad Privada Antenor Orrego, por su atención y amabilidad en todo lo referente a mi vida como alumno de pregrado. Gracias a las personas que, de una manera u otra, han sido claves en mi vida profesional, a mis queridos jurados y a mi asesor que fue de gran apoyo para poder lograr la meta que me trace.

Pacherres Osorio, Leedy Lisset

### **RESUMEN**

<span id="page-5-0"></span>La presente tesis, tiene como finalidad proponer un sistema de gestión de inventarios que permita reducir los costos de mantenimiento del inventario en la empresa Costa Gas Trujillo S.A.C., dedicada a la comercialización de GLP, ubicada en la ciudad de Trujillo, La Libertad. El estudio comienza con la recopilación de los datos históricos de la demanda, con esa información se llevó a cabo el análisis de la clasificación ABC para determinar la participación de cada producto en los ingresos de la empresa durante el año 2016, posteriormente con los datos históricos de la demanda de los años 2015-2016 se hicieron pronósticos para determinar la demanda del año 2017 como: promedio móvil, suavización exponencial, suavización exponencial con tendencia, suavización exponencial con tendencia y estacionalidad; para elegir el pronóstico con el menor error, obteniendo como pronóstico la suavización exponencial con tendencia y estacionalidad por ser el que más se ajusta a la demanda de la empresa.

Se propuso a la empresa seguir un sistema de gestión de inventarios, que determinará el lote económico de compra (EOQ), el punto de reorden (ROP) y el stock de seguridad (SS) para cada producto.

Finalmente, se comparó el sistema de gestión de inventarios propuesto versus la política actual de mantenimiento del inventario que la empresa ha estado manejando; este análisis muestra que el sistema de gestión de inventarios propuesto reduce los costos de mantenimiento del inventario en un 58.22%.

## **ABSTRACT**

<span id="page-6-0"></span>The present thesis, it takes as a purpose to propose a system of inventory management that allows to reduce the costs of maintenance of the inventory in the company Costa Gas Trujillo S.A.C., dedicated to the commercialization of GLP, located in the city of Trujillo, La Libertad. The study begins with the collection of the historical data of the demand, with that information was carried out the analysis of the classification ABC to determine the participation of each product in the income of the company during the year 2016, later with the historical data of the demand of the years 2015-2016, it was made forecasts to determine the demand of the year 2017 as: mobile average, exponential smoothing, exponential smoothing with trend, exponential smoothing with trend and seasonality ; to choose the prognosis with the less error, obtaining as forecast the exponential smoothing with trend and seasonality for being the one that most is adjusted to the demand of the company.

It was proposed to the company to follow a system of inventory management, which will determine the economic lot of purchase (EOQ), the reorder point (ROP) and the safety stock (SS) for every product.

Finally, we compared the proposed inventories management system versus the current policy of maintaining the inventory that the company has been handling; this analysis shows that the proposed inventories management system reduces inventory maintenance costs by 58.22%.

## **ÍNDICE DE CONTENIDO**

<span id="page-7-0"></span>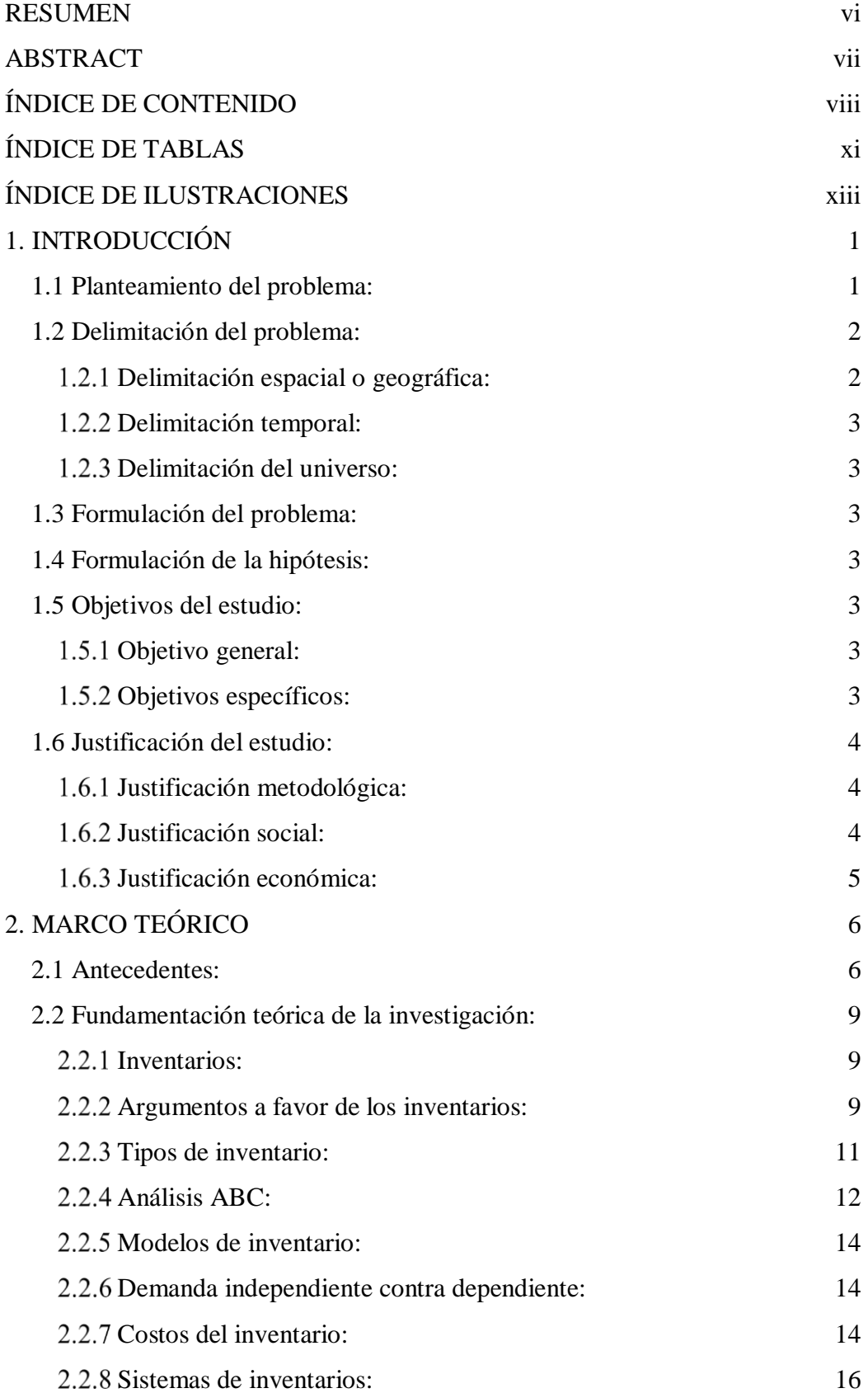

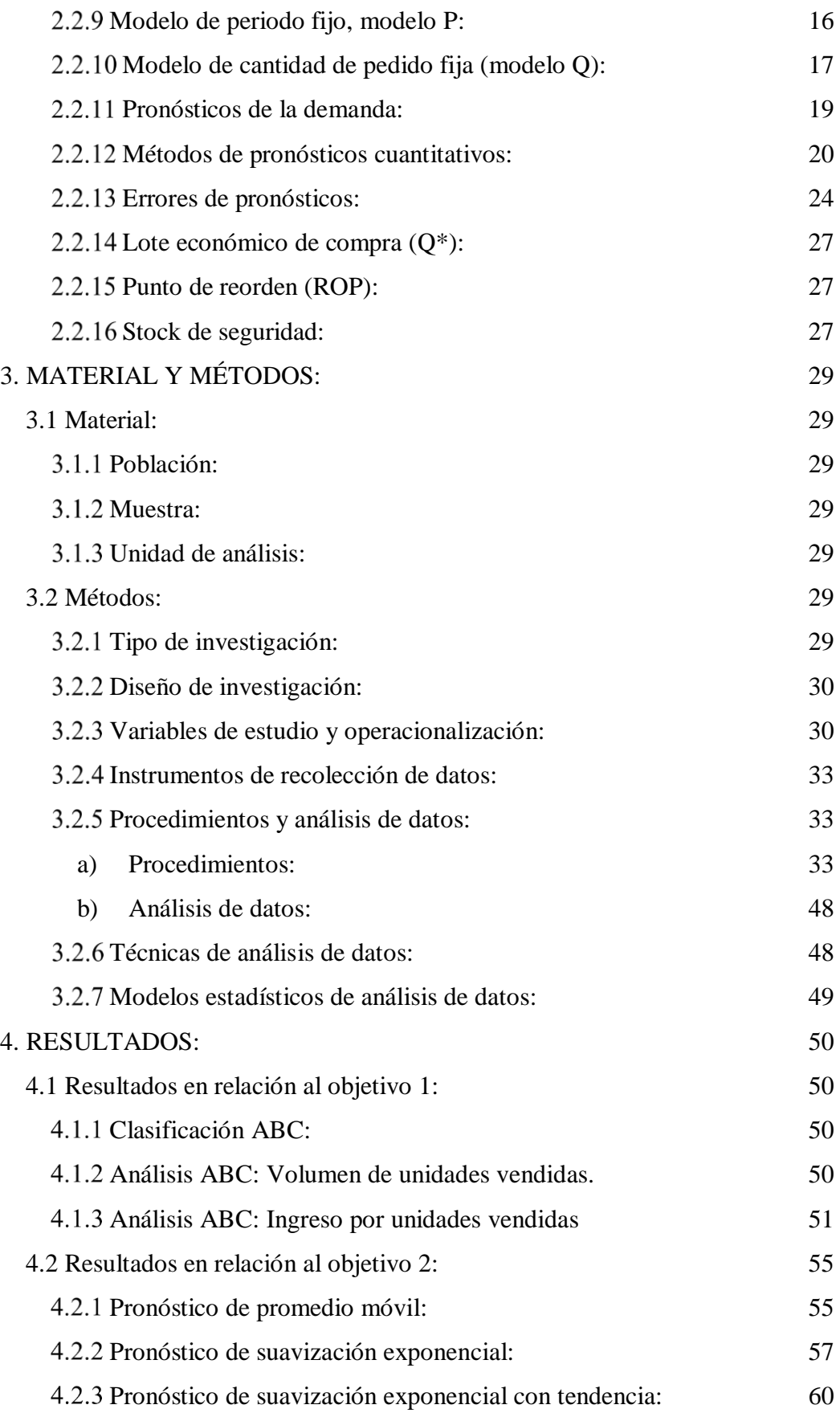

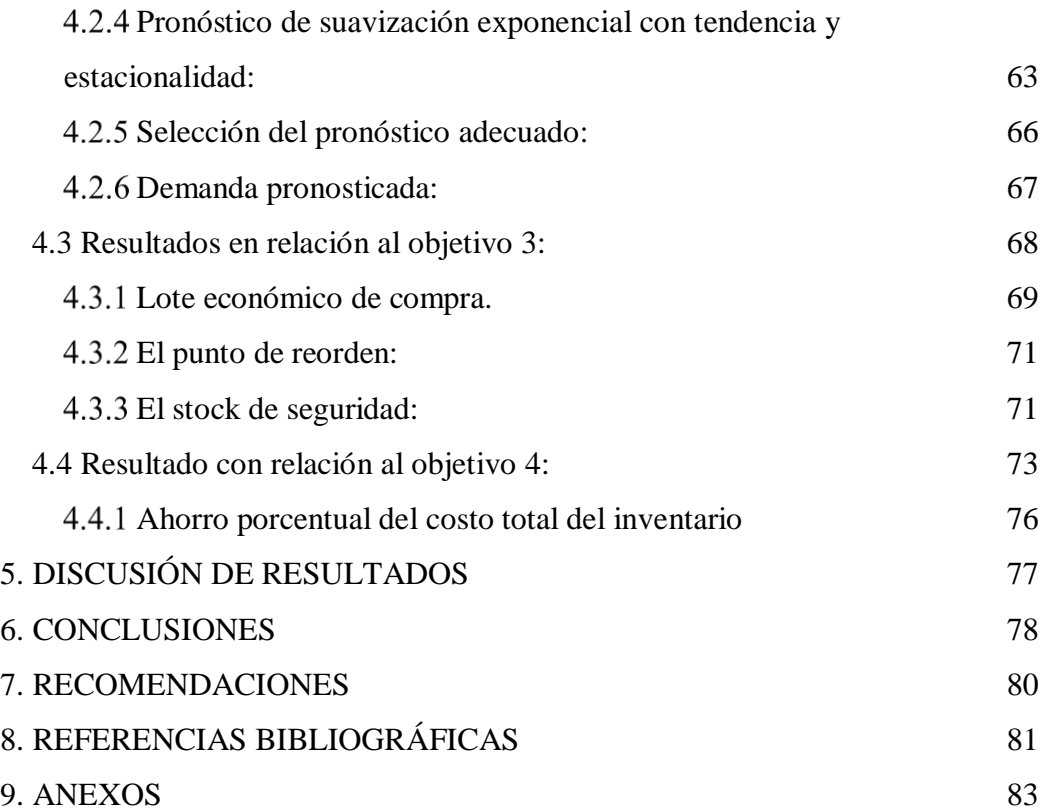

## **ÍNDICE DE TABLAS**

<span id="page-10-0"></span>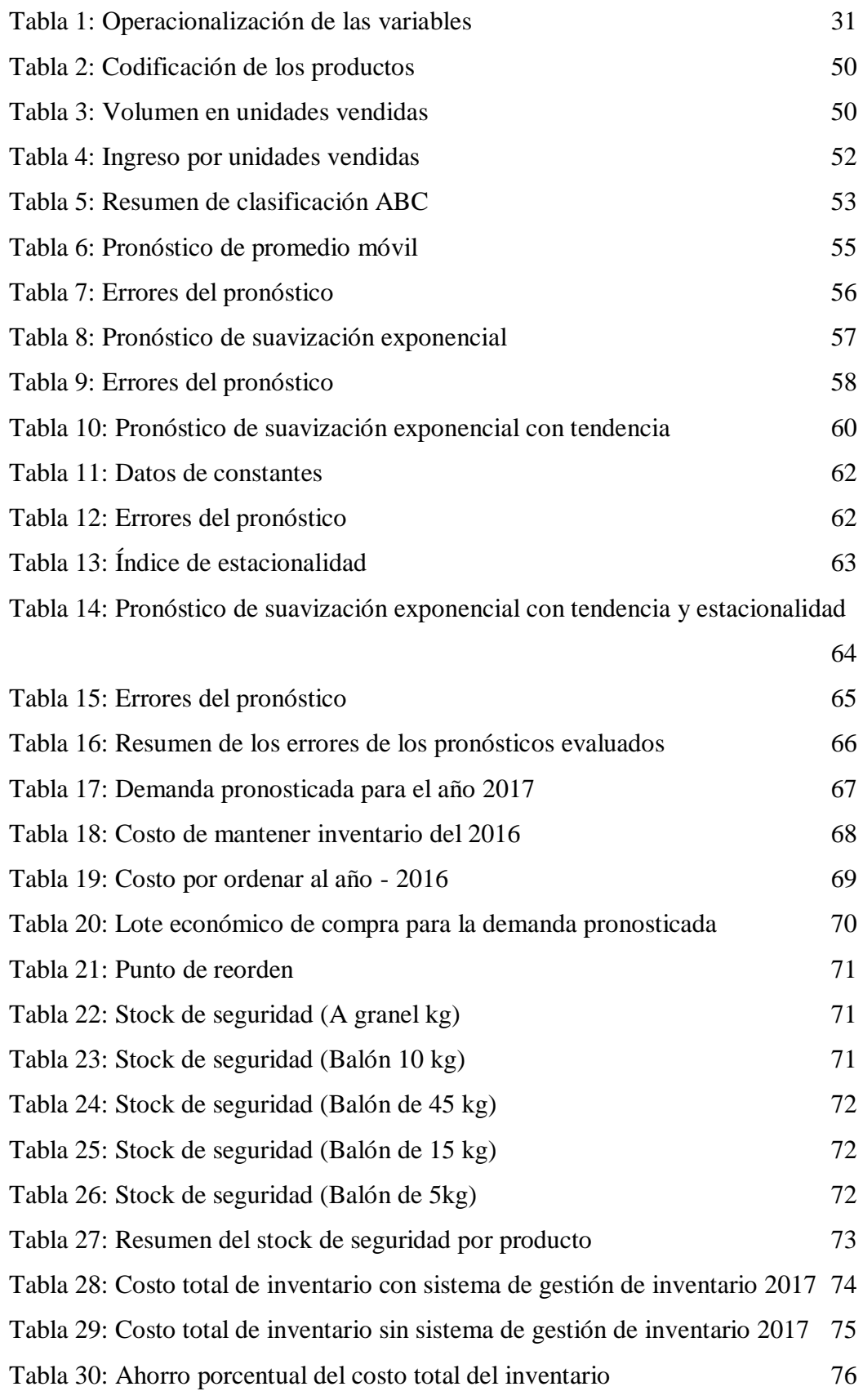

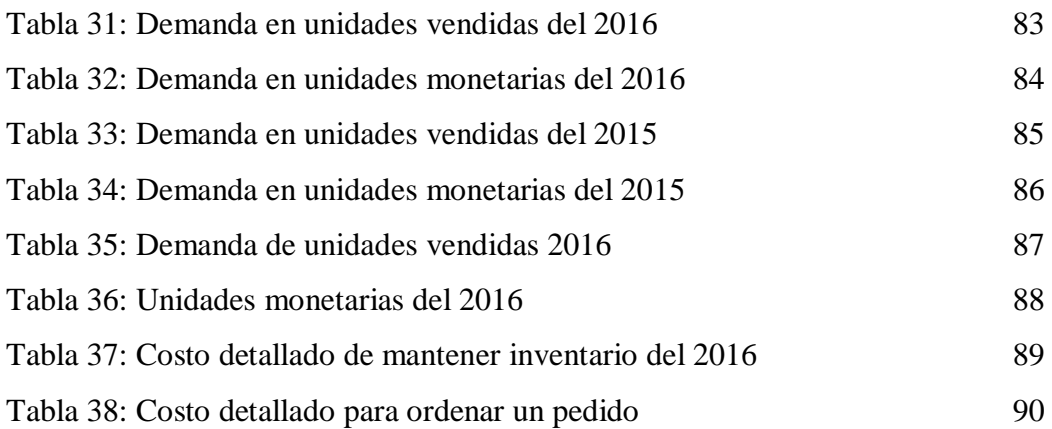

## ÍNDICE DE ILUSTRACIONES

<span id="page-12-0"></span>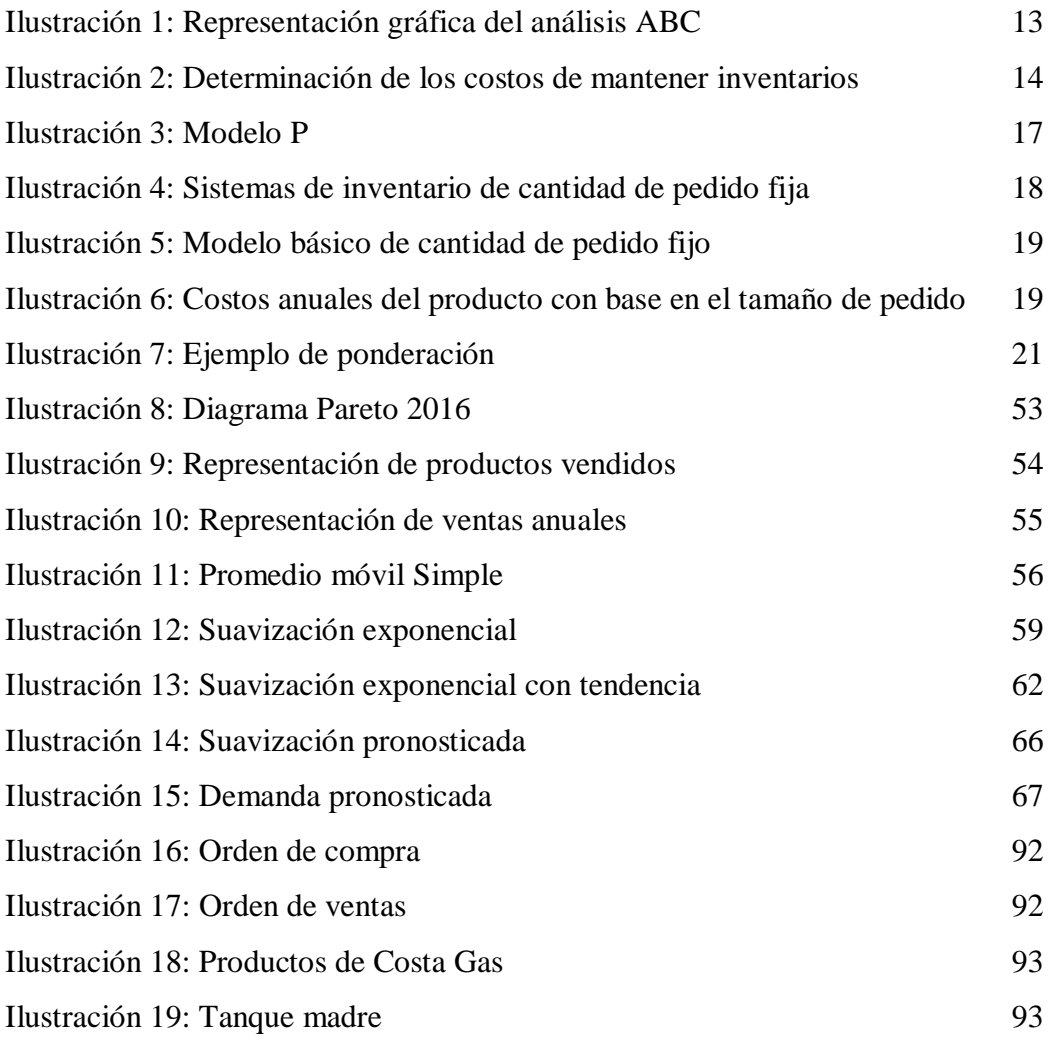

## **1. INTRODUCCIÓN**

#### <span id="page-13-1"></span><span id="page-13-0"></span>**1.1 Planteamiento del problema:**

A nivel mundial el consumo de GLP se encontraba aproximadamente en 7.6 millones de barriles por día en el año 2009, siendo sus principales usos los de calefacción y cocción de alimentos. Los mercados internacionales se encuentran agregados en siete grandes regiones, siendo Asia y Oceanía, Norteamérica y Europa las principales; Latinoamérica es la cuarta región en importancia y se estima que representa el 12% del consumo mundial. (Events, 2017).

La comercialización de Gas Licuado de Petróleo (GLP) es un segmento de creciente importancia en la industria de hidrocarburos tanto por el crecimiento de sus ventas como por los retos que se plantean en su distribución. Así, las ventas anuales de la industria de GLP envasado, tanto a nivel residencial como industrial, representan actualmente un valor aproximado de US\$ 445 millones. De otro lado, el desarrollo de la industria ha generado importantes efectos laborales y eslabonamientos, especialmente en lo referente al desarrollo de redes de distribución mayorista y minorista, así como de transporte.

El consumo agregado de GLP a nivel nacional ha experimentado en los últimos años una notable expansión, creciendo a tasas anuales promedio del orden del 9%. Esta expansión del consumo de GLP se ha producido a expensas de otros combustibles que son fuentes energéticas para el uso de hornos y maquinaria pesada en ámbito industrial y cocinas por el lado residencial. El mayor uso del GLP tiene una importante ventaja por tratarse de un combustible menos contaminante que otros sustitutos como el kerosene o la leña, los cuales además tienen una menor eficiencia energética. (Oficina de Estudios Económicos, 2006)

La empresa Costa Gas Trujillo SA.C.es una comercializadora de GLP en diferentes presentaciones (balones de gas y a granel); se encuentra ubicada en el Km. 1-C Carretera a Laredo, de la ciudad de Trujillo, La Libertad.

Actualmente la empresa cuenta con dos proveedores donde procesan el GLP; Petróleos del Perú (Talara), Repsol (Lima) a los cuales se les envía vehículos para el transporte del mismo hacía la planta, posteriormente se realiza el envasamiento y distribución a granel; en el primer caso (envasamiento), su destino es a casas y restaurantes, en el segundo caso (a granel) se orienta a plantas industriales y parque automotriz.

Así mismo la empresa no cuenta con una política de compras, reabastecimiento y mantener un inventario; debido a que éstas se realizan empíricamente basándose en su experiencia de los colaboradores lo cual origina que los costos de inventario sean elevados, esta situación de inadecuada planificación de compras está originando que la empresa no pueda cumplir con los pedidos solicitados por los clientes y en el tiempo requerido que a su vez trae como consecuencia la perdida de los mismos.

El objetivo principal es resolver este problema realizando un sistema de gestión de inventarios con la finalidad de obtener beneficios para la empresa. En 2016, sus costos de mantener inventarios fueron de S/. 1, 153, 735.00 (ver Anexo C) lo cual representa un 54.12% del valor del inventario; según (Ballou, 2004), sostiene que el costo de mantener inventarios debe estar entre 26 y 40%; y según (Jay Heizer, 2009) sostiene que el costo de mantener inventarios debe estar entre 20 y 40% de su valor. Visto que el valor del inventario no está dentro del rango promedio que sostienen los autores, se decidió hacer una gestión de inventarios con la finalidad de reducir los costos de inventario.

## <span id="page-14-1"></span><span id="page-14-0"></span>**1.2 Delimitación del problema:**

## **Delimitación espacial o geográfica:**

La empresa COSTA GAS TRUJILLO S.A.C. actualmente se dedica al envasado, distribución y venta de gas a granel. Se encuentra ubicada en el Km. 1-C Carretera a Laredo de la región La Libertad en la ciudad de Trujillo.

## <span id="page-15-0"></span>**Delimitación temporal:**

En la presente tesis se propondrá un sistema de gestión de inventarios para poder reducir los costos de inventario para el año 2017 en la empresa COSTA GAS TRUJILLO S.A.C.

## <span id="page-15-1"></span>**Delimitación del universo:**

El presente estudio se realizará en el área de logística de COSTA GAS TRUJILLO S.A.C.

## <span id="page-15-2"></span>**1.3 Formulación del problema:**

¿En qué medida un sistema de gestión de inventarios puede reducir los costos de inventario en la empresa "COSTA GAS TRUJILLO S.A.C"?.

## <span id="page-15-3"></span>**1.4 Formulación de la hipótesis:**

El modelo de un sistema de gestión de inventarios permitirá reducir los costos de inventario en la empresa COSTA GAS TRUJILLO S.A.C.

## <span id="page-15-5"></span><span id="page-15-4"></span>**1.5 Objetivos del estudio:**

## **Objetivo general:**

Proponer un sistema de gestión de inventarios el cual permitirá reducir los costos de inventario en la empresa "COSTA GAS TRUJILLO S A C".

## <span id="page-15-6"></span>**Objetivos específicos:**

- Elaborar un diagnóstico de los productos más representativos del periodo 2016 de la empresa Costa Gas Trujillo S.A.C.
- Desarrollar y establecer el mejor pronóstico en función al menor error usando métodos diversos de pronóstico de la demanda.
- Establecer el lote económico de compra, el punto de reorden y el stock de seguridad para cada producto seleccionado.
- Determinar el impacto económico del sistema de gestión de inventarios propuesto frente al escenario actual de la empresa.

## <span id="page-16-1"></span><span id="page-16-0"></span>**1.6 Justificación del estudio:**

## **Justificación metodológica:**

En la presente investigación, se aplicaron conocimientos adquiridos durante nuestra formación académica en la escuela profesional de Ingeniería Industrial de la Universidad Privada Antenor Orrego, a lo largo de los 5 años de carrera, nosotros hemos aprendido diferentes herramientas y técnicas para resolver problemas relacionados a nuestra carrera, también adquirimos experiencia en nuestras prácticas pre-profesionales donde pusimos en práctica nuestros conocimientos.

## <span id="page-16-2"></span>**Justificación social:**

- La presente investigación es de gran importancia social, puesto que ayudará a las empresas envasadoras de glp que deseen saber cómo reducir sus costos de inventario a través de un sistema de gestión de inventarios y también puedan tener un stock de seguridad para evitar tener demanda insatisfecha, cumpliendo con los pedidos de los clientes, de tal manera que puedan aplicarlo en la empresa para tener resultados satisfactorios, puesto que tienen el mismo rubro y tareas parecidas.
- Lo que se busca con esta investigación, es que el cliente cualquiera que sea tenga la seguridad que siempre encontrará en Costa Gas Trujillo S.A.C. el producto y la cantidad que desea en cualquier momento.
- El presente estudio busca situar a Costa Gas Trujillo S.A.C., en un nivel más competitivo frente a la competencia de la misma línea; mediante la reducción de costos por pedidos no atendidos y el mejor posicionamiento por prestigio y mejor imagen ante clientes potenciales.

## <span id="page-17-0"></span>**Justificación económica:**

La presente investigación le permitirá a la empresa tener beneficios económicos, debido a que, si la empresa implementa el sistema de gestión de inventarios, se podrá reducir los costos de inventario y de la misma forma se aumentará la rentabilidad de la empresa, logrando que la empresa se sitúe en una mejor posición económica.

## **2. MARCO TEÓRICO**

### <span id="page-18-1"></span><span id="page-18-0"></span>**2.1 Antecedentes:**

Para la realización de esta presente investigación se considerará estudios previos relacionados a nuestro tema de estudio, a continuación, se citan las siguientes investigaciones:

(Alvarez Tanaka, 2009) En su trabajo de investigación **"ANÁLISIS Y PROPUESTA DE IMPLEMENTACIÓN DE PRONÓSTICOS Y GESTIÓN DE INVENTARIOS EN UNA DISTRIBUIDORA DE PRODUCTOS DE CONSUMO MASIVO"**, presentada ante la Pontificia Universidad Católica del Perú para optar el título de Ingeniero Industrial; donde propuso la mejora de la empresa implementando pronósticos de ventas y mejorar la gestión de inventarios para lo cual se hizo lo siguiente:

- Para el pronóstico de ventas, se propuso utilizar el método estacional multiplicativo que a su vez utiliza el método de ajuste exponencial como input.
- Para la gestión de inventarios, se propuso implementar un sistema de control de inventarios periódico para evitar tener productos sin rotación en el almacén que a su vez represente un costo para la empresa, y se indicó que el contar con este sistema propuesto permitirá a la empresa tener un ahorro anual de S/. 47,261, debido a eliminar el sobre stock de inventario.
- Finalmente se concluyó que con la adquisición de equipos que permitan un mejor control del inventario y agilizar el proceso de carga de las unidades de reparto para tener un ahorro final de S/. 84,136.

(Muñoz Valenzuela, 2013), en su trabajo de investigación: **"PROPUESTA DE GESTIÓN DE INVENTARIOS DE MATERIAS PRIMAS PARA UNA EMPRESA EDITORA"**, presentada ante la Universidad Peruana de Ciencias Aplicadas para optar el título de Ingeniero Industrial; donde se planteó como objetivo general mejorar el abastecimiento de insumos de materia prima y asegurar el flujo continuo del plan de producción de la editora evitando rotura de stock, además se concluyó que:

- Tener una adecuada política de inventarios permite a la empresa ahorrar en sobrecostos de inventarios.
- La clasificación de materia prima mediante la herramienta de clasificación ABC permite conocer cuáles son los artículos que necesitan mayor control.
- A través de su revisión continua posibilitó a la empresa prever una adecuada reposición de materia prima antes que exista una rotura de stock lo cual provoque hacer compras a minoristas locales con pérdidas de aproximadamente S/. 1416 y de S/. 9600.
- Finalmente, se concluyó que el contar con el nuevo sistema de gestión de inventarios permitió a la editora tener un ahorro anual de S/. 15 437.

(Vásquez Núñez, 2015), en su trabajo de investigación: **"ANÁLISIS, DIAGNÓSTICO Y PROPUESTA DE MEJORA EN LA GESTIÓN DE INVENTARIOS Y DE ALMACENES EN UNA EMPRESA DEL SECTOR GRÁFICO",** presentada ante la Pontificia Universidad Católica del Perú para optar el Grado de Magister en Ingeniería Industrial con mención en Gestión de Operaciones; se planteó como objetivo analizar y diagnosticar la gestión de inventarios y de almacenes para generar una propuesta de mejora que le permita sostener y potenciar sus ventajas competitivas en el ámbito de las operaciones logísticas, además concluyó que:

- Mediante el uso de diferentes métodos de pronósticos cuantitativos se elige el mejor pronóstico para disminuir el margen de error para pronostica
- Medir la demanda futura.
- Con el uso de la herramienta de clasificación ABC se permite conocer cuáles son los productos que debería dar mayor prioridad.
- A través del uso del modelo de gestión de inventario se obtienen importantes ventajas como: el orden de realizar los pedidos, las frecuencias y tamaño de lote.
- Finalmente, se concluyó que con la propuesta de mejora desarrollada generaron ahorros por S/. 133,355.28 en el costo total comparado a la política utilizada actualmente.

(Córdoba García, 2016) En su trabajo de investigación **"PROPUESTA DE UN SISTEMA DE GESTIÓN DE INVENTARIOS DE PRODUCTO TERMINADO PARA LA EMPRESA ALIMENTOS EXQUISITOS DE LA CIUDAD DE PALMIRA, VALLE DEL CAUCA",** presentada ante la Universidad Pontificia Bolivariana para optar el título de Ingeniero Industrial, donde se concluyó lo siguiente:

- Mediante la clasificación ABC, se identificó que los ítems 1,2 y 6 impactan con un valor de 79.38% del total de los ingresos de la compañía conforme a los datos históricos de las ventas de los años 2013 y 2014.
- El desarrollo de la simulación de los pronósticos para los ítems que mayor impacto tiene en los ingresos de la empresa dio como resultado que la implementación del pronóstico por suavización exponencial simple minimiza el error en mayor medida debido a que ofrece valores más cercanos a la demanda real.

Finalmente se concluyó, que con las políticas propuestas en el sistema de gestión de inventarios s, Q, determinan un nivel de servicio del 95% para el ítem 1, y el 90% para los ítems 2 y 6. Con este nivel de confiabilidad se genera un ahorro por valor de \$ 21.145.684,09, es decir se minimiza el 68,52% de los costos anuales. Adicionalmente se obtienen ventajas en relación con el incremento del nivel del servicio, reducción de faltantes; lo que significa minimización del riesgo por pérdida de clientes.

## <span id="page-21-1"></span><span id="page-21-0"></span>**2.2 Fundamentación teórica de la investigación:**

## **Inventarios:**

Son las existencias de una pieza o recurso utilizado en una organización. Un sistema de inventario es el conjunto de políticas y controles con los cuales se vigilan los niveles del inventario y determinan los que se van a mantener, el momento en que es necesario reabastecerlo y las dimensiones de los pedidos. Por convención, el término inventario de manufactura se refiere a las piezas que contribuyen o se vuelven parte de la producción de una empresa. El inventario de manufactura casi siempre se clasifica como materias primas, productos terminados, partes componentes, suministros y trabajo en proceso. En los servicios, el término inventario por lo regular se refiere a los bienes tangibles por vender y los suministros necesarios para administrar el servicio. El propósito básico del análisis del inventario en la manufactura y los servicios es especificar 1) cuándo es necesario pedir más piezas y 2) las cantidades de los pedidos. Muchas empresas suelen establecer relaciones de plazos mayores con los proveedores para cubrir sus necesidades quizá de todo un año. Esto cambia las cuestiones de "cuándo" y "cuántos pedir" por "cuándo" y "cuántos entregar". (Chase & F., 2014)

### <span id="page-21-2"></span>**Argumentos a favor de los inventarios:**

Las razones para mantener los inventarios se relacionan con el servicio al cliente o para costear economías indirectamente derivadas de ellos. Consideremos brevemente algunas de estas razones: (Ballou, 2004)

- **Mejorar el servicio al cliente:**

Los sistemas de operación quizá no estén diseñados para responder, de manera instantánea, a los requerimientos que los clientes hacen de los productos o servicios. Los inventarios suministran un nivel de disponibilidad del producto o servicio que, cuando se localiza cerca del cliente, puede satisfacer altas expectativas del cliente por la disponibilidad del producto. Disponer de estos inventarios para los clientes no sólo puede mantener las ventas, sino que también puede aumentarlas.

## - **Reducir costos:**

Aunque mantener inventarios tiene un costo asociado, su uso puede reducir indirectamente los costos de operación de otras actividades de la cadena de suministros, que podrían más que compensar el costo de manejo de inventarios.

- o Primero, mantener inventarios puede favorecer economías de producción, lo que permite periodos de producción más grande, más larga y de mayor nivel. El rendimiento de la producción puede estar desacoplado de la variación de los requerimientos de la demanda, por lo que los inventarios existen para actuar como amortiguadores entre los dos.
- o Segundo, mantener inventarios alienta economías en la compra y la transportación. Un departamento de compras puede comprar en cantidades mayores a las necesidades inmediatas de su empresa para obtener descuentos por precio y cantidad. El costo de mantener cantidades en exceso, hasta que se necesiten, se equilibra con la reducción del precio que puede lograrse. De manera similar, los costos de transportación a menudo pueden reducirse mediante el envío de cantidades más grandes, que requieren menos manipulación por unidad.
- o Tercero, la compra adelantada implica adquirir cantidades adicionales de productos a precios actuales más bajos, en vez de comprar a precios futuros que se pronostican más altos. Comprar cantidades más grandes que las necesidades inmediatas da origen a un inventario mayor que si se compraran cantidades que corresponden más de cerca a los requerimientos inmediatos. Sin embargo, si se espera que los precios aumenten en el futuro, pueden

justificarse algunos inventarios que resulten de las compras adelantadas.

- o Cuarto, la variabilidad en el tiempo que se necesita para producir y transportar bienes por todo el canal de suministros puede causar incertidumbres que impacten en los costos de operación, así como en los niveles de servicio al cliente. Los inventarios se usan a menudo en muchos puntos del canal para amortiguar los efectos de esta variabilidad, y por lo tanto para ayudar a que las operaciones transcurran sin sobresaltos.
- o Quinto, en el sistema logístico pueden acontecer impactos no planeados ni anticipados. Huelgas laborales, desastres naturales, oleadas en la demanda y retrasos en los suministros son ejemplos de contingencias contra las cuales los inventarios pueden ofrecer alguna protección. Tener algún inventario en puntos clave por todo el canal de suministros permite al sistema seguir operando durante un tiempo, mientras se puede disminuir el efecto del impacto.

## <span id="page-23-0"></span>**Tipos de inventario:**

Según (Jay Heizer, 2009), a fin de cumplir con las funciones del inventario, las empresas mantienen cuatro tipos de inventario:

- 1. **Inventario de materias primas;** se compró, pero no se ha procesado. Este inventario se puede usar para desunir (es decir, separar) a los proveedores del proceso de producción. Sin embargo, el enfoque preferido consiste en eliminar la variabilidad en cantidad, en calidad o en tiempo de entrega por parte del proveedor, así que la separación no es necesaria.
- 2. **Inventario de trabajo en proceso**; es de componentes o materias primas que han sufrido ciertos cambios, pero no están terminados. El WIP existe por el tiempo requerido para hacer un producto (llamado *tiempo del ciclo*). Reducir el tiempo del ciclo disminuye el inventario.
- 3. **Inventario para mantenimiento, reparación y operaciones**; Los **MRO<sup>1</sup>** son inventarios dedicados a suministros de **mantenimiento**, **reparación** y **operaciones** necesarios para mantener productivos la maquinaria y los procesos. Estos inventarios existen porque no se conocen la necesidad y los tiempos de mantenimiento y reparación de algunos equipos. Aunque la demanda del inventario MRO suele ser una función de los programas de mantenimiento, es necesario anticipar las demandas no programadas de MRO.
- 4. **Inventario de productos terminados**; está constituido por productos completados que esperan su embarque. Los bienes terminados pueden entrar en inventario por no conocer las demandas futuras del cliente.

## <span id="page-24-0"></span>**Análisis ABC:**

El **análisis ABC** divide el inventario disponible en tres clases con base en su volumen anual en dinero. El análisis ABC es una aplicación a los inventarios de lo que se conoce como *principio de Pareto*. El principio de Pareto establece que hay "pocos artículos cruciales y muchos triviales"<sup>2</sup> . La idea es establecer políticas de inventarios que centren sus recursos en las *pocas partes cruciales*  del inventario y no en las muchas partes triviales. No es realista monitorear los artículos baratos con la misma intensidad que a los artículos costosos.

A fin de determinar el volumen anual en dinero para el análisis ABC, se mide la *demanda anual* de cada artículo del inventario y se le multiplica por el *costo por unidad*. Los artículos de *clase A* son aquellos que tienen un alto volumen anual en dinero. Aunque estos artículos pueden constituir sólo un 15% de todos los artículos del inventario, representarían entre el 70% y el 80% del uso total en dinero. Los artículos del inventario de *clase B* tienen un volumen

<u>.</u>

<sup>1</sup> MRO: Materiales para mantenimiento, reparación y operaciones. (Jay Heizer, 2009)

<sup>2</sup> En honor de Vilfredo Pareto, economista italiano del siglo XIX. (Jay Heizer, 2009)

anual en dinero intermedio. Estos artículos representan alrededor del 30% de todo el inventario y entre un 15% y un 25% del valor total. Por último, los artículos de bajo volumen anual en dinero pertenecen a la *clase C* y pueden representar sólo un 5% de tal volumen, pero casi el 55% de los artículos en inventario.

En una forma gráfica, el inventario de muchas organizaciones podría aparecer como se ilustra en la figura. En el ejemplo se presenta la manera en que se usa el análisis ABC. (Jay Heizer, 2009)

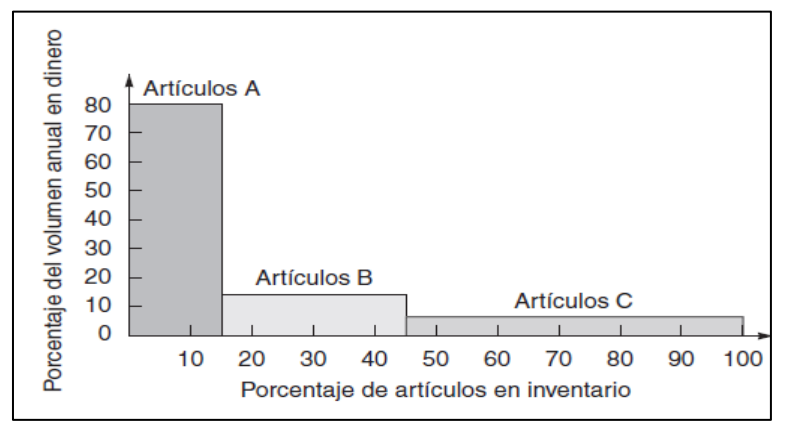

<span id="page-25-0"></span> **Ilustración 1: Representación gráfica del análisis ABC Fuente: (Jay Heizer, 2009)**

Los criterios distintos al volumen anual en dinero pueden determinar la clasificación de artículos. Por ejemplo, cambios anticipados de ingeniería, problemas de entrega, problemas de calidad o el alto costo unitario pueden señalar la necesidad de cambiar los artículos a una clasificación más alta. La ventaja de dividir los artículos del inventario en clases es que permite establecer políticas y controles para cada clase. (Jay Heizer, 2009)

Las políticas que pueden basarse en el análisis ABC incluyen:

- 1. Los recursos de compras que se dedican al desarrollo de proveedores deben ser mucho mayores para los artículos A que para los artículos C.
- 2. Los artículos A, a diferencia de los B y C, deben tener un control físico más estricto; quizá deban colocarse en áreas más seguras y tal vez la exactitud de sus registros en inventario deba ser verificada con más frecuencia.

3. El pronóstico de los artículos A merece más cuidado que el de los otros artículos.

## <span id="page-26-0"></span>**Modelos de inventario:**

A continuación, describiremos la variedad de modelos de inventarios y sus costos asociados.

## <span id="page-26-1"></span>**Demanda independiente contra dependiente:**

Los modelos para el control de inventarios suponen que la demanda de un artículo es independiente o dependiente de la demanda de otros artículos.

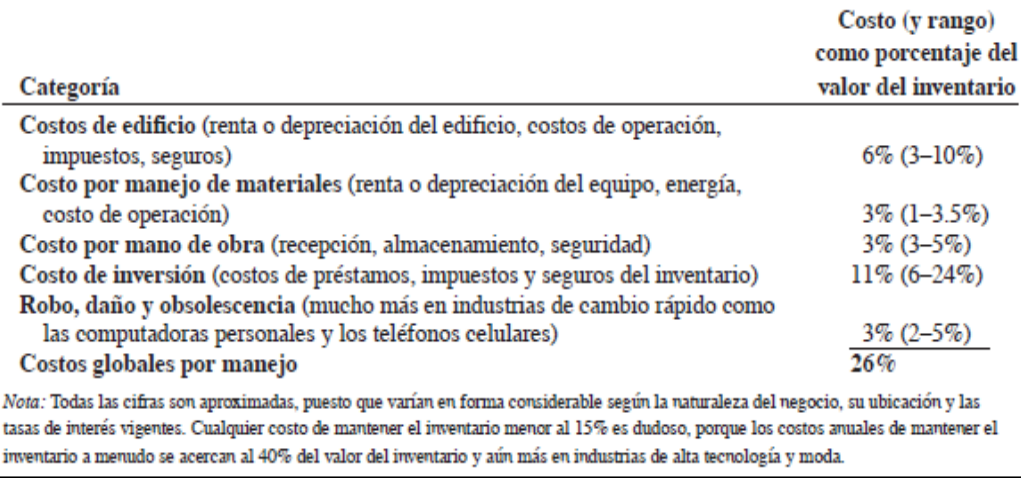

## <span id="page-26-3"></span>**Ilustración 2: Determinación de los costos de mantener inventarios Fuente: (Jay Heizer, 2009)**

#### <span id="page-26-2"></span>**Costos del inventario:**

Los costos de inventario dependen del inventario promedio mantenido en el almacén y de los factores de las tarifas de inventario que aplican al nivel del inventario. Estos factores de tarifas incluyen el costo del capital, los impuestos sobre la propiedad y los costos de seguros. El inventario promedio en el almacén variará con la demanda del almacén y por el método utilizado para controlar el inventario. Se puede obtener una función matemática para expresar el inventario con base en el nivel de actividad anual del almacén mediante la gráfica del inventario promedio anual en función del

nivel de actividad anual en cada punto activo de almacenamiento. (Ballou, 2004)

### - **Costo de mantener inventarios**:

Son los costos asociados con guardar o "llevar" el inventario a través del tiempo. Por lo tanto, los costos de mantener inventario también incluyen obsolescencia y otros costos relacionados con el almacenamiento, como seguros, personal adicional y pago de intereses. (Jay Heizer, 2009)

$$
C_A = \frac{Q}{2} * H \tag{1}
$$

Donde:

 $C_A$  = Costo de mantener inventarios

Q = Cantidad a ordenar

 $H = \text{Costo}$  de mantener por unidad por año

## - **Costo de preparar un pedido:**

Es el que se refiere a preparar una máquina o un proceso para realizar la manufactura de un producto. El costo de preparación incluye la mano de obra y el tiempo necesarios para limpiar y cambiar herramientas o contenedores. Los administradores de operaciones reducen los costos de ordenar disminuyendo los costos de preparación y usando procedimientos eficientes como los procedimientos electrónicos de orden y pago. (Jay Heizer, 2009).

$$
C_p = \frac{D}{Q} * S \tag{2}
$$

Donde:

 $C_p$  = Costo de preparar un pedido

 $D =$ Demanda anual

Q = Número unidades en cada orden

S = Costo de preparación por orden

## <span id="page-28-0"></span>**Sistemas de inventarios:**

Un sistema de inventario proporciona la estructura organizacional y las políticas operativas para mantener y controlar los bienes en existencia. El sistema es responsable de pedir y recibir los bienes: establecer el momento de hacer los pedidos y llevar un registro de lo que se pidió, la cantidad ordenada y a quién. El sistema también debe realizar un seguimiento para responder preguntas como: ¿El proveedor recibió el pedido? ¿Ya se envió? ¿Las fechas son correctas? ¿Se establecieron los procedimientos para volver a pedir o devolver la mercancía defectuosa?

En esta sección los sistemas se dividen en sistemas de un periodo y de periodos múltiples. La clasificación se basa en decisiones de compra única diseñada para cubrir un periodo fijo y la pieza no se va a volver a pedir, y decisiones de adquirir una pieza en forma periódica y es necesario mantener un inventario para utilizarla según la demanda. (Chase & F., 2014)

## <span id="page-28-1"></span>**Modelo de periodo fijo, modelo P:**

Consiste en contar el inventario en periodos establecidos y definir cantidades a pedir de acuerdo a los requerimientos del inventario objetivo. La cantidad a pedir en cada periodo se define por la siguiente formula:

$$
q = \bar{d}(T+L) + z\sigma_{T+L} - I \tag{3}
$$

Donde:

T: número de días entre revisiones

σT+L: Desviación estándar de la demanda durante el periodo de revisión y entrega

I: Nivel de inventario actual

La siguiente ilustración muestra el comportamiento de inventario con el modelo P, teniendo en cuenta el inventario de seguridad.

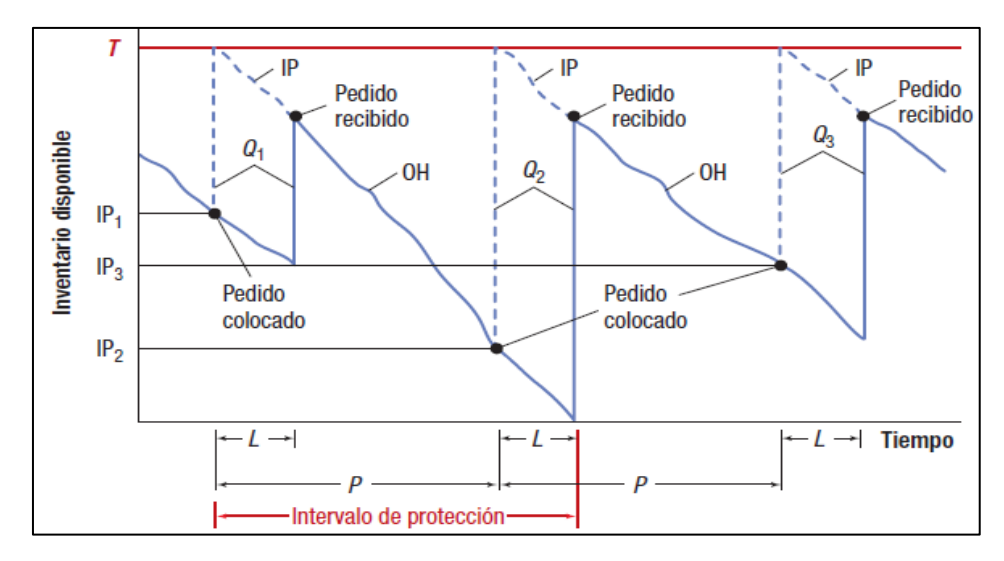

**Ilustración 3: Modelo P**

**Fuente: (Krajewski, Ritzman, & Malhotra, 2013)**

## <span id="page-29-1"></span><span id="page-29-0"></span>**Modelo de cantidad de pedido fija (modelo Q):**

El modelo de cantidad de pedido fija pretenden determinar el punto específico R en que se hará un pedido, así como su tamaño Q. El punto de pedido R siempre es un número específico de unidades. Se hace un pedido de tamaño Q cuando el inventario disponible (en existencia o en pedido) llega al punto R. (Chase & F., 2014). A continuación, se muestra el esquema que detalla el funcionamiento del sistema de cantidad de pedido fija.

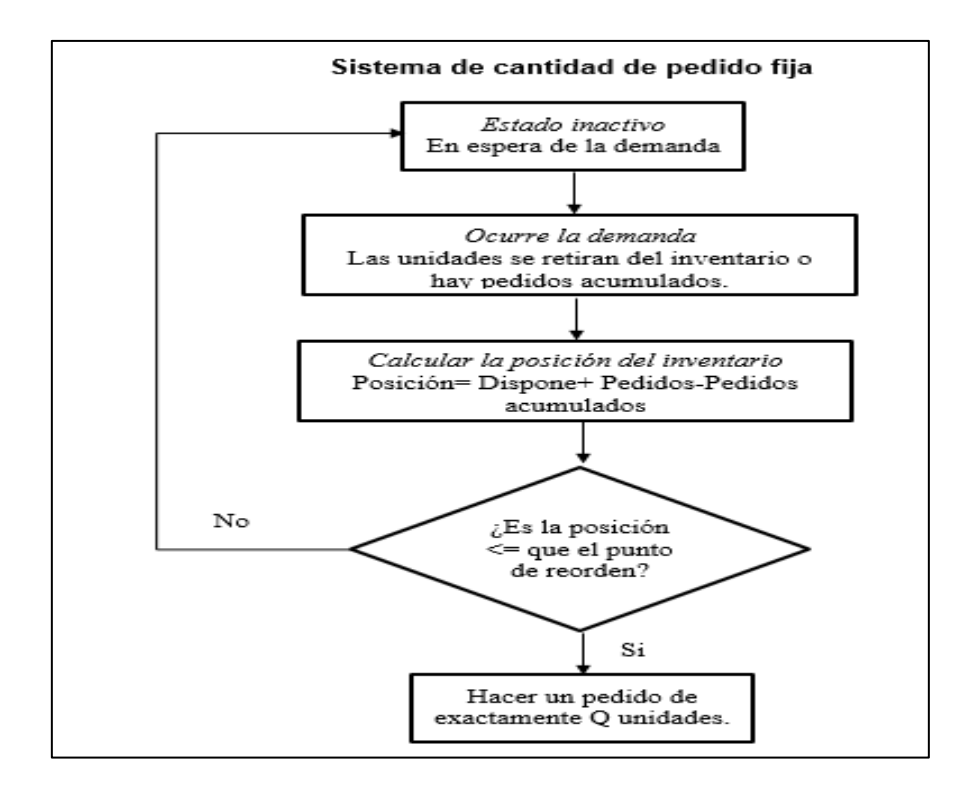

<span id="page-30-0"></span> **Ilustración 4: Sistemas de inventario de cantidad de pedido fija**

**Fuente: (Chase & F., 2014)**

Para hallar el cálculo de lote económico de compra, primero tendríamos que determinar el costo total que se tiene para los niveles de inventario manejados por la empresa. El costo anual se calcula como la suma de los costos de compra, costos de pedidos y el costo de mantener el inventario. (Chase & F., 2014).

$$
CT = DC + \frac{D}{Q}S + \frac{Q}{2}H
$$
\n(4)

Donde:

 $CT = Costo$  anual total

 $D =$ Demanda (anual)

 $C = \text{Costo}$  por unidad

Q = Cantidad a pedir (la cantidad óptima se conoce como cantidad económica de pedido, EOQ.)

 $S = \text{Costo}$  de preparación o costo de hacer un pedido.

 $H = \text{Costo}$  anual de mantenimiento y almacenamiento por unidad de inventario promedio.

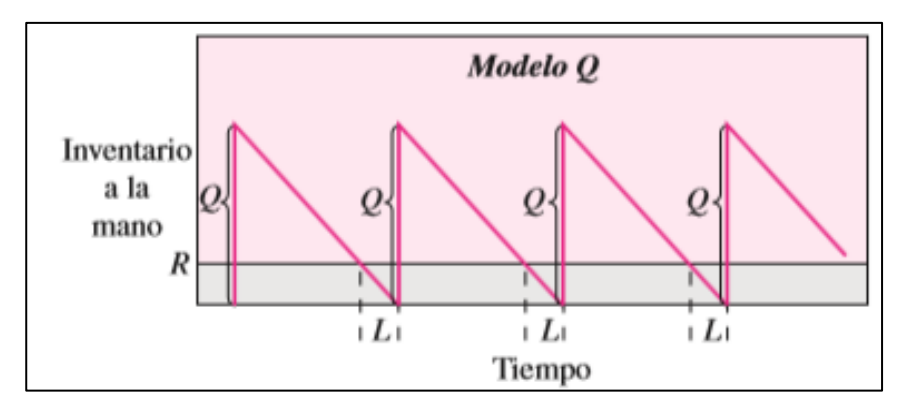

<span id="page-31-1"></span>**Ilustración 5: Modelo básico de cantidad de pedido fijo**

**Fuente: (Chase & F., 2014)**

En la siguiente ilustración se muestra las relaciones entre los costos.

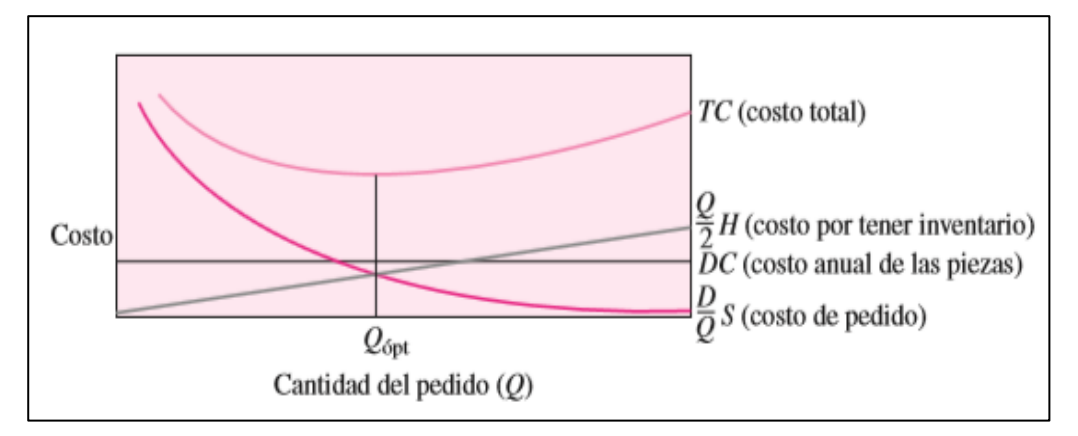

<span id="page-31-2"></span>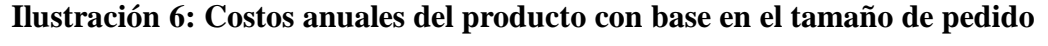

## **Fuente: (Chase & F., 2014)**

El segundo paso en el desarrollo de modelos consiste en encontrar la cantidad de pedidos Q óptimo en la que el costo total sea el mínimo.

## <span id="page-31-0"></span>**Pronósticos de la demanda:**

Son proyecciones de la demanda de productos o servicios de una compañía. Estos pronósticos, también llamados pronósticos de ventas, orientan la producción, la capacidad y los sistemas de programación de la empresa, y sirven como entradas en la planeación financiera, de marketing y de personal. (Jay Heizer, 2009)

### <span id="page-32-0"></span>**Métodos de pronósticos cuantitativos:**

### - **Modelos de series de tiempo:**

Los modelos de pronósticos de series de tiempo tratan de predecir el futuro con base en información anterior. Por ejemplo, con las cifras de ventas recopiladas durante las seis semanas anteriores se pronostican las ventas durante la séptima semana. Se parte de las cifras de ventas trimestrales recopiladas durante los últimos años para pronosticar los trimestres futuros. Aunque ambos ejemplos contienen ventas es probable que se utilicen distintos modelos de series de tiempo para elaborar los pronósticos. (Chase & F., 2014)

## • **Promedio móvil simple:**

Cuando la demanda de un producto no crece ni baja con rapidez, y si no tiene características estacionales, un promedio móvil puede ser útil para eliminar las fluctuaciones aleatorias del pronóstico. Aunque los promedios de movimientos casi siempre son centrados, es más conveniente utilizar datos anteriores para predecir el periodo siguiente de manera directa. Para ilustrar, un promedio centrado de cinco meses de enero, febrero, marzo, abril y mayo da un promedio centrado en marzo. Sin embargo, deben existir los cinco meses de datos. Si el objetivo es pronosticar para junio, se debe proyectar el promedio de movimientos de marzo a junio. Si el promedio no está centrado sino que se encuentra en un extremo, se pronostica con mayor facilidad, aunque quizá se pierda cierta precisión. (Chase & F., 2014)

La fórmula de un promedio móvil simples es:

$$
F_t = \frac{A_{t-1} + A_{t-2} + A_{t-3} + \dots + A_{t-n}}{n}
$$
 (5)

Donde:

 $F_t$  = Pronóstico para el siguiente periodo n = Número de periodos por promediar

 $A_{t-1}$  = Suceso real en periodo pasado

A<sub>t-2</sub>, A<sub>t-3</sub> y A<sub>t-n</sub> = Sucesos reales hace dos periodos y así sucesivamente, hasta hace n periodos.

## • **Suavización exponencial simple:**

La razón por la que se llama suavización exponencial es que cada incremento en el pasado se reduce  $(1 - \alpha)$ . Por ejemplo, si es 0.05, las ponderaciones para los distintos periodos serían las siguientes (se define a continuación):

<span id="page-33-0"></span>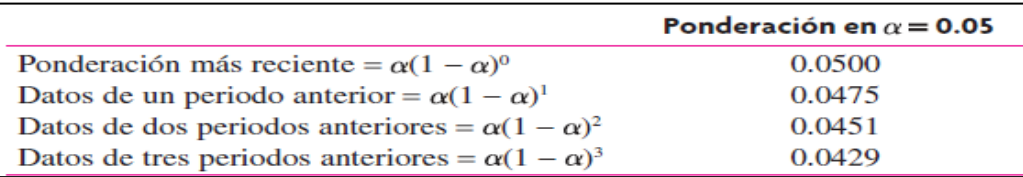

## **Ilustración 7: Ejemplo de ponderación**

## **Fuente: (Chase & F., 2014)**

En el método de suavización exponencial solo se necesitan tres piezas de datos para pronosticar el futuro: el pronóstico más reciente, la demanda real que ocurrió durante el periodo de pronóstico y una **constante de suavización alfa (α)**. Esta constante de suavización determina el nivel de uniformidad y la velocidad de reacción ante las diferencias entre los pronósticos y los hechos reales. El valor de una constante se determina tanto por la naturaleza del producto como por la idea del gerente de lo que constituye un buen índice de respuesta. En ocasiones, los usuarios del promedio móvil simple cambian a la suavización exponencial, pero conservan las proyecciones similares a las del promedio móvil simple. En este caso, se calcula: (Chase & F., 2014)

$$
\alpha = 2 \div (n + 1) \tag{6}
$$

Donde:

*n;* es el número de periodos.

La ecuación para un solo pronóstico de uniformidad exponencial es simplemente:

$$
F_t = F_{t-1} + \alpha (A_{t-1} - F_{t-1})
$$
\n(7)

Donde:

 $F_t$  = Pronósticos suavizado exponencialmente para el periodo t.  $F_{t-1}$  = Pronósticos suavizado exponencialmente para el periodo anterior.

 $A_{t-1}$  = Demanda real en el periodo anterior.

 $\alpha$  = Índice de respuesta deseado, o constante de suavización.

Esta ecuación establece que el nuevo pronóstico es igual al pronóstico anterior más una porción del error (la diferencia entre el pronóstico anterior y lo que en verdad ocurrió)<sup>3</sup>.

## • **Suavización exponencial con ajuste de tendencia:**

Con el suavizamiento exponencial ajustado por la tendencia, las estimaciones del promedio y de la tendencia se suavizan. Este procedimiento requiere dos constantes de suavizamiento: α para el promedio y β para la tendencia. Después calculamos el promedio y la tendencia para cada periodo:

$$
F_t = \alpha(A_{t-1}) + (1 - \alpha)(F_{t-1} + T_{t-1})
$$
\n(8)

$$
T_t = \beta (F_t - F_{t-1}) + (1 - \beta) T_{t-1}
$$
\n(9)

Donde:

Ft = pronóstico suavizado exponencialmente de la serie de datos incluidos en el periodo *t*.

Tt = tendencia suavizada exponencialmente en el periodo *t*

At = demanda real en el periodo *t*

1

 $\alpha$  = constante de suavización para el promedio ( $0 \le \alpha \le 1$ )

 $β =$ constante de suavización para la tendencia ( $0 \le β \le 1$ )

 $3$  Algunos autores prefieren llamar promedio suavizado a Ft. (Chase & F., 2014)

$$
FIT = F_t + T_t \tag{10}
$$

Donde:

FIT = Pronóstico incluyendo la tendencia.

 $F_t$  = Pronóstico suavizado exponencialmente.

 $T_t$  = Tendencia suavizada exponencialmente.

### • **Suavización exponencial con tendencia y estacionalidad:**

Una serie con tendencia lineal y patrón estacional multiplicativo puede modelizarse como: (Sipper, 1998)

$$
\hat{X}_t = (\hat{a}_t + \hat{b}_t)\hat{c}_t + u_t \tag{11}
$$

Donde:

 $\hat{c}_t$  Es el índice estacional correspondiente al período t.

Las estimaciones de  $\hat{a}_t$ ,  $\hat{b}_t$  y  $\hat{c}_t$  vienen dadas por:

$$
\hat{a}_t = \alpha \frac{X_t}{\hat{c}_{t-s}} + (1 - \alpha)(\hat{a}_{t-1} + \hat{b}_{t-1})
$$
\n(12)

Donde:

 $\hat{a}_t$  = Pronóstico Suavizado del mes t  $\hat{a}_{t-1}$  = Pronóstico Suavizado del mes t – 1  $\widehat{b}_{t-1} =$  Tendencia en mes t  $-$  1  $\alpha$  = Coeficiente de suavización.  $\hat{c}_{t-s}$  = Indice de estacionalidad del mes t  $X_t$  = Venta total en el mes t.

$$
\hat{b}_t = \beta(\hat{a}_t - \hat{a}_{t-1}) + (1 - \beta)\hat{b}_{t-1}
$$
\n(13)

Donde:

 $\hat{b}_t$  = Tendencia en mes t.  $\hat{a}_t$  = Pronóstico suavizado del mes t. ât−1 = Pronóstico suavizado del mes t-1.  $\hat{b}_{t-1}$  = Tendencia en mes t-1. β = Coeficiente de tendencia.
$$
\hat{c}_t = \gamma \frac{X_t}{\hat{a}_t} + (1 - \gamma)\hat{c}_{t-s}
$$
\n(14)

Donde:

 $\hat{c}_t$  =Indice de estacionalidad pronosticado.

 $\gamma$  = Coeficiente de estacionalidad.

 $X_t$  = Venta total en el mes t.

- $\hat{a}_t$  = Pronóstico suavizado del mes t.
- $\hat{c}_{t-s}$  = Índice de estacional del mes t.

S= La periodicidad de la serie.

Las constantes de alisado  $\alpha$ ,  $\beta$  y  $\gamma$  deben satisfacer únicamente la condición de tomar valores comprendidos entre 0 y 1.

La predicción para los períodos futuros  $T+1, ..., T+k$  obtenida en el período T es:

$$
\hat{X}_{t+k/t} = (\hat{a}_t + \hat{b}_t * k)\hat{c}_{t+k+s}
$$
\n(15)

Donde:

 $\widehat{X}_{t+k/t}$  = Demanda pronosticada para el periodo futuro t + k

 $\hat{a}_t$  = Último pronostico suavizado  $\hat{b}_t = \text{Última tendencia}$  $\hat{c}_{t+k+s}$  = Índice de estacionalidad del mes t + s

Para que el método de Winter esté disponible en el sistema, es imprescindible haber creado previamente una variable fecha con la secuencia*.*

## **Errores de pronósticos:**

Se refiere a la diferencia entre el valor de pronóstico y lo que ocurrió en realidad. En estadística, estos errores se conocen como residuales Siempre y cuando el valor del pronóstico se encuentre dentro de los límites de confianza, como se verá más adelante en "Medición del error", este no es en verdad un error. Pero el uso común se refiere a la diferencia como un error. La demanda de un producto se genera mediante la interacción de varios factores demasiados complejos para describirlos con precisión en un modelo. Por tanto, todas las proyecciones contienen algún error. Al analizar los errores de pronóstico es conveniente distinguir entre las fuentes de error y la medición de errores. (Chase & F., 2014)

# • **Fuentes de error:**

Los errores provienen de diversas fuentes. Una fuente común de la que no están conscientes muchos encargados de elaborar pronósticos es la proyección de tendencias pasadas al futuro. Los errores se clasifican como sesgados o aleatorios. Los errores sesgados ocurren cuando se comete un error constante. Las fuentes de sesgo son no incluir las variables correctas, usar relaciones equivocadas entre las variables, aplicar la recta de tendencia errónea, un cambio equivocado en la demanda estacional desde el punto donde normalmente ocurre y la existencia de alguna tendencia secular no detectada. Los errores aleatorios se definen como aquellos que no explica el modelo de pronóstico utilizado. (Chase & F., 2014)

#### • **Mediciones de error:**

Varios términos comunes para describir el grado de error son error estándar, error cuadrado medio (o varianza) y desviación absoluta media. Además, con las señales de rastreo se puede indicar cualquier sesgo positivo o negativo en el pronóstico. El error estándar se estudia en la sección sobre regresión. La DAM se calcula con las diferencias entre la demanda real y la demanda pronosticada sin importar el signo. Es igual a la suma de las desviaciones absolutas dividida entre el número de puntos de datos o, en forma de ecuación: (Chase & F., 2014)

$$
DAM = \frac{\sum |A_t - F_t|}{n}
$$
 (16)

Donde:

t = Número del periodo.

A = Demanda real en el periodo.

F = Demanda pronosticada para el periodo

n = Número total de periodo.

 $|| =$  Símbolo para indicar el valor absoluto.

Cuando los errores que ocurren en el pronóstico tienen una distribución normal (el caso más común), la desviación absoluta media se relaciona con la desviación estándar como: (Chase & F., 2014)

$$
\sigma = \sqrt{\frac{\pi}{2}} * DAM, o\text{ approx. } 1.25 \text{ DAM}
$$
 (17)

Por lo contrario,

 $1DAM = 0.8$  desviaciones estándar

Una medida adicional de error con frecuencia útil es el error porcentual absoluto medio (EPAM). Esta medida determina el error respecto del promedio de demanda. El EPAM se calcula al tomar la DAM y dividir entre el promedio de demanda. (Chase & F., 2014)

$$
EPAM = \frac{DAM}{Promedio de demanda}
$$
\n(18)

#### • **Error cuadrático medio (MSE):**

Una segunda forma de medir el error global de pronóstico. El MSE es el promedio de los cuadrados de las diferencias encontradas entre los valores pronosticados y los observados.

$$
MSE = \frac{\sum (Errors de pronóstico)^2}{n}
$$
 (19)

#### **Lote económico de compra (Q\*):**

Es la cantidad que debe pedirse, en cada orden de compra, para que el stock total esperado de tenencia de inventario sea mínimo u óptimo. (Jay Heizer, 2009)

$$
Q^* = \sqrt{\frac{2DS}{H}}
$$
 (20)

Donde:

Q\* = Número óptimo de unidades por orden.

D = Demanda anual de artículos, que ocurre a una tasa cierta y constante en el tiempo, en unidades/año.

S = Costo de ordenar o adquisición, en dólares/pedido.

 $H = Pe*I\%$ 

Pc = Valor del artículo manejado en inventario, en dólares/unidad

I = Costo de manejo como porcentaje del valor del artículo, porcentaje/año

#### **Punto de reorden (ROP):**

Nivel (punto) de inventario en el cual se emprenden acciones para reabastecer el artículo almacenado. (Jay Heizer, 2009)

$$
ROP = d \times L \tag{21}
$$

Donde:

 $d =$ Demanda diaria.

 $D =$ Demanda anual.

 $L =$  Tiempo de entrega de nueva orden en días.

$$
d = \frac{D}{Número de días hábiles en un año}
$$
 (22)

#### **Stock de seguridad:**

Es un excedente de inventario que protege contra la incertidumbre de la demanda, el tiempo de espera y los cambios en el abastecimiento. Los inventarios de seguridad son convenientes cuando los proveedores no entregan la cantidad deseada, en la fecha convenida y con una calidad aceptable, o cuando en la manufactura de los artículos se genera cantidades considerables de material de desperdicio o se requieren muchas rectificaciones. El inventario de seguridad garantiza que las operaciones no se interrumpirán cuando se presenten esos problemas, lo cual permitirá que las operaciones subsiguientes se lleven a cabo normalmente. Para calcular el inventario de seguridad, se multiplica el número de desviaciones estándar con respecto a la media que se requiera para multiplicar el nivel de servicio de ciclo, *z,* por la desviación estándar de la demanda en la distribución de probabilidad,  $\sigma_L$  durante el tiempo de espera. (Krajewski, Ritzman, & Malhotra, 2013)

$$
SS = z\sigma_L \tag{23}
$$

$$
\sigma_d = \sqrt{\frac{\sum_{i=1}^n (d - \bar{d})^2}{n}}
$$
\n(24)\n  
\n
$$
\sigma_L = \sqrt{\sigma_1^2 + \sigma_2^2 + \dots + \sigma_L^2}
$$
\n(25)

Cuanto más alto sea el valor de *z,* tantos más altos deberán ser el inventario de seguridad y el nivel de servicio de ciclo. Si *z* = 0, no existe inventario de seguridad y habrá desabasto durante el 50% de los ciclos de pedido.

# **3. MATERIAL Y MÉTODOS:**

## **3.1 Material:**

## **Población:**

Los productos que vende y se mantiene en existencia en la empresa Costa Gas Trujillo S.A.C.

#### **Muestra:**

Para la presente investigación se tomará como muestra a la misma población.

#### **Unidad de análisis:**

Sistema de inventario en la empresa Costa Gas Trujillo S.A.C.

## **3.2 Métodos:**

#### **Tipo de investigación:**

Aplicada; porque se hará uso de los conocimientos teóricos del sistema de gestión de inventarios para dar solución a la realidad problemática de la empresa "COSTA GAS TRUJILLO S.A.C.", en el año 2017.

Nuestro nivel de investigación será descriptivo, puesto que "Con los estudios descriptivos, se busca especificar las propiedades, las características y los perfiles de personas, grupos, comunidades, procesos, objetos o cualquier otro fenómeno que se someta a un análisis. Es decir, únicamente pretenden medir o recoger información de manera independiente o conjunta sobre los conceptos o las variables a las que se refieren, esto es, su objetivo no es indicar cómo se relacionan éstas. En esta clase de estudios el investigador debe ser capaz de definir, o al menos visualizar, qué se medirá (qué conceptos, variables, componentes, etc.) y sobre qué o quiénes se recolectarán los datos (personas, grupos, comunidades, objetos, animales, hechos)" (Sampieri, 2014)

## **Diseño de investigación:**

No experimental – Transversal; debido a que no se manipulan las variables, ni se pretende construir o diseñar situaciones específicas para analizar los resultados del comportamiento de los individuos, así mismo la información es recolectada en un tiempo único. Donde se describirán los acontecimientos sin manipular los datos, para luego poder inferir propuestas y soluciones para el desarrollo del estudio.

"Los diseños transversales realizan observaciones en un momento o tiempo único; y son descriptivos cuando recolectan datos sobre cada una de las categorías, conceptos, variables, contextos, comunidades o fenómenos, e informan lo que arrojan esos datos." (Sampieri, 2014)

# **Variables de estudio y operacionalización:**

# **Variable dependiente:**

Costos de inventario

# **Variable independiente:**

- Sistema de gestión de inventarios.

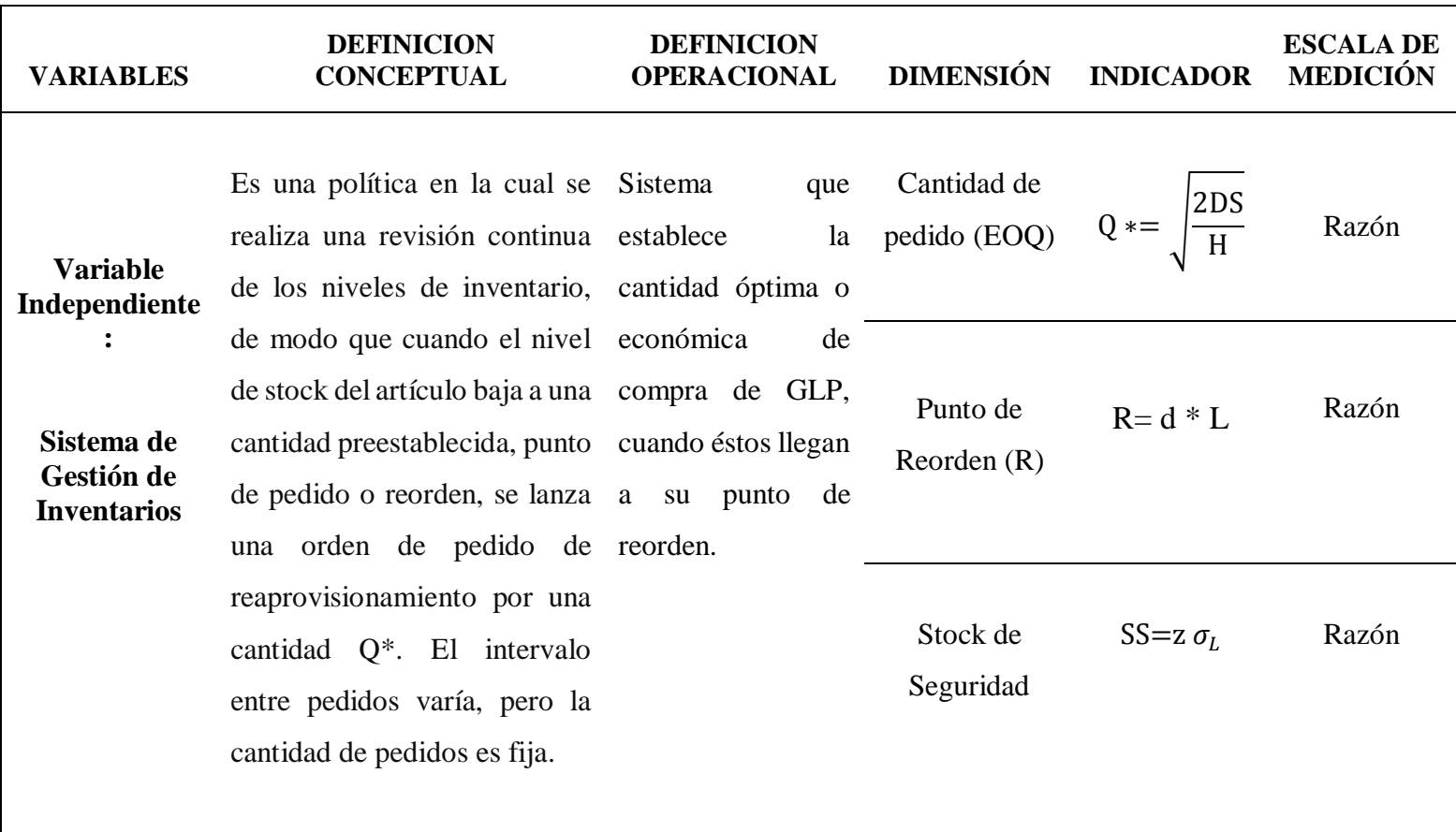

# **Tabla 1: Operacionalización de las variables**

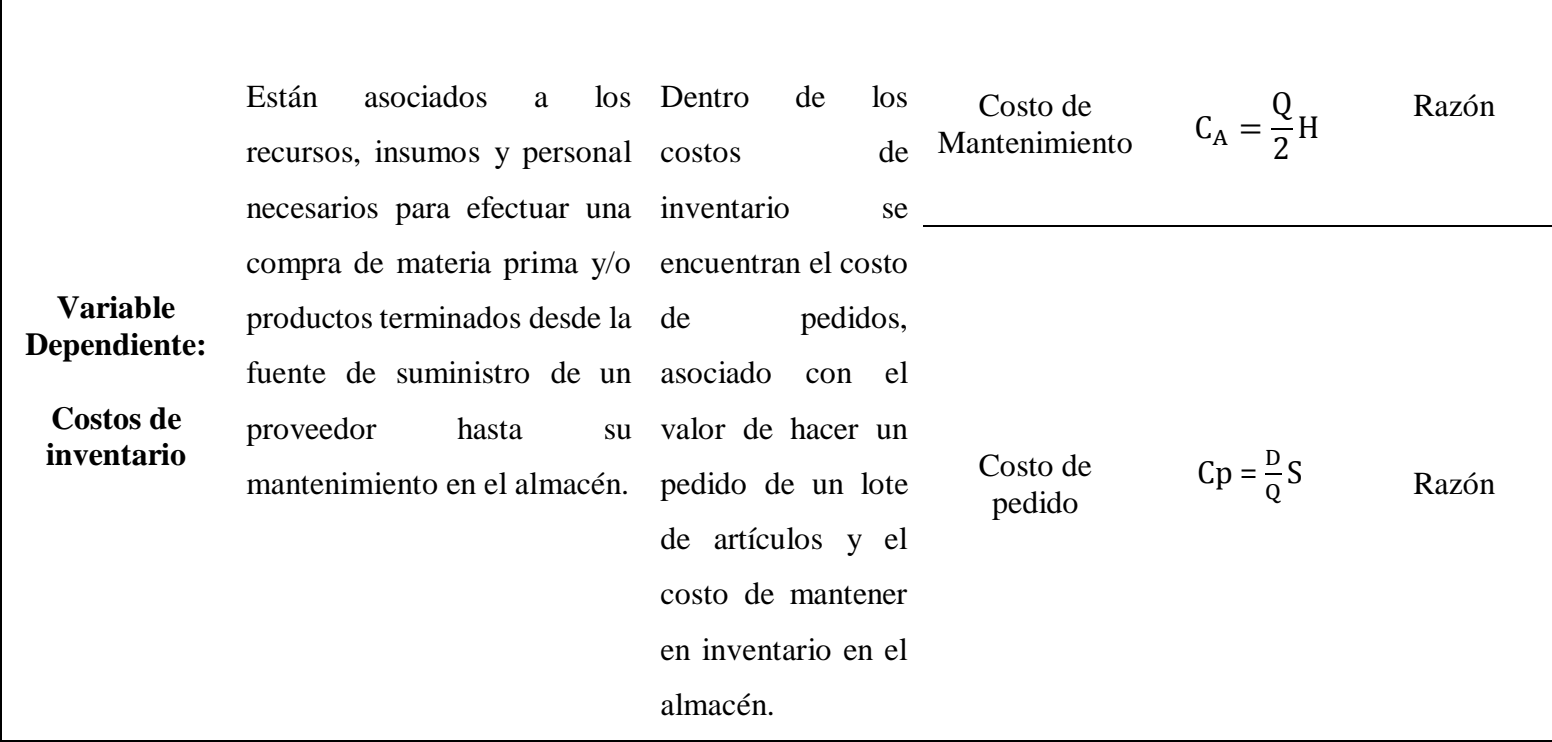

 $\Gamma$ 

**Fuente: Elaboración propia**

#### **Instrumentos de recolección de datos:**

- Ficha de registro.
- Hoja de cálculo en Excel.

#### **Procedimientos y análisis de datos:**

#### **a) Procedimientos:**

En relación al objetivo 1: Elaborar un diagnóstico de los productos más representativos del periodo 2016 de la empresa Costa Gas Trujillo S.A.C.

- 1) Se hizo la clasificación ABC codificando cada producto mediante ítems. (Ver Tabla N°02).
- 2) Se analizó el volumen de unidades vendidas por producto durante el año 2016 (Ver Anexo A), y (Ver Tabla N°03).
- 3) Se analizó el ingreso por unidades vendidas para identificar que productos resultan ser más relevantes, se procederá a multiplicar el costo de cada producto por el total de unidades vendidas; así mismo se determinará la frecuencia en porcentaje según su participación de cada producto para hacer la clasificación correspondiente. (Ver Tabla N°04).
- 4) Se realizó el diagrama de Pareto. (Ver Ilustración N°08).
- 5) Resumen de clasificación de ABC. (Ver Tabla N°05).

En relación al objetivo 2: Desarrollar y establecer el mejor pronóstico en función al menor error usando métodos diversos de pronóstico.

1) Recolección de datos históricos:

Para realizar los pronósticos de la demanda se utilizó los datos históricos de las ventas de los dos últimos años 2015 – 2016 (Ver Anexo B) esta información ha sido proporcionada por la empresa.

2) Pronóstico de promedio móvil:

El pronóstico de promedio móvil utiliza un promedio de los "n" periodos más recientes de datos para pronosticar el siguiente periodo. (Jay Heizer, 2009).

Ventas pronosticadas:

Para calcular las ventas pronosticadas, se utilizó la siguiente ecuación:

$$
F_t = \frac{A_{t-1} + A_{t-2} + A_{t-3} + \dots + A_{t-n}}{n} \dots (5)
$$

Para el primer periodo se tomó las ventas totales de los tres primeros meses:

$$
F_1 = \frac{2,007,357 + 1,978,634 + 1,979,579}{3}
$$
  
F<sub>1= 1</sub>, 988, 523

Se realizó el mismo procedimiento para calcular las ventas pronosticadas de los siguientes periodos; por lo tanto el pronóstico de las ventas totales para el siguiente año será de s/.44, 093, 742. (Ver Tabla N°06)

- Desviación absoluta medio:

Para calcular el error absoluto de cada intervalo, se utilizó la siguiente ecuación:

$$
DAM = \frac{\sum |A_t - F_t|}{n} \qquad \qquad \dots (16)
$$

Para el primer periodo se tomó el valor absoluto de la sumatoria de las ventas reales menos las ventas pronosticadas, entre el número de periodos, tal como se puede apreciar en la siguiente ecuación:

$$
DAM = \frac{\sum |1,961,991 - 1,988,523|}{1}
$$

#### DAM= 26, 532.2667

Se realizó el mismo procedimiento para calcular la desviación absoluta medio para los siguientes periodos; por lo tanto, la desviación absoluta media del pronóstico fue de 82, 916.93611. (Ver Tabla N°07).

# Error cuadrático medio:

Para hallar el error cuadrático absoluto, se utilizó la siguiente ecuación:

$$
MSE = \frac{\sum (Errors\ de\ pronóstico)^2}{n}...(19)
$$

Para el primer periodo se tomará el error absoluto elevado al cuadrado, para después ser dividido entre el número de periodos, tal como se puede apreciar en la siguiente ecuación:

$$
MSE = \frac{\sum (26,532.2667)^2}{1}
$$

MSE= 703, 961, 174.47

Se realizó el mismo procedimiento para los siguientes meses; por lo tanto, el error cuadrático medio del pronóstico fue de 29, 186, 176, 631.

Error porcentual absoluto medio:

Para poder calcular el error porcentual absoluto medio, se utilizó la siguiente ecuación:

$$
EPAM = \frac{DAM}{Promedio de demanda} \dots (18)
$$

Como indica la ecuación, para este caso se utilizó el resultado obtenido de la desviación media absoluta y se dividió entre el promedio de la demanda. A continuación, se resolvió para el primer periodo:

$$
EPAM = \frac{26,532.2667}{2,097,928}
$$

 $EPAM=1%$ 

Es decir que para el primer periodo que se calculó, el error porcentual fue de 1%; de igual manera se realizó el mismo procedimiento para los siguientes periodos tal como podemos apreciar en la tabla N°06.

#### 3) Pronóstico de suavización exponencial:

El pronóstico de suavización exponencial; es una técnica de pronóstico de promedio móviles ponderados donde los datos se ponderan mediante una función exponencial. (Jay Heizer, 2009)

Ventas pronosticadas con un  $\alpha$  (0.08) y  $\alpha$  (0.4):

Para poder calcular las ventas pronosticadas se debe multiplicar por la constante de suavizamiento a las ventas reales; cabe indicar que la constante es un valor que puede variar de 0 y 1, es elegida por quien pronostica. Se utilizó la siguiente ecuación para poder pronosticar las ventas:

 $F_t = F_{t-1} + \alpha (A_{t-1} - F_{t-1})$  ... (7)

Para el primer periodo se tomó en cuenta los datos de las ventas reales y para nuestro pronóstico nosotros hemos elegido que alfa sea igual a 0.08:

 $F<sub>2</sub> = 2,007,357 + 0.08(2,007,357 - 2,007,357)$  $F_2 = 2, 007, 357$ 

Se utilizó el mismo procedimiento el cálculo de las ventas pronosticadas utilizando un alfa de 0.4. (Ver Tabla N°08).

Desviación media absoluta con un α  $(0.08)$ :

Como en el caso del promedio móvil, en el pronóstico de suavización exponencial también se utilizó la misma fórmula para poder hallar la desviación media absoluta:

$$
DAM = \frac{\sum |A_t - F_t|}{n} \dots (16)
$$

Para el primer periodo se tomó el valor absoluto de la sumatoria de las ventas reales menos las ventas pronosticadas, entre el número de periodos, tal como se puede apreciar en la siguiente ecuación:

$$
DAM = \frac{\sum |1,978,634 - 2,007,357|}{1}
$$

DAM= 28, 723.8

Se realizó el mismo procedimiento para calcular la desviación media absoluta para los siguientes meses; por lo tanto, la desviación absoluta media del pronóstico fue de 70, 673.5017. (Ver Tabla N°09) Error cuadrático medio con un  $\alpha$  (0.08):

Para poder calcular el error cuadrático medio, se utilizó la siguiente ecuación:

$$
MSE = \frac{\sum (Errors\ de\ pronóstico)^2}{n} \dots (19)
$$

Para el primer periodo se tomó el error absoluto elevado al cuadrado, para después ser dividido entre el número de periodos, tal como se puede apreciar en la siguiente ecuación:

$$
MSE = \frac{\sum (28, 723.8)^2}{1}
$$

MSE= 825, 056, 686.4

Es decir que para el primer periodo que se calculó, el error cuadrático medio fue de 1.1454; de igual manera se realizó el mismo procedimiento para los siguientes periodos tal como podemos apreciar en la tabla N°10.

Error porcentual absoluto medio con un  $\alpha$  (0.08):

Para poder calcular el error porcentual absoluto medio, se utilizó la siguiente ecuación:

$$
EPAM = \frac{DAM}{Promedio de demanda} \dots (18)
$$

Como indica la ecuación, para este caso se utilizó el resultado obtenido de la desviación media absoluta y se dividió entre el promedio de la demanda. A continuación, se resolvió para el primer periodo:

$$
EPAM = \frac{28,723.8}{2,097,928}
$$

#### $EPAM=1.5%$

Es decir que para el primer periodo que se calculó, el error porcentual fue de 1.5%; de igual manera se realizó el mismo procedimiento para los siguientes periodos cuando α es 0.4 tal como podemos apreciar en la tabla N°08.

4) Pronóstico de suavización exponencial con tendencia:

El pronóstico de suavización exponencial con tendencia; es cuando las estimaciones del promedio y de la tendencia se suavizan, este procedimiento requiere de dos constantes de suavizamiento: α para el promedio y β para la tendencia. (Jay Heizer, 2009)

- Ventas pronosticadas exponencial con tendencia:

Para poder calcular las ventas pronosticadas se multiplicó por la constante de suavizamiento para el promedio a las ventas real del último periodo, luego procedimos a sumar el resultado obtenido con la multiplicación de la sumatoria del pronóstico del último periodo y de la tendencia estimada para el último periodo; cabe indicar que la constante es un valor que puede variar de 0 y 1, es elegida por quien pronostica. Se utilizó las siguientes ecuaciones para poder pronosticar las ventas:

$$
F_t = \alpha(A_{t-1}) + (1 - \alpha)(F_{t-1} + T_{t-1}) \dots (8)
$$
  
\n
$$
T_t = \beta(F_t - F_{t-1}) + (1 - \beta)T_{t-1} \dots (9)
$$

Para el primer periodo se tomó en cuenta los datos de las ventas reales y para nuestro pronóstico nosotros hemos elegido que alfa sea igual a 0.8 y beta sea igual a 0.05:

 $F_1 = 0.8$  (2, 005, 908.907) + (1-0.8) (2, 005, 908.907+7, 361.53148)  $F_1 = 2, 007, 381, 213$  $T_1= 0.05$  (2, 007, 281.213-7, 361.53148) + (1-0.05)7, 361.53148  $T_1= 106, 994.439$ 

Se realizó el mismo procedimiento para calcular las ventas pronosticadas de los siguientes meses; por lo tanto, el pronóstico de las ventas totales para el siguiente año será de s/.56, 267, 815.79. (Ver Tabla N°10)

#### - Ventas pronosticas exponencial suavizada con tendencia:

Habiendo obtenido los resultados del pronóstico suavizado exponencialmente de la serie de datos incluidos en el periodo *t* y de la tendencia suavizada exponencialmente en el periodo *t.*

 $FIT = F_t + T_t ... (10)$ 

FIT= 2, 007, 381.213 + 106, 994.439

FIT= 2, 114, 375.652

El mismo procedimiento se utilizó para calcular de la demanda pronosticada para los periodos restantes. (Ver Tabla N°10).

- Desviación media absoluta:

En el pronóstico de suavización exponencial suavizada también se utilizó la misma fórmula para poder hallar la desviación media absoluta:

$$
DAM = \frac{\sum |A_t - F_t|}{n} \dots (16)
$$

Para el primer periodo se tomó el valor absoluto de la sumatoria de las ventas reales menos las ventas pronosticadas, entre el número de periodos, tal como se puede apreciar en la siguiente ecuación:

$$
DAM = \frac{\sum |2,007,357 - 2,114,375.652|}{1}
$$

DAM= 107, 018. 252

Se realizó el mismo procedimiento para calcular la desviación media absoluta para los siguientes meses; por lo tanto, la desviación absoluta media del pronóstico fue de 310, 620.911. (Ver Tabla N°12)

### - Error cuadrático medio

Para hallar el error cuadrático medio, se utilizó la siguiente ecuación:

$$
MSE = \frac{\sum (Errors\ de\ pronóstico)^2}{n} \dots (19)
$$

Para el primer periodo se tomó el error absoluto elevado al cuadrado, para después ser dividido entre el número de periodos, tal como se puede apreciar en la siguiente ecuación:

$$
MSE = \frac{\sum (107,018.252)^2}{1}
$$

MSE= 11, 452, 906, 216

Es decir que para el primer periodo que se calculó, el error porcentual fue de 1.468; de igual manera se realizó el mismo procedimiento para los siguientes periodos tal como podemos apreciar en la tabla N°14.

Error porcentual absoluto medio:

Para poder calcular el error porcentual absoluto medio, se utilizó la siguiente ecuación:

$$
EPAM = \frac{DAM}{Promedio de demanda} \dots (18)
$$

Como indica la ecuación, para este caso se utilizó el resultado obtenido de la desviación media absoluta y se dividió entre el promedio de la demanda. A continuación, se resolvió para el primer periodo:

$$
EPAM = \frac{107,018.252}{2,097,928}
$$

 $EPAM= 1\%$ 

Es decir que para el primer periodo que se calculó, el error porcentual fue de 1%; de igual manera se realizó el mismo procedimiento para los siguientes periodos tal como podemos apreciar en la tabla N°10.

- 5) Pronóstico de suavización exponencial con tendencia y estacionalidad:
- Ventas pronosticadas suavizada exponencial con tendencia y estacionalidad:

Para calcular las ventas pronosticadas, nos basaremos de la siguiente ecuación:

$$
\hat{X}_t = \left(\hat{a}_t + \hat{b}_t\right)\hat{c}_t + u_t \dots (11)
$$

En primer lugar, calculamos las estimaciones de  $\hat{a}_t$ ,  $\hat{b}_t$  y  $\hat{c}_t$  :

$$
\hat{a}_t = \alpha \frac{X_t}{\hat{c}_{t-s}} + (1 - \alpha) (\hat{a}_{t-1} + \hat{b}_{t-1}) \dots (12)
$$

Para el primer periodo se tomó en cuenta los datos de las ventas reales y para nuestro pronóstico nosotros hemos elegido que alfa sea igual a 0.8:

$$
\hat{a}_t = 0.8 \frac{2,007,357}{0.978958406} + (1 - 0.8)(2,005,908.9 + 7,361.5315)
$$

 $\hat{a}_t = 2,043,056.7$ 

Luego calculamos  $\hat{b}_t$ :

$$
\hat{b}_t = \beta(\hat{a}_t - \hat{a}_{t-1}) + (1 - \beta)\hat{b}_{t-1} \dots (13)
$$

Para el primer periodo se tomó en cuenta los datos de las ventas reales y para nuestro pronóstico nosotros hemos elegido que beta sea igual a 0.05:

$$
\hat{b}_t = 0.05(2,043,056.7 - 2,005,908.9) + (1 - 0.05)7,361.5315
$$
  

$$
\hat{b}_t = 9,219.8708
$$

En tercer lugar, procedimos a calcular  $\hat{c}_t$ :

# $\hat{c}_t$  = Indice de estacionalidad

Para poder calcular el pronóstico, primero tuvimos que calcular el índice de estacionalidad, para eso tomamos las demandas de los años 2015 y 2016 y sacamos el promedio de cada periodo y lo dividimos con el promedio total de todos los promedios mensuales. (Ver Tabla  $N^{\circ}$ 13).

Por último, procedimos a calcular el  $\hat{X}_t$ :

Para el primer periodo calculamos tomando los datos obtenidos anteriormente, con respecto a la ecuación:

 $\hat{X}_1 = (2,005,908.9 + 7,361.5315) * 0.978958406$ 

 $\hat{X}_1 = 1,970,908$ 

Se realizó el mismo procedimiento para calcular las ventas pronosticadas de los siguientes meses. (Ver Tabla N°14).

Desviación media absoluta:

En el pronóstico de suavización exponencial suavizada también se utilizó la misma fórmula para poder hallar la desviación media absoluta:

$$
DAM = \frac{\sum |A_t - F_t|}{n} \dots (16)
$$

Para el primer periodo se tomó el valor absoluto de la sumatoria de las ventas reales menos las ventas pronosticadas, entre el número de periodos, tal como se puede apreciar en la siguiente ecuación:

$$
DAM = \frac{\sum |2,007,357 - 1,970,908|}{1}
$$

DAM=36, 449.381

Se realizó el mismo procedimiento para calcular la desviación media absoluta para los siguientes meses; por lo tanto, la desviación absoluta media del pronóstico fue de 74, 445.859. (Ver Tabla N°15).

Error cuadrático medio:

Para poder calcular el error cuadrático medio, se utilizó la siguiente ecuación:

$$
MSE = \frac{\sum (Errors\ de\ pronóstico)^2}{n} \dots (19)
$$

Para el primer periodo se tomó el error absoluto elevado al cuadrado, para después ser dividido entre el número de periodos, tal como se puede apreciar en la siguiente ecuación:

$$
MSE = \frac{\sum (36,449.381)^2}{1}
$$
  
 
$$
MSE = 1, 328, 557, 369
$$

- Error porcentual absoluto medio:

Para poder calcular el error porcentual absoluto medio, se utilizó la siguiente ecuación:

 $E PAM =$ DAM Promedio de demanda ... (18)

Como indica la ecuación, para este caso se utilizó el resultado obtenido de la desviación media absoluta y se dividió entre el promedio de la demanda. A continuación, se resolvió para el primer periodo:

$$
EPAM = \frac{36,449.381}{2,097,928}
$$

 $EPAM=1%$ 

Es decir que para el primer periodo que se calculó, el error porcentual fue de 1%; de igual manera se realizó el mismo procedimiento para los siguientes periodos tal como podemos apreciar en la tabla N°14.

6) Selección del pronóstico adecuado:

Después de haber desarrollado los cuatro pronósticos, se pudo determinar cuál se ajustaba más con la demanda de la empresa Costa Gas Trujillo, se tomó en cuenta los resultados obtenidos de los indicadores como el DAM, MSE y EPAM. A continuación, se presenta el resumen de los indicadores de cada pronóstico realizado, siendo el pronóstico de suavización exponencial con tendencia y estacionalidad, el que obtuvo menor error. (Ver Tabla N°16).

7) Demanda pronosticada:

Se determinó la demanda para el año 2017 con el pronóstico de Suavización exponencial con tendencia y estacionalidad, para lo cual se halló el índice la estacionalidad (Ver tabla N° 17).

En relación al objetivo 3: Establecer el lote económico de compra, el punto de reorden y stock de seguridad para cada producto seleccionado.

Para determinar el lote económico de compra para cada uno de los productos se tomó la demanda pronosticada en valor monetario del total de ventas para el año 2017 con un total S/. 22, 827, 968.13 (Ver tabla N°17) y se realizó los siguientes cálculos:

- La demanda pronosticada en valor monetario se determinó multiplicando el valor total anual por la representación global en el inventario.
- La demanda pronosticada en unidades se determinó dividiendo la demanda pronosticada en valor monetario entre el precio de venta de cada producto.
- El costo unitario de mantener se determinó multiplicando el precio de compra del producto por el costo de mantener de 54.12%. (Ver Tabla N°18).
- El costo de ordenar un pedido se determinó multiplicando el costo de ordenar anual con un total de S/. 2, 227, 935 (Ver Tabla N°19) por la representación global del producto entre el número de órdenes al año.
- El lote económico de compra se determinó utilizando la ecuación N°20.

$$
Q = \sqrt{\frac{2(4,526,783)(22,940)}{(1.85)(0.5412)}}
$$

$$
Q=455,447
$$

Se realizó el mismo cálculo para los siguientes productos, es preciso indicar que el precio de compra de los productos fue proporcionado por la empresa.

El resultado obtenido se puede apreciar en la tabla N°20.

Punto de reorden se determinó utilizando la ecuación N°21.

$$
ROP = d \times L
$$

 $ROP = 14509 \times 4 = 58036 \text{ unidades}$ 

Se realizó el mismo cálculo para los siguientes productos.

El stock de seguridad se determinó utilizando la ecuación N°23.

$$
SS = z\sigma_L
$$

Donde Z tiene un nivel de confianza del 90% es 1.28.

Primero procedimos a calcular la desviación, donde n será 4 días, puesto que σ<sup>L</sup> es igual a la raíz cuadrada de la suma de las varianzas. A continuación, se resolvió para el primer producto (Granel kg): Primero tomamos como datos, la demanda diaria, la demanda promedio y los días. Luego sumamos todas las desviaciones estándar y obtenemos que es 33, 522.039, a este resultado obtenido le sacamos la raíz, obteniendo como resultado la desviación estándar es igual a 183.0902. Por último, para hallar el stock de seguridad, procedimos a multiplicar la desviación estándar con el número de desviación estándar, y obtuvimos como resultado 234.35 kg.

En relación al objetivo 4: Determinar el impacto económico del sistema de gestión de inventarios propuesto frente al escenario actual presente.

Se comparó el costo total del inventario con el sistema de gestión de inventario frente a la política actual que la empresa viene majeando para determinar el ahorro.

- Para determinar el costo total de inventario con el sistema de gestión de inventario para el año 2017 se hizo los siguientes cálculos con los datos extraídos de la tabla N°20.
- El costo anual de mantener para el primer producto se calculó con la siguiente ecuación:

- Costo anual de mantener =  $\frac{Q}{a}$  $\frac{Q}{2}H$  ...(01) Costo anual de mantener = 455,447  $\frac{1}{2}$  1 Costo anual de mantener =  $S/.228,001.27$ El mismo procedimiento se realizó para los demás productos.

- El costo anual de preparar para el primer producto se calculó con la siguiente ecuación:

Costo anual de preparación = 
$$
\frac{D}{Q} * S
$$
...(02)

Costo anual de preparación = 4,526,783  $\frac{1}{455,447}$  \* 22,940 Costo anual de preparación =  $S/.228,001.27$ El mismo procedimiento se realizó para los demás productos.

- El costo anual de compra para el primer producto se calculó multiplicando la demanda anual por el costo por unidad.

Costo anual de preparación = DC Costo anual de preparación =  $4,526,783 * 1.85$ Costo anual de preparación =  $S/.8,374,548.22$ El mismo procedimiento se realizó para los demás productos.

- Posteriormente se suman todos los costos para determinar el costo total del inventario haciendo uso de la siguiente ecuación:

$$
- CT = DC + \frac{D}{Q}S + \frac{Q}{2}H...(04)
$$

 $CT = 8,374,548.22 + 228,001.27 + 228,001.27$ 

 $CT = S/.8,830,550.76$ 

El mismo procedimiento se realizó para los demás productos y se procedió a sumar todos los costos de cada producto para determinar el costo total del inventario. (Ver Tabla N°28).

- Política actual del costo total del inventario sin diseño determina que el tamaño del lote económico de compra para cada producto es el 60% de las ventas del año anterior (2016); y se hizo los siguientes cálculos. (Ver Tabla N°29).
- El lote económico de compra para cada producto se calculó multiplicando las unidades vendidas por el 60%.
- El costo anual de mantener para el primer producto se calculó con la siguiente ecuación:

Costo anual de mantener = 
$$
\frac{Q}{2}H
$$
 ... (01)

Costo anual de mantener = 3,043,592.40  $\frac{1}{2}$ Costo anual de mantener =  $S/1,523,652.79$ El mismo procedimiento se realizó para los demás productos.

- El costo anual de preparar para el primer producto se calculó con la ecuación N° 02:

Costo anual de preparación =  $\boldsymbol{D}$  $\overline{Q}$  \* S Costo anual de preparación = 4,526,783  $\frac{1}{3,043,592.40}$  \* 22,940 Costo anual de preparación =  $S/0.34,118.39$ 

El mismo procedimiento se realizó para los demás productos.

- El costo anual de compra para el primer producto se calculó multiplicando la demanda anual por el costo por unidad.

Costo anual de preparación  $= DC$ Costo anual de preparación =  $4,526,783 * 1.85$ Costo anual de preparación =  $S/0.8,374,548.22$ El mismo procedimiento se realizó para los demás productos.

- Posteriormente se suman todos los costos para determinar el costo total del inventario haciendo uso de la ecuación N° 04:  $CT = DC +$  $\overline{D}$  $\frac{1}{Q}S +$ Q  $\frac{6}{2}H$ 

 $CT = 8,374,548.22 + 34,118.39 + 1,523,652.79$  $CT = S/.9,932319.40$ 

El mismo procedimiento se realizó para los demás productos y se procedió a sumar todos los costos de cada producto para determinar el costo total del inventario. (Ver Tabla N°28).

Para determinar el ahorro se hizo los siguientes cálculos:

- El ahorro es igual al costo total del inventario sin el diseño de gestión de inventarios menos el costo total del inventario con el diseño de gestión de inventarios.
- El costo total de inventario sin el diseño de gestión de inventarios para el año 2017 es igual al costo de mantener anual más el costo anual de preparar es igual a S/. 3, 381, 670.
- El costo total del inventario con el diseño de gestión de inventarios para el año 2017 es igual al costo total del inventario sin diseño de gestión de inventarios menos el ahorro.
	- Se calculó el ahorro expresado en porcentaje.

#### **b) Análisis de datos:**

Modelo de lote económico a producir y costos de inventario en hojas de Excel.

## **Técnicas de análisis de datos:**

**Observación directa**: Está técnica nos va a permitir observar toda la información registrada en la empresa para después hacer su respectivo análisis.

**Clasificación ABC:** Esta técnica nos va a permitir categorizar el inventario en tres categorías, con el fin de identificar cuáles son los productos que representan mayor valor en la empresa.

**Pronósticos:** Esta técnica nos va a permitir estimar la demanda futura tomando en cuenta el registro de los datos históricos. Los pronósticos permiten reducir el margen de error en un pedido de compra.

**Análisis de costos:** Esta técnica nos permite identificar los recursos necesarios para llevar a cabo el proyecto y de esa manera determinar la calidad y la cantidad de recursos necesarios.

# **Modelos estadísticos de análisis de datos:**

El presente trabajo de investigación no requiere un análisis estadístico de datos, puesto que solo se enfoca a describir las características más relevantes del sistema de gestión de inventarios de la empresa costa gas.

#### **4. RESULTADOS:**

#### **4.1 Resultados en relación al objetivo 1:**

Elaborar un diagnóstico de los productos más representativos del periodo 2016 de la empresa Costa Gas Trujillo S.A.C.

#### **Clasificación ABC:**

Antes de realizar el análisis de la demanda, un sistema de gestión de inventarios indica que se debe codificar los productos mediante ítems, tal como lo indica la tabla N°02.

| <b>ITEM</b>                | <b>PPRODUCTOS</b> |  |  |  |
|----------------------------|-------------------|--|--|--|
|                            | A granel $(kg)$   |  |  |  |
| 2                          | Balón 5 kg        |  |  |  |
| 3                          | Balón 10 kg       |  |  |  |
|                            | Balón 15 kg       |  |  |  |
| 5                          | Balón 45 kg       |  |  |  |
| Euente: Flebergeián nrepie |                   |  |  |  |

**Tabla 2: Codificación de los productos**

#### **Fuente: Elaboración propia**

#### **Análisis ABC: Volumen de unidades vendidas.**

Este análisis representa la participación de las unidades vendidas por producto y para eso se tomó los datos históricos de las unidades vendidas y el total de ventas durante el año 2016 (Ver Anexo A) que fueron proporcionados por la empresa. En la siguiente tabla  $N^{\circ}$  03 se aprecia la clasificación de los productos según unidades vendidas.

**Tabla 3: Volumen en unidades vendidas**

| <b>CLASIFICACIÓN SEGÚN UNIDADES</b><br><b>VENDIDAS EN EL AÑO 2016</b> |                 |                 |  |  |  |
|-----------------------------------------------------------------------|-----------------|-----------------|--|--|--|
| <b>ITEM</b>                                                           | <b>PRODUCTO</b> | <b>UNIDADES</b> |  |  |  |
|                                                                       | A granel $(kg)$ | 5,072,654       |  |  |  |
| 3                                                                     | Balón 10 kg     | 223,220         |  |  |  |
| 5                                                                     | Balón 45 kg     | 31,038          |  |  |  |
|                                                                       | Balón 15 kg     | 27,138          |  |  |  |
|                                                                       | Balón 5kg       | 3,265           |  |  |  |

**Fuente: Elaboración propia**

#### **Análisis ABC: Ingreso por unidades vendidas**

Este análisis representa la participación de los productos en la utilidad total de las ventas de la empresa durante el año 2016, esto permite identificar que productos resultan ser más relevantes, se procederá a multiplicar el costo de cada producto por el total de unidades vendidas; así mismo se determinará la frecuencia en porcentaje según su participación de cada producto para hacer la clasificación correspondiente, tal como podemos apreciar en la siguiente tabla N° 04.

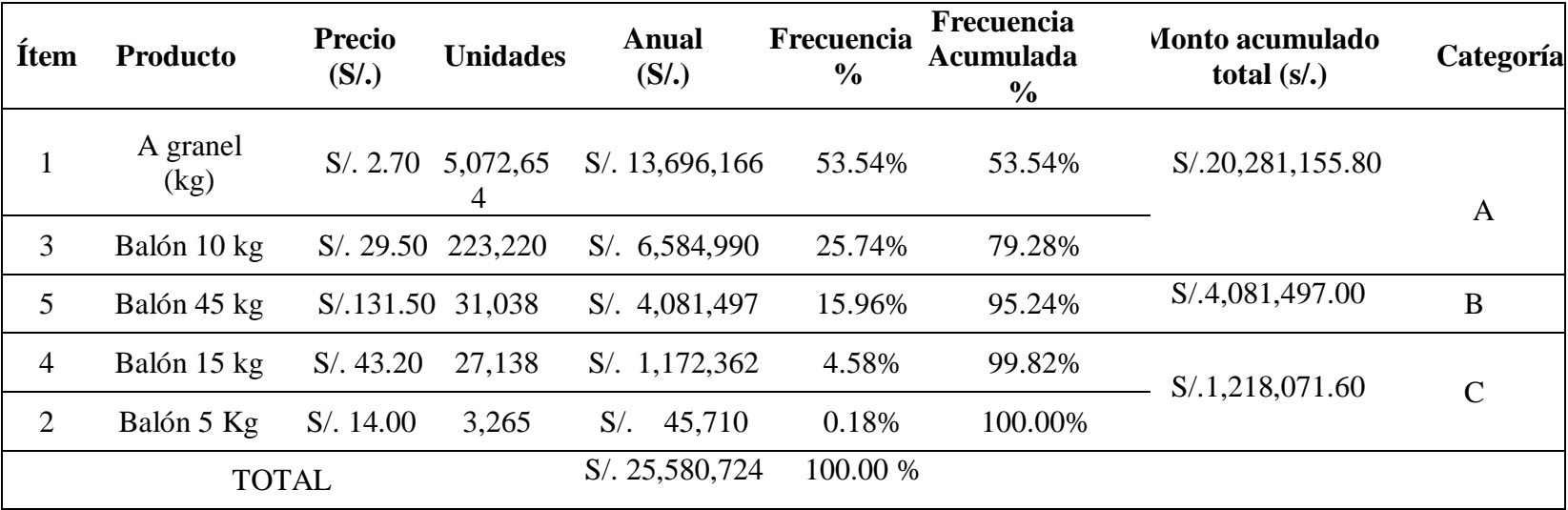

# **Tabla 4: Ingreso por unidades vendidas**

**Fuente: Elaboración propia**

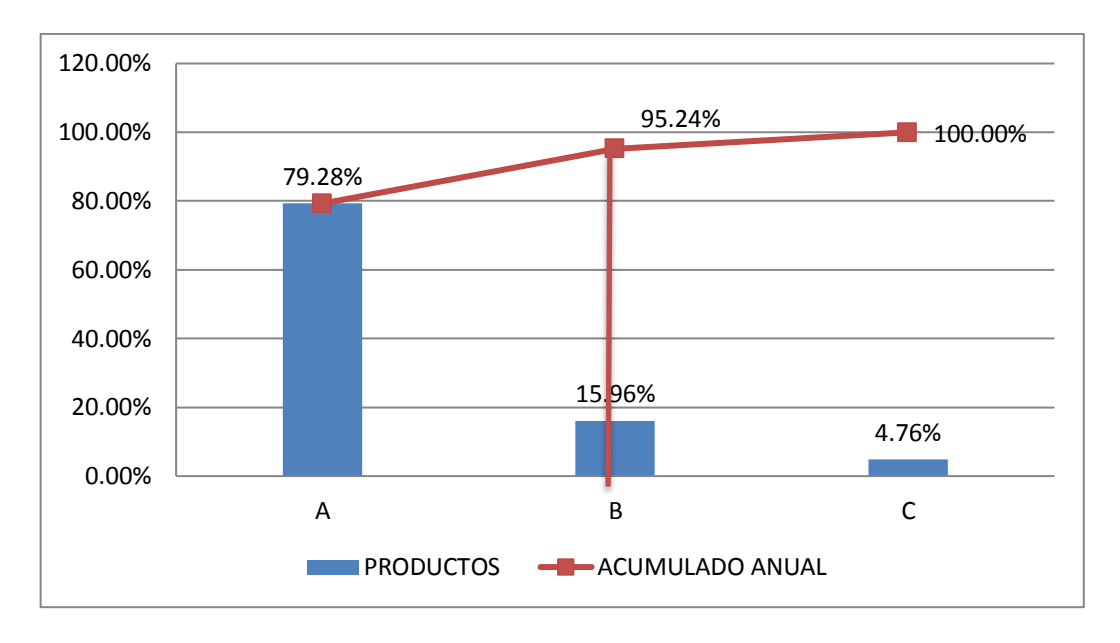

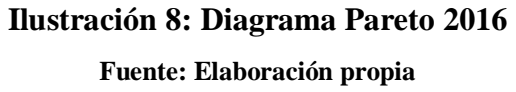

Según lo observado en la tabla anterior podemos decir que:

- La categoría A está representada por dos productos: "1 y 3" representando el 79.28% de las ventas anuales del año 2016, siendo un acumulado total de S/. 20, 281,155.80.
- La categoría B está representada por un producto: "5" representando el 15.96% de las ventas anuales del año 2016, siendo un acumulado total de S/. 4, 081, 497.00.
- La categoría C está representada por dos productos: "4 y 2" representando el 4.76% de las ventas anuales del año 2016, siendo un acumulado total de S/. 1, 218, 071.60.

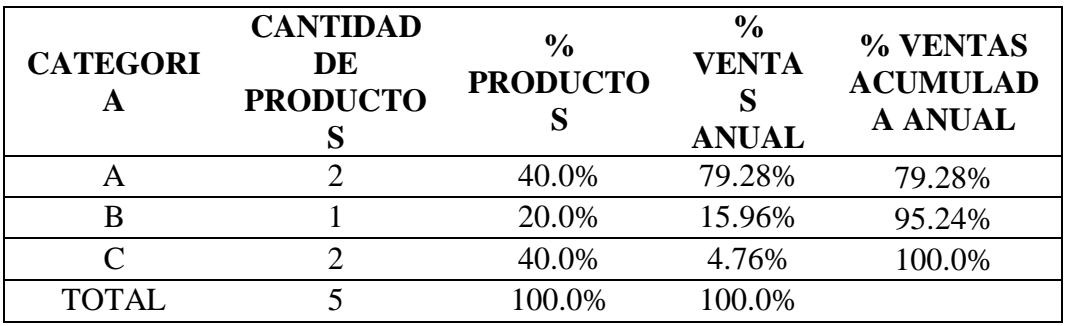

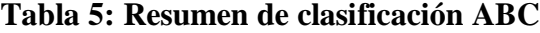

**Fuente: Elaboración propia**

#### - **Representación de productos vendidos:**

La categoría A representa el 40 % del total de productos vendidos en la empresa con un total de dos productos.

La categoría B representa el 20 % del total de productos vendidos en la empresa con un total de un producto.

La categoría C representa el 40 % del total de productos vendidos en la empresa con un total de dos productos.

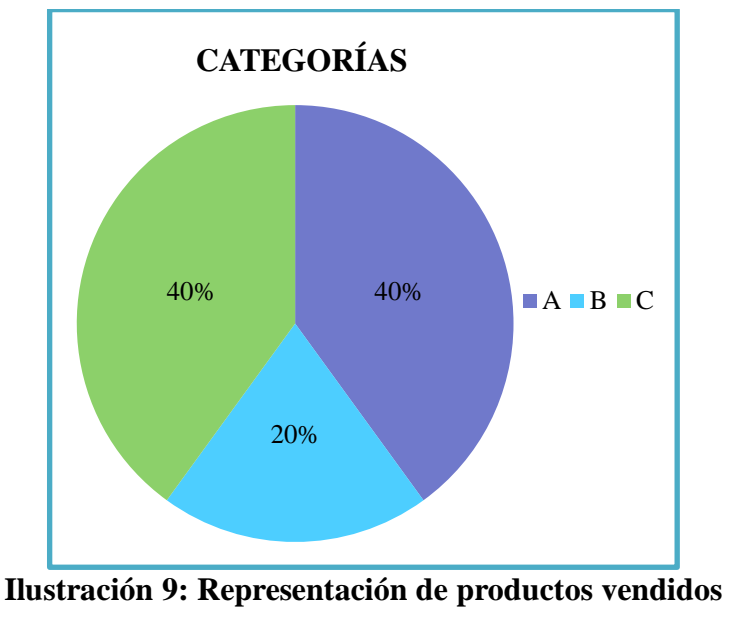

Tal como podemos apreciar en el siguiente gráfico:

**Fuente: Elaboración propia**

#### - **Representación de ventas anuales:**

La categoría A representa el 79.28 % de las ventas anuales del total de productos vendidos en la empresa.

La categoría B representa el 15.96 % de las ventas anuales del total de productos vendidos en la empresa.

La categoría C representa el 4.76 % de las ventas anuales del total de productos vendidos en la empresa.

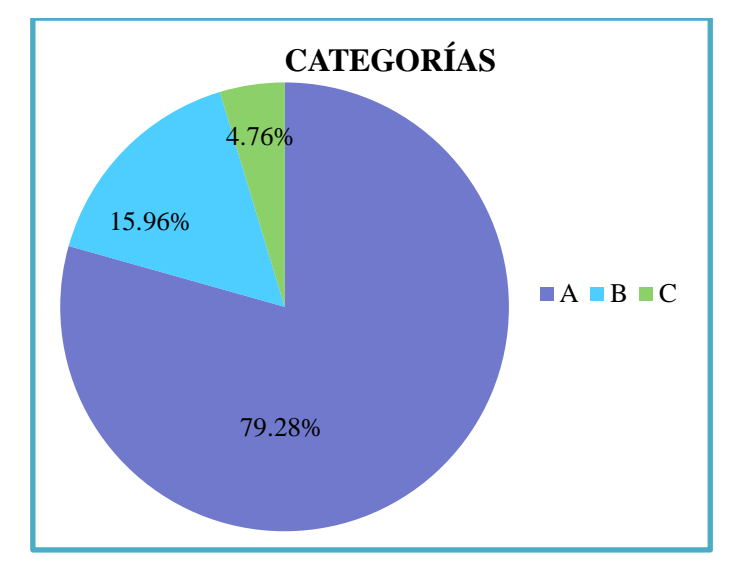

Tal como podemos apreciar en el siguiente gráfico:

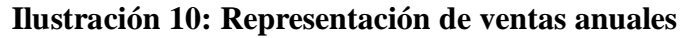

**Fuente: Elaboración propia**

# **4.2 Resultados en relación al objetivo 2:**

Desarrollar y establecer el mejor pronóstico en función al menor error usando métodos diversos de pronóstico.

# **Pronóstico de promedio móvil:**

Aquí se muestra los cálculos obtenidos del pronóstico móvil.

| Año  | Periodo<br>(mes) | <b>Ventas</b><br><b>Totales</b> | <b>Ventas</b><br><b>Pronosticadas</b> | Error<br><b>Absoluto</b> | Error cuadrático  | <b>Error</b><br>% |
|------|------------------|---------------------------------|---------------------------------------|--------------------------|-------------------|-------------------|
| 2015 | 1                | 2,007,357                       |                                       |                          |                   |                   |
|      | $\overline{2}$   | 1,978,634                       |                                       |                          |                   |                   |
|      | 3                | 1,979,579                       |                                       |                          |                   |                   |
|      | 4                | 1,961,991                       | 1,988,523                             | 26,532.27                | 703,961,174.47    | 1%                |
|      | 5                | 1,938,114                       | 1,973,401                             | 35,287.40                | 1,245,200,598.76  | 2%                |
|      | 6                | 2,036,628                       | 1,959,895                             | 76,733.53                | 5,888,035,137.82  | 4%                |
|      | 7                | 2,055,316                       | 1,978,911                             | 76,404.80                | 5,837,693,463.04  | 4%                |
|      | 8                | 2,009,341                       | 2,010,019                             | 678.07                   | 459,774.40        | 0%                |
|      | 9                | 2,002,331                       | 2,033,762                             | 31,430.93                | 987,903,570.20    | 2%                |
|      | 10               | 2,029,764                       | 2,022,329                             | 7,434.93                 | 55,278,233.67     | 0%                |
|      | 11               | 2,015,547                       | 2,013,812                             | 1,734.93                 | 3,009,993.67      | 0%                |
|      | 12               | 2,754,945                       | 2,015,881                             | 739,063.9                | 546,215,497,554.1 | 27%               |

**Tabla 6: Pronóstico de promedio móvil**

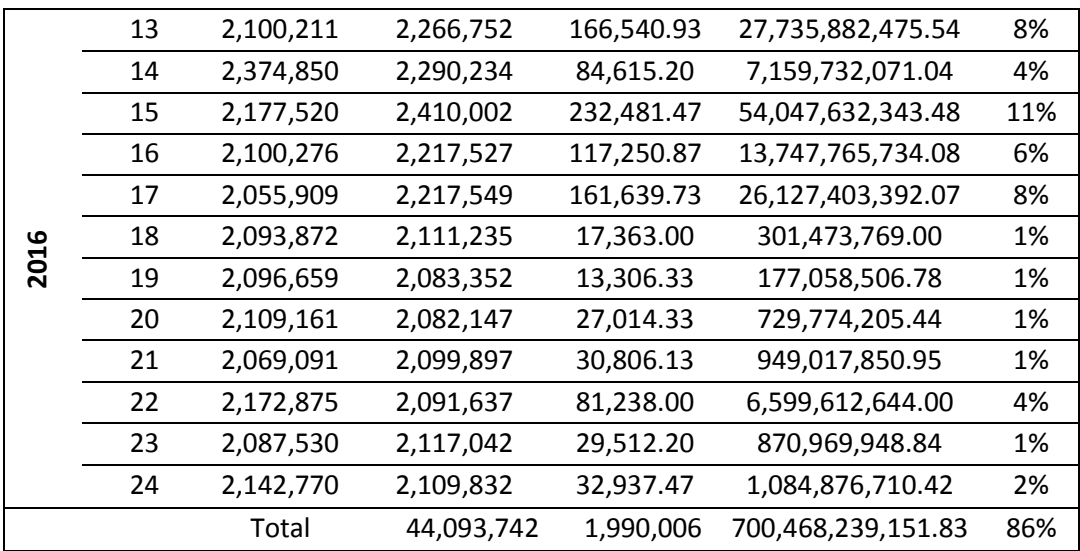

**Fuente: Elaboración propia**

# **Tabla 7: Errores del pronóstico**

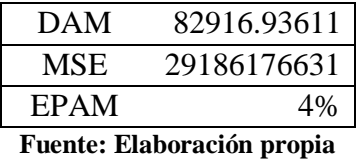

En la siguiente ilustración podremos apreciar cómo se comporta la demanda pronosticada sobre la demanda real:

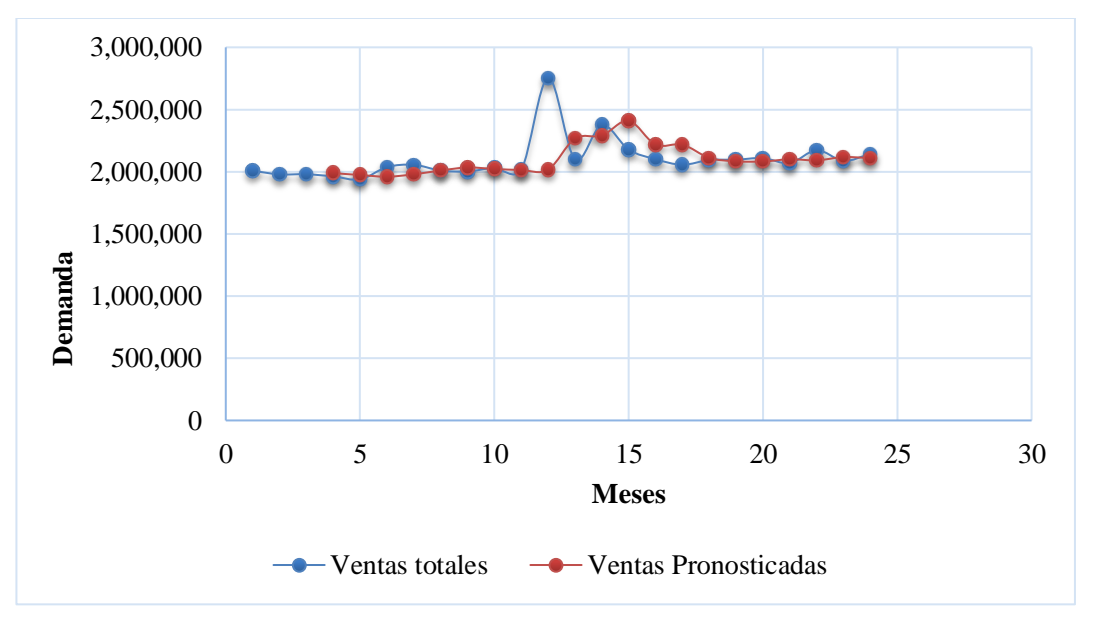

**Ilustración 11: Promedio móvil Simple**

**Fuente: Elaboración propia**

# **Pronóstico de suavización exponencial:**

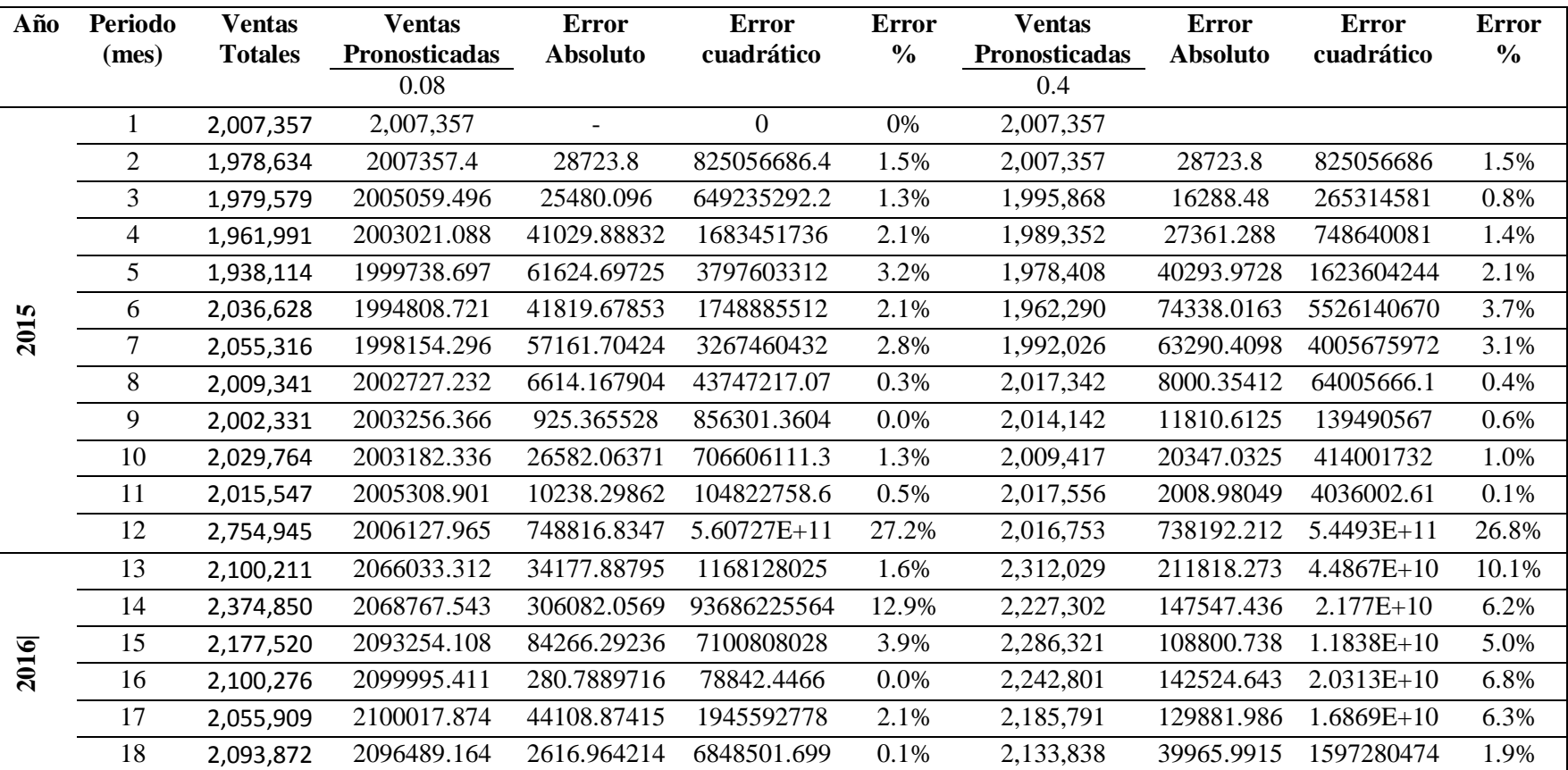

# **Tabla 8: Pronóstico de suavización exponencial**

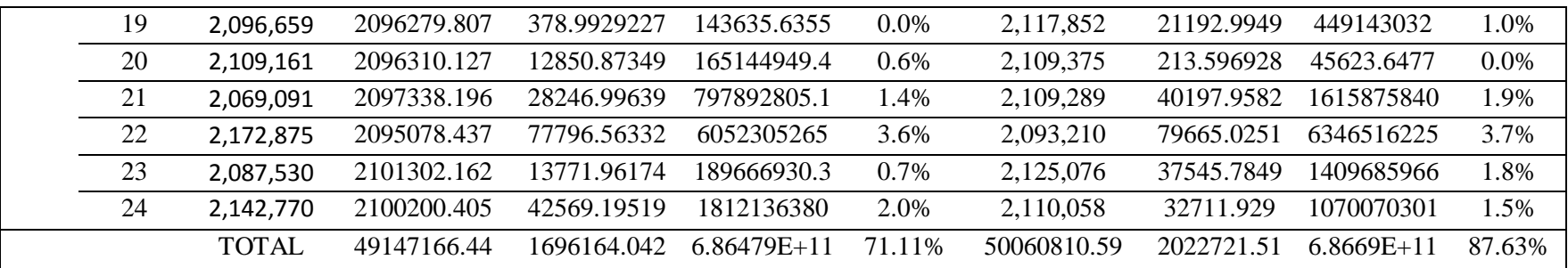

# **Fuente: Elaboración propia**

# **Tabla 9: Errores del pronóstico**

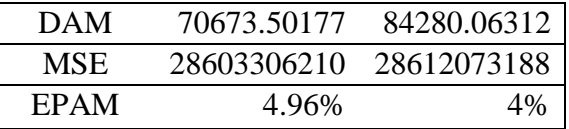

**Fuente: Elaboración propia**

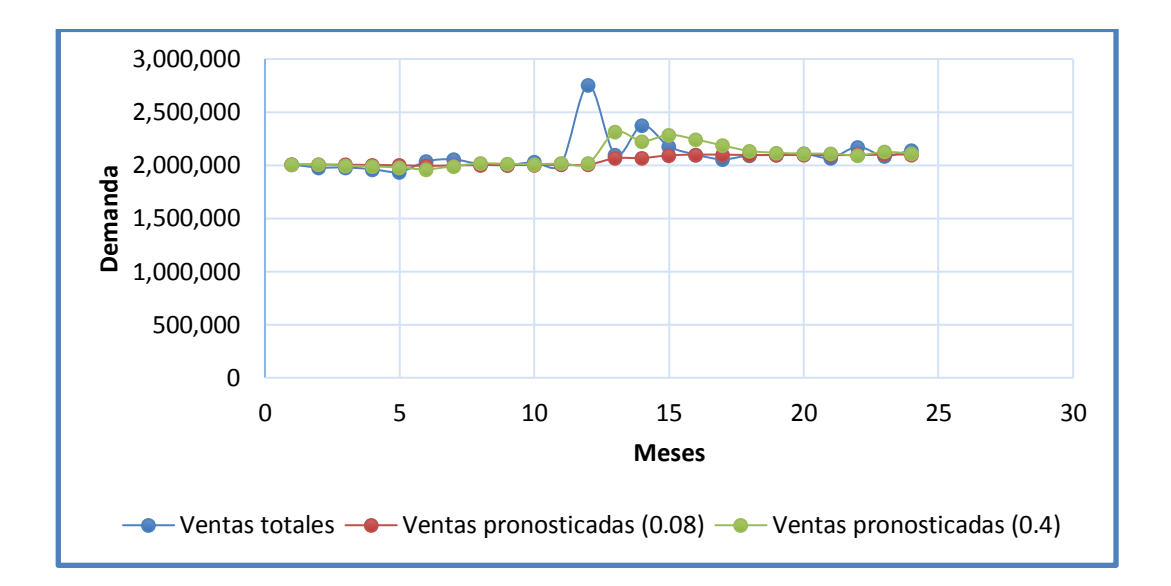

**Ilustración 12: Suavización exponencial**

**Fuente: Elaboración propia**
# **Pronóstico de suavización exponencial con tendencia:**

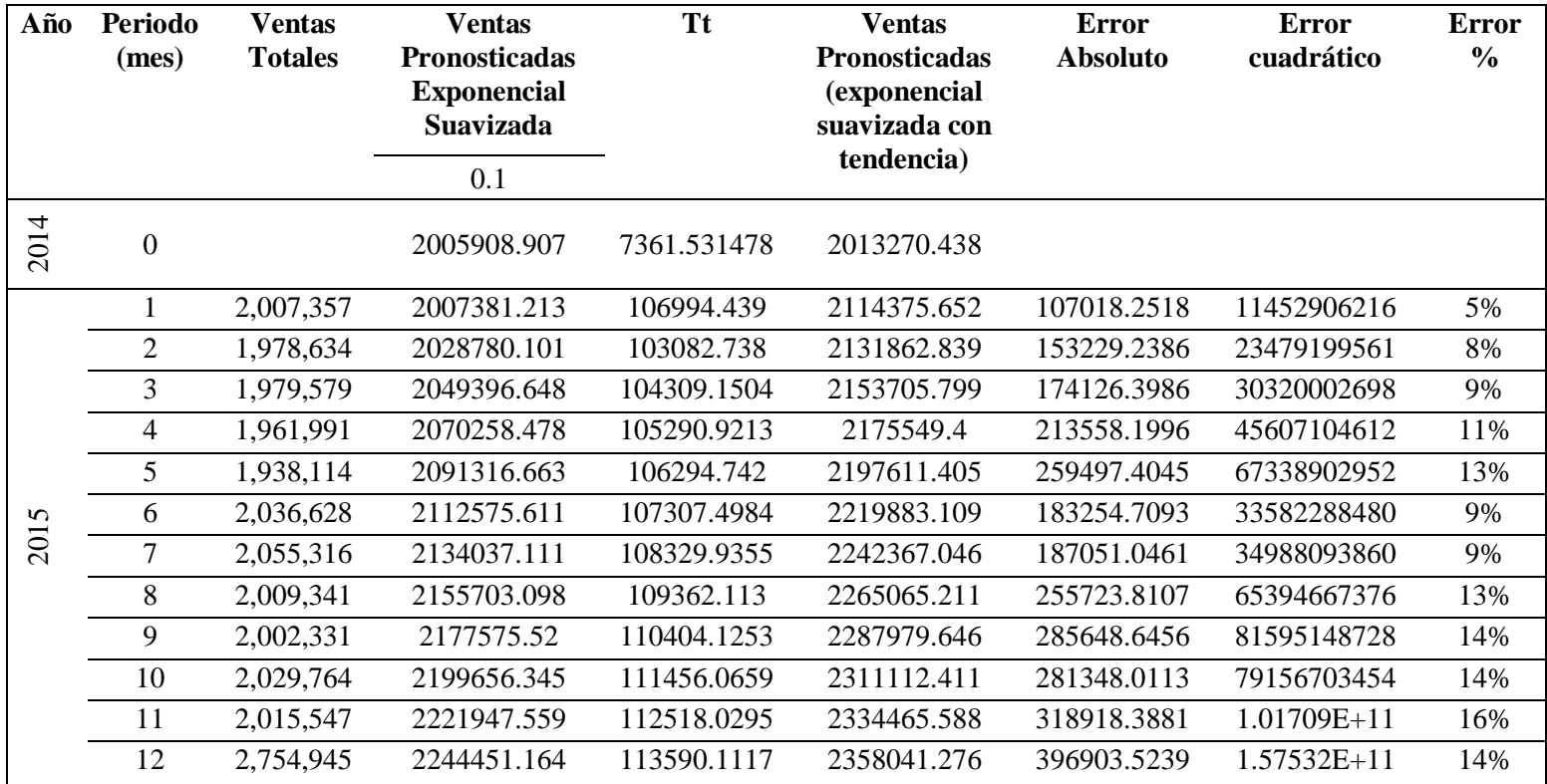

# **Tabla 10: Pronóstico de suavización exponencial con tendencia**

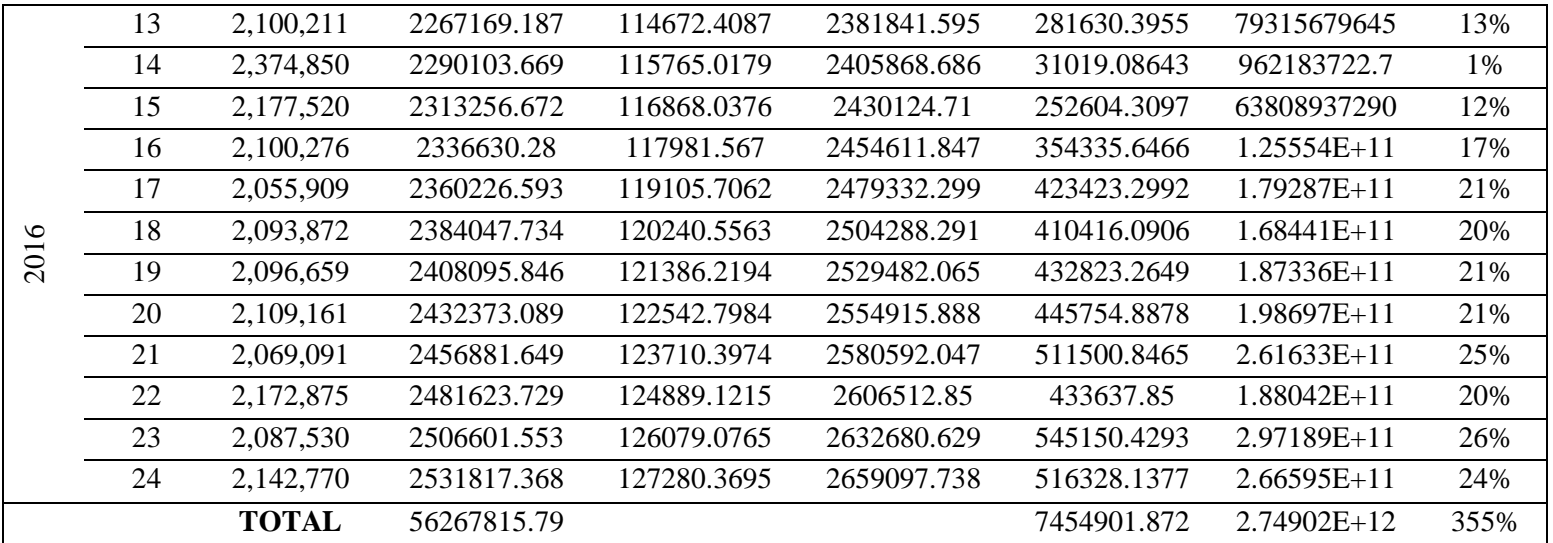

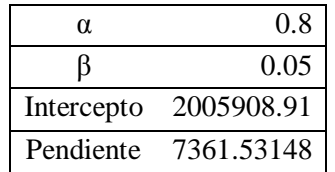

### **Tabla 11: Datos de constantes**

#### **Fuente: Elaboración propia**

## **Tabla 12: Errores del pronóstico**

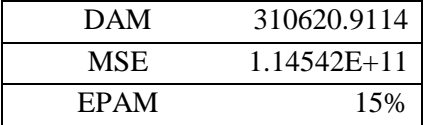

#### **Fuente: Elaboración propia**

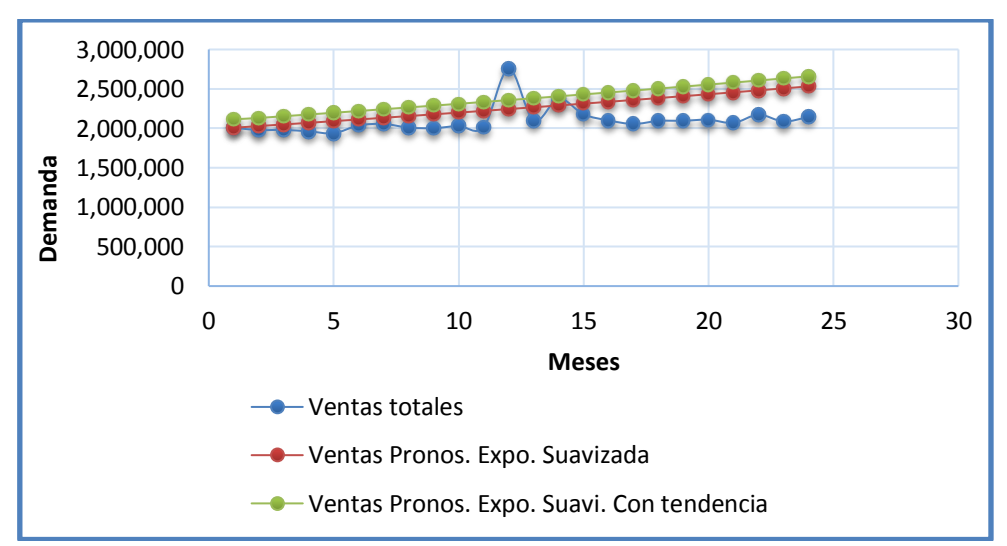

**Ilustración 13: Suavización exponencial con tendencia**

# **Pronóstico de suavización exponencial con tendencia y estacionalidad:**

Para poder calcular el pronóstico, primero tuvimos que calcular el índice de estacionalidad, para eso tomamos las demandas de los años 2015 y 2016 y sacamos el promedio de cada periodo y lo dividimos con el promedio total de todos los promedios mensuales, tal como está en la siguiente tabla:

| Periodo        | Ventas    |           | Promedio  | Índice de      |
|----------------|-----------|-----------|-----------|----------------|
| Mes/Año        | 2015      | 2016      |           | estacionalidad |
| 1              | 2,007,357 | 2,100,211 | 2,053,784 | 0.978958406    |
| $\overline{2}$ | 1,978,634 | 2,374,850 | 2,176,742 | 1.037567327    |
| 3              | 1,979,579 | 2,177,520 | 2,078,550 | 0.990763196    |
| $\overline{4}$ | 1,961,991 | 2,100,276 | 2,031,134 | 0.968161754    |
| 5              | 1,938,114 | 2,055,909 | 1,997,012 | 0.95189704     |
| 6              | 2,036,628 | 2,093,872 | 2,065,250 | 0.984423799    |
| 7              | 2,055,316 | 2,096,659 | 2,075,987 | 0.989541753    |
| 8              | 2,009,341 | 2,109,161 | 2,059,251 | 0.981564263    |
| 9              | 2,002,331 | 2,069,091 | 2,035,711 | 0.970343621    |
| 10             | 2,029,764 | 2,172,875 | 2,101,320 | 1.001616667    |
| 11             | 2,015,547 | 2,087,530 | 2,051,539 | 0.977888017    |
| 12             | 2,754,945 | 2,142,770 | 2,448,857 | 1.167274159    |
|                |           | Promedio  | 2,097,928 |                |

**Tabla 13: Índice de estacionalidad**

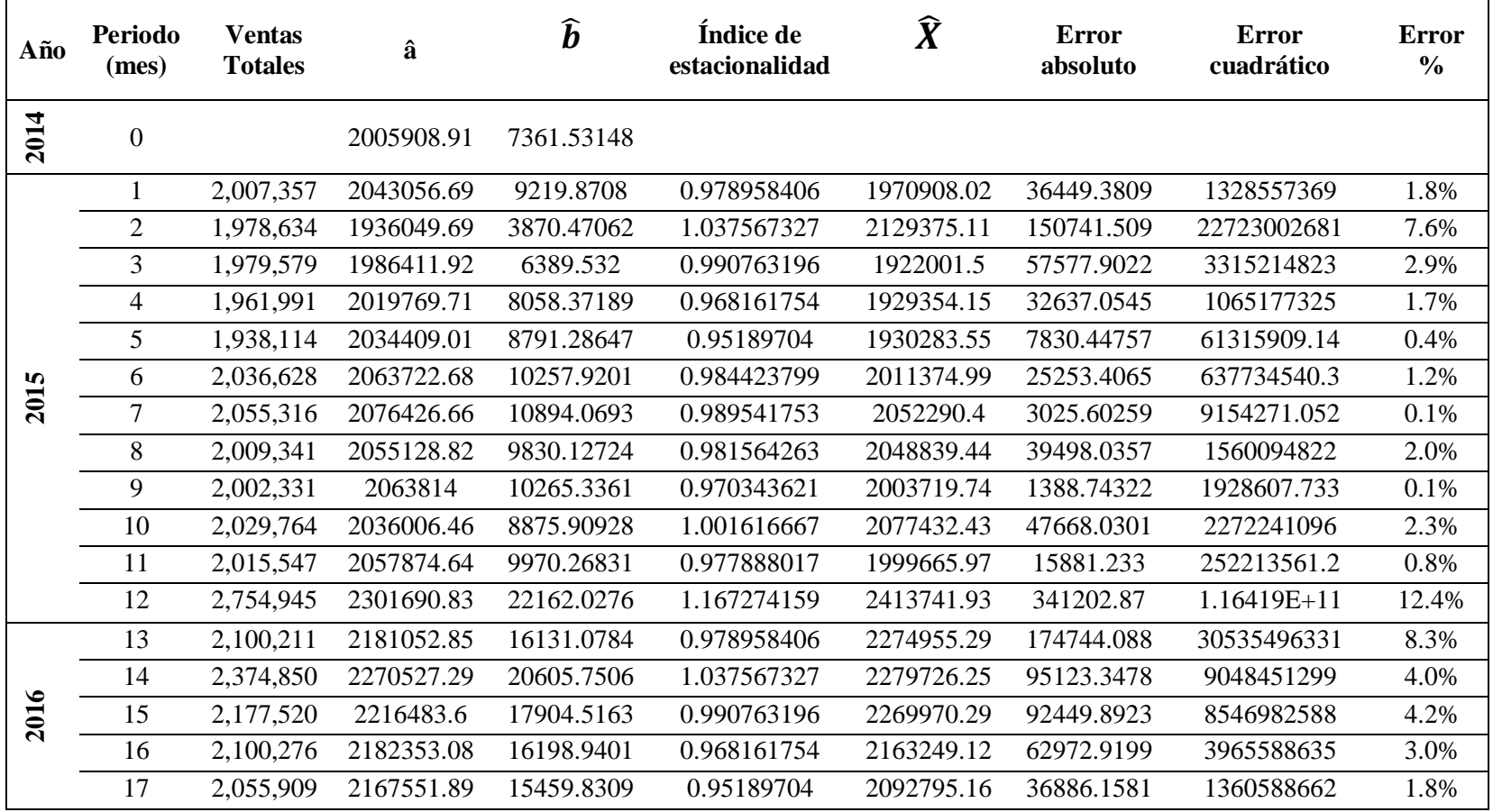

# **Tabla 14: Pronóstico de suavización exponencial con tendencia y estacionalidad**

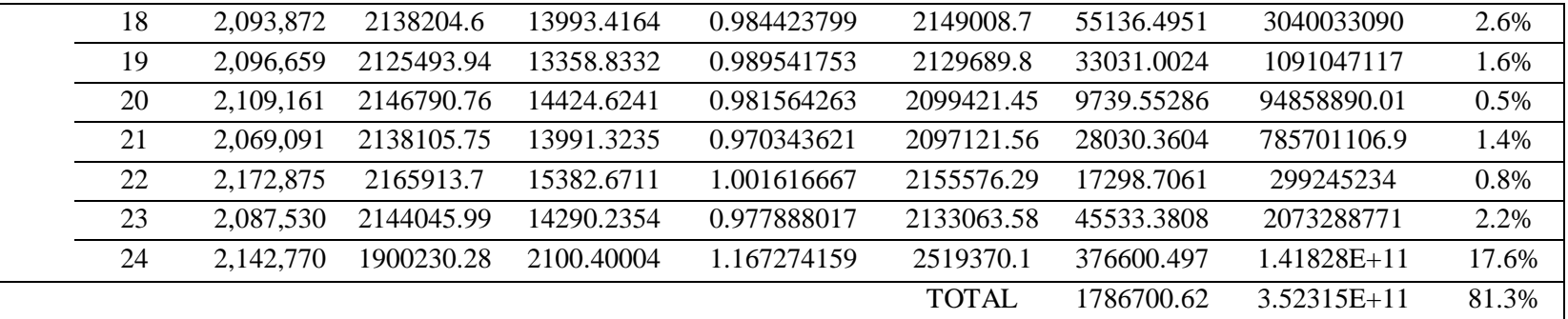

# **Tabla 15: Errores del pronóstico**

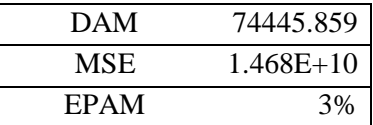

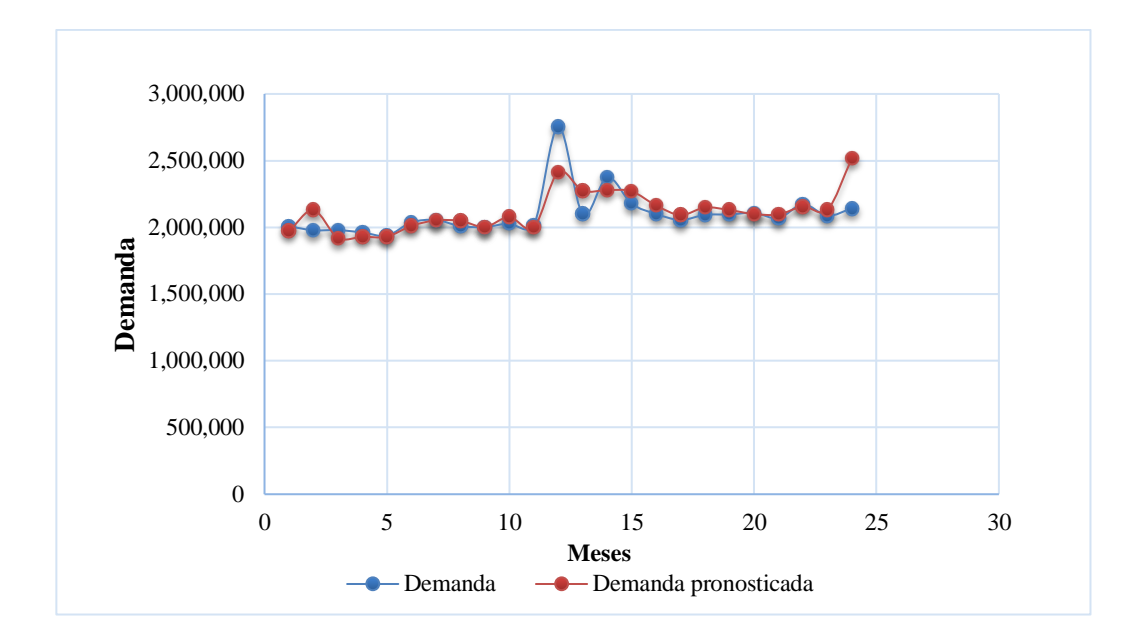

#### **Ilustración 14: Suavización pronosticada**

#### **Fuente: Elaboración propia**

### **Selección del pronóstico adecuado:**

Después de haber desarrollado los cuatro pronósticos, se puedo determinar cuál se ajustaba más con la demanda de la empresa Costa Gas Trujillo, se tomó en cuenta los resultados obtenidos de los indicadores como el DAM, MSE y EPAM. A continuación, se presenta el resumen de los indicadores de cada pronóstico realizado, siendo el pronóstico de suavización exponencial con tendencia y estacionalidad, el que obtuvo menor error.

**Tabla 16: Resumen de los errores de los pronósticos evaluados**

| <b>PRONÓSTICOS</b>                                                                | <b>DAM</b> | <b>MSE</b>             | <b>EPAM</b> |  |  |
|-----------------------------------------------------------------------------------|------------|------------------------|-------------|--|--|
| Promedio móvil                                                                    |            | 82916.936 2918617663   | 4%          |  |  |
| Suavización exponencial                                                           |            | 84280.063 2861207318   | 4%          |  |  |
| Suavización exponencial con tendencia                                             |            | $310620.91$ 1.14542E+1 | 15%         |  |  |
| Suavización exponencial con tendencia y<br>74445.859 1467980205<br>estacionalidad |            |                        |             |  |  |
|                                                                                   |            |                        |             |  |  |

## **Demanda pronosticada:**

Se determinó la demanda para el año 2017 con el pronóstico de Suavización exponencial con tendencia y estacionalidad, para lo cual se halló el índice la estacionalidad.

| Año  | Periodo<br>(mes) | <b>Estacionalidad</b> | Demanda futura<br>Pronosticada |
|------|------------------|-----------------------|--------------------------------|
|      | 25               | 0.978958406           | 1862302.61                     |
|      | 26               | 1.037567327           | 1973796.16                     |
|      | 27               | 0.990763196           | 1884759.22                     |
|      | 28               | 0.968161754           | 1841763.81                     |
| 2017 | 29               | 0.95189704            | 1810822.94                     |
|      | 30               | 0.984423799           | 1872699.59                     |
|      | 31               | 0.989541753           | 1882435.63                     |
|      | 32               | 0.981564263           | 1867259.81                     |
|      | 33               | 0.970343621           | 1845914.44                     |
|      | 34               | 1.001616667           | 1905406.11                     |
|      | 35               | 0.977888017           | 1860266.37                     |
|      | 36               | 1.167274159           | 2220541.44                     |
|      | <b>TOTAL</b>     |                       | S. 22, 827, 968.13             |

**Tabla 17: Demanda pronosticada para el año 2017**

#### **Fuente: Elaboración propia**

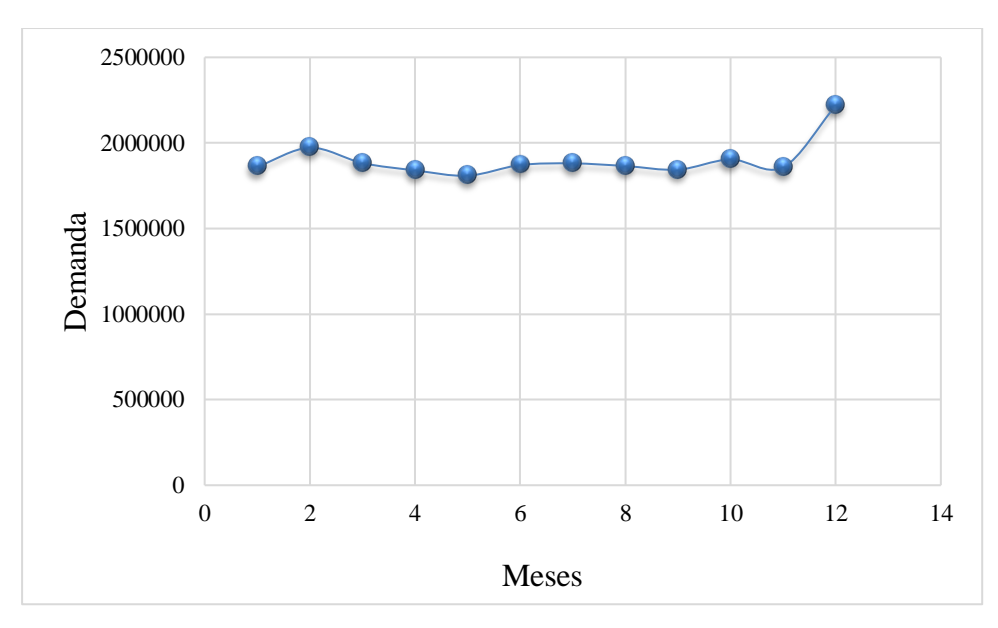

**Ilustración 15: Demanda pronosticada**

#### **4.3 Resultados en relación al objetivo 3:**

Establecer el lote económico de compra, el punto de reorden y el stock de seguridad para cada producto seleccionado.

Para realizar el cálculo del lote óptimo de compra se requiere los costos de mantener inventarios en el año 2016 (Ver Anexo C), los datos fueron proporcionados por la empresa y el resumen se puede apreciar en la siguiente tabla:

| <b>COSTO DE MANTENER INVENTARIO - 2016</b> |                  |                                          |  |  |  |
|--------------------------------------------|------------------|------------------------------------------|--|--|--|
| Valor del inventario                       | S/. 2,131,727.00 |                                          |  |  |  |
| Descripción del costo                      | Costos $(S1)$    | Costo como valor<br>de inventario $(\%)$ |  |  |  |
| Costo de almacenaje                        | S/339,135.00     | 15.91%                                   |  |  |  |
| Costos de equipos                          | S/.94,800.00     | 4.45%                                    |  |  |  |
| Costo por mano de<br>obra                  | S/.92,400.00     | 4.33%                                    |  |  |  |
| Costos financieros                         | S/. 590,000.00   | 27.68%                                   |  |  |  |
| Daños, mermas,<br>obsolescencia            | S/. 37,400.00    | 1.75%                                    |  |  |  |
| <b>COSTO TOTAL</b>                         | S/. 1,153,735.00 | 54.12%                                   |  |  |  |

**Tabla 18: Costo de mantener inventario del 2016**

#### **Fuente: Elaboración propia**

#### • **Costo de ordenar un pedido:**

También se requiere el costo de ordenar en el año 2016, se calculó el tiempo de cada uno de los trabajadores que utilizan para realizar las

ordenes al año con el objetivo para determinar el % del sueldo al año (Ver Anexo D), los datos fueron proporcionados por la empresa y el resumen se puede apreciar en la siguiente tabla.

| <b>COSTO DE ORDENAR - 2016</b> |         |        |                  |  |  |  |  |
|--------------------------------|---------|--------|------------------|--|--|--|--|
| <b>DESCRIPCIÓN</b>             | %SUELDO |        | <b>SUB TOTAL</b> |  |  |  |  |
| Personal administrativo        |         |        |                  |  |  |  |  |
| Jefe de producción             | 10.63%  | $S/$ . | 4,462.50         |  |  |  |  |
| Asistente de Producción        | 3.75%   | $S/$ . | 675.00           |  |  |  |  |
| Jefe de logística              | 19.38%  | $S/$ . | 8,137.50         |  |  |  |  |
| Muebles y enseres              |         | $S/$ . | 375.00           |  |  |  |  |
| Teléfono e Internet            |         | $S/$ . | 900.00           |  |  |  |  |
| Luz                            |         | $S/$ . | 4,425.00         |  |  |  |  |
| Transporte                     |         | $S/$ . | 2,208,960.00     |  |  |  |  |
| <b>TOTAL</b>                   |         | $S/$ . | 2,227,935.00     |  |  |  |  |

**Tabla 19: Costo por ordenar al año - 2016**

#### **Fuente: Elaboración propia**

Durante el año se hizo un total de 52 órdenes por lo que:

costo de ordenar = /.2,227,935.00  $\frac{12.217723332}{52 \text{ ordenes}}$  = S/.42,844.90/orden

**Lote económico de compra.**

| Artículo | Producto     | Precio<br>Venta $(S1)$<br>$\left( a\right)$ | Demanda<br>Pronosticada $(S1)$<br>(b) | Demanda<br>pronosticada<br>(Und) $(b)/(a)=(c)$ | Representació<br>n global en %<br>(d) | Precio de<br>Compra $(S1)$<br>(d) | Costo unitario<br>de mantener<br>$(S1) (e) * %$ | Costo de<br>ordenar<br>$(S/\lambda)$ | Lote<br>óptimo de<br>compra<br>$(Q^*)$ |
|----------|--------------|---------------------------------------------|---------------------------------------|------------------------------------------------|---------------------------------------|-----------------------------------|-------------------------------------------------|--------------------------------------|----------------------------------------|
|          | A granel     | 2.70                                        | S. 12,222,313.63                      | 4,526,783                                      | 53.5%                                 | 1.85                              |                                                 | S/.22,940                            | 455,447                                |
|          | Balón 10 kg  | 29.50                                       | $S/$ .<br>5,876,375.49                | 199,199                                        | 25.74%                                | 18.5                              | 10                                              | S/.11,029                            | 20,949                                 |
|          | Balón 45 kg  | 131.50                                      | $S/$ .<br>3,642,284.79                | 27,698                                         | 15.96%                                | 83.25                             | 45                                              | S/6,836                              | 2,899                                  |
| 4        | Balón 15 kg  | 43.20                                       | 1,046,203.10<br>$S/$ .                | 24,218                                         | 4.58%                                 | 27.75                             | 15                                              | S/. 1,964                            | 2,516                                  |
| 2        | Balón 5 kg   | 14.00                                       | $S/$ .<br>40,791.12                   | 2,914                                          | 0.18%                                 | 9.25                              |                                                 | 77<br>$S/$ .                         | 299                                    |
|          | <b>TOTAL</b> |                                             | 22,827,968.13<br>$S$ /.               |                                                |                                       |                                   |                                                 |                                      |                                        |

**Tabla 20: Lote económico de compra para la demanda pronosticada**

# **El punto de reorden:**

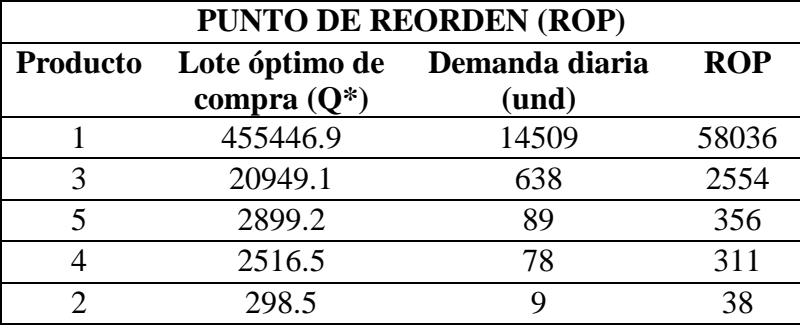

## **Tabla 21: Punto de reorden**

**Fuente: Elaboración propia**

# **El stock de seguridad:**

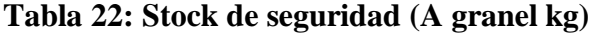

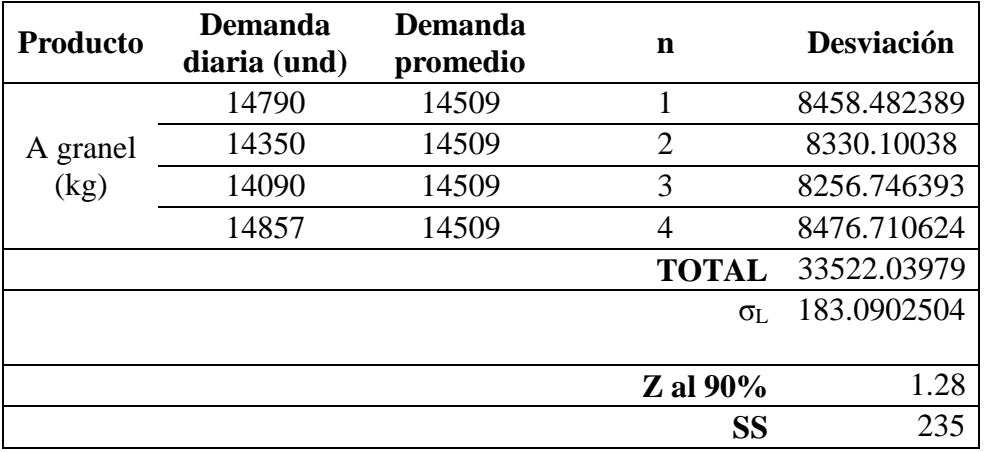

**Fuente: Elaboración propia**

# **Tabla 23: Stock de seguridad (Balón 10 kg)**

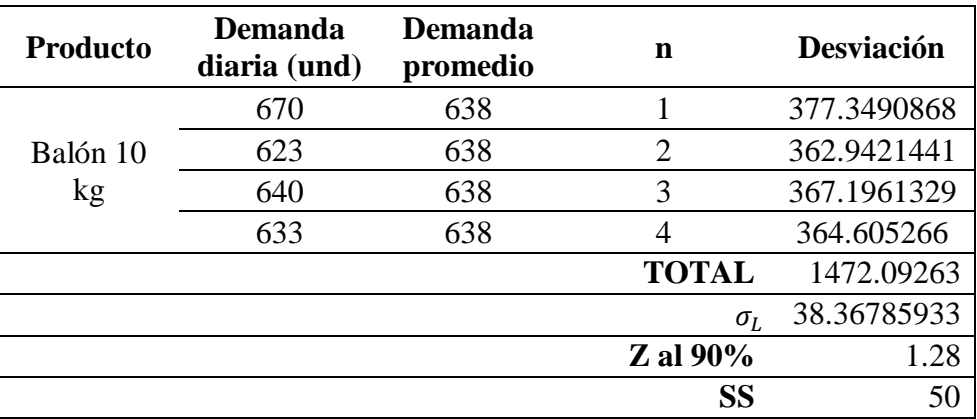

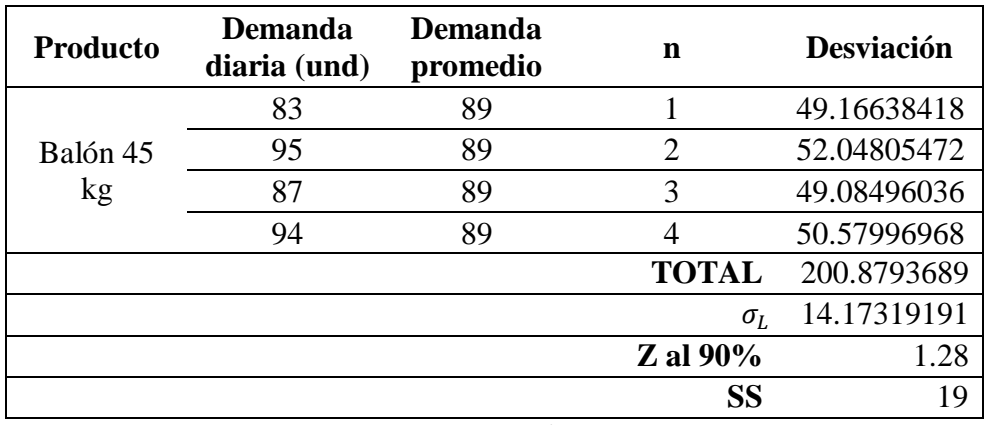

## **Tabla 24: Stock de seguridad (Balón de 45 kg)**

**Fuente: Elaboración propia**

## **Tabla 25: Stock de seguridad (Balón de 15 kg)**

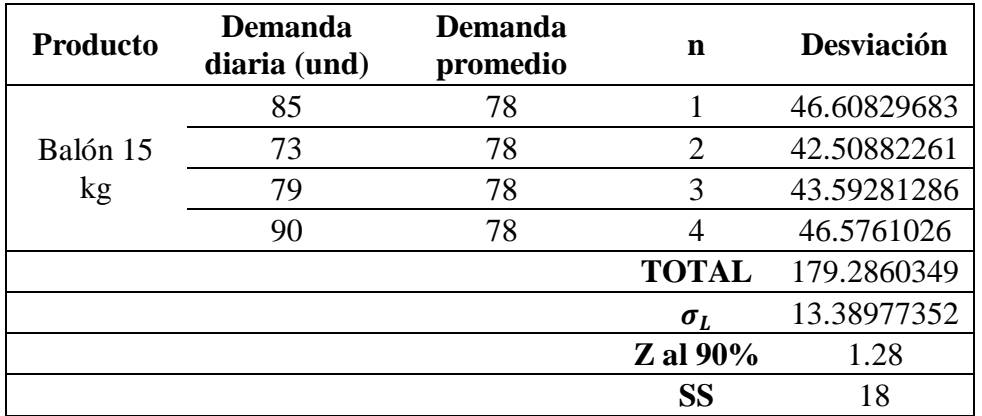

**Fuente: Elaboración propia**

## **Tabla 26: Stock de seguridad (Balón de 5kg)**

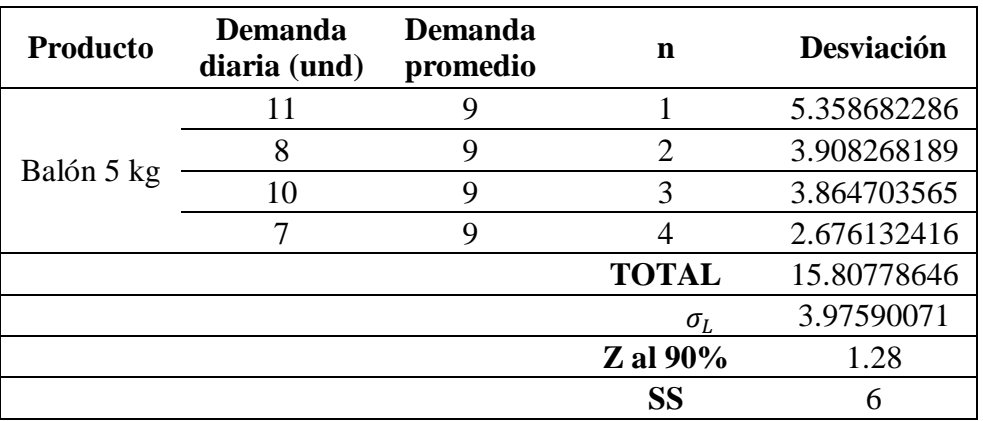

| Producto    |                             | Z    | Stock de  |
|-------------|-----------------------------|------|-----------|
|             | <b>σ</b> τ.                 |      | seguridad |
| A granel Kg | 183.090250                  | 1.28 | 235       |
| Balón 10 kg | 38.3678593                  | 1.28 | 50        |
| Balón 45 kg | 14.1731919                  | 1.28 | 19        |
| Balón 15 kg | 13.3897735                  | 1.28 | 18        |
| Balón 5 kg  | 3.97590071                  | 1.28 |           |
| ┳           | $\sim$ $\sim$ $\sim$ $\sim$ |      |           |

**Tabla 27: Resumen del stock de seguridad por producto**

# **4.4 Resultado con relación al objetivo 4:**

 $\overline{a}$ 

Determinar el impacto económico del sistema de gestión de inventarios propuesto frente al escenario actual presente**.**

Para determinar el impacto económico procederemos a comparar ambos costos totales, a continuación, se muestra el costo total del inventario con el sistema de gestión de inventarios propuesto para el año 2017.

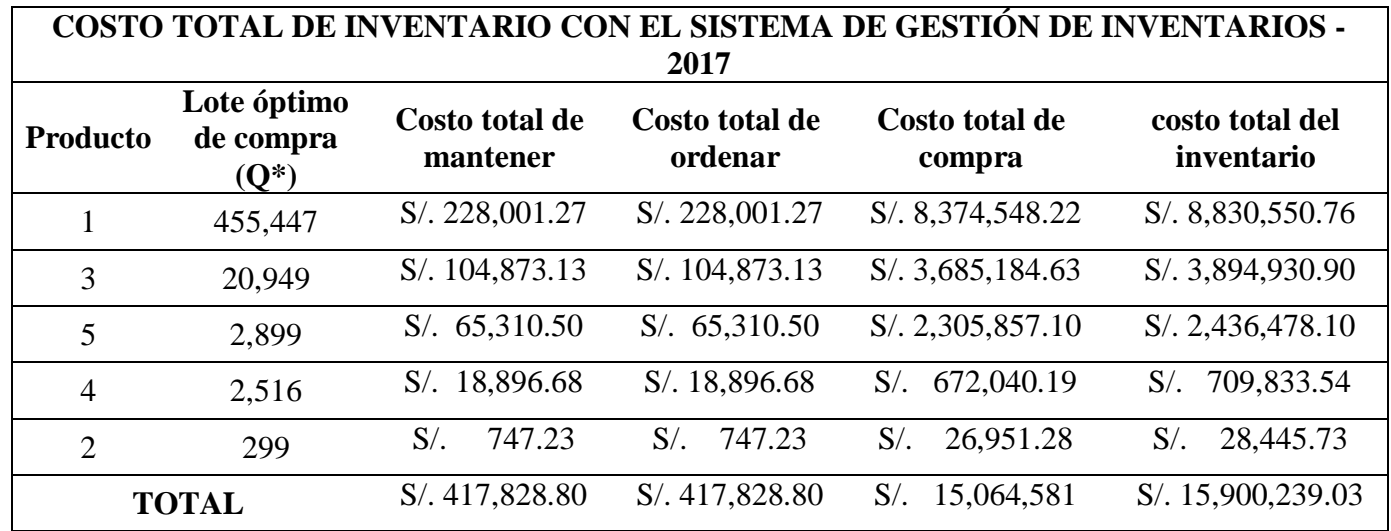

**Tabla 28: Costo total de inventario con sistema de gestión de inventario 2017**

A continuación, se muestra el costo total del inventario sin el diseño de gestión de inventario

**Tabla 29: Costo total de inventario sin sistema de gestión de inventario 2017**

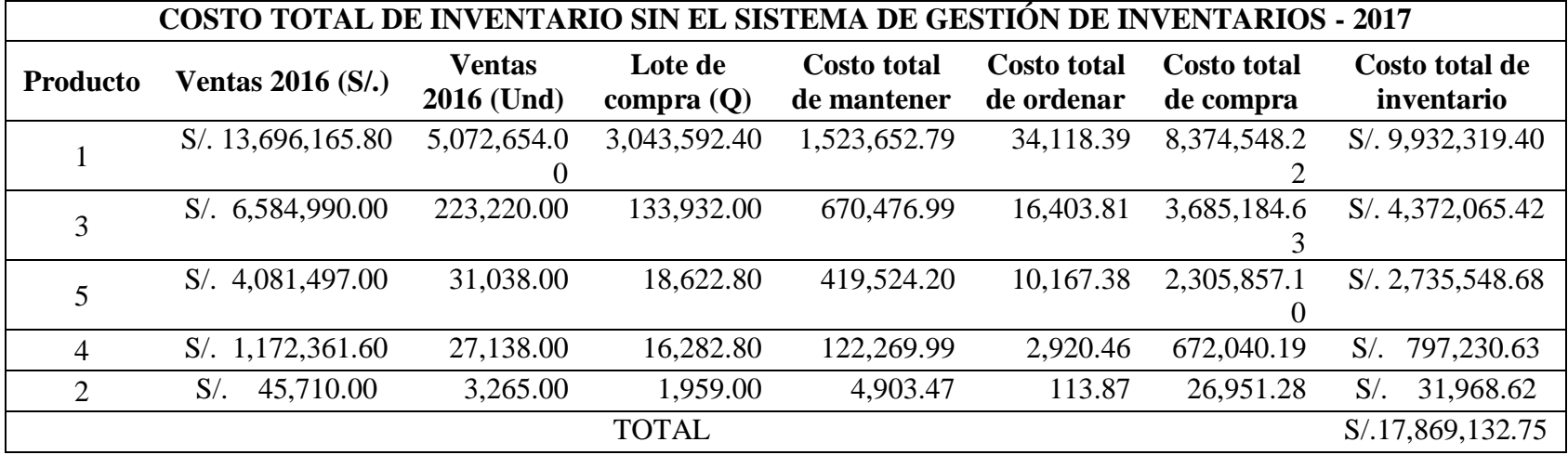

# **Ahorro porcentual del costo total del inventario**

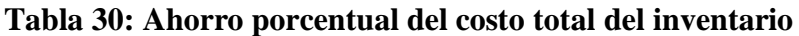

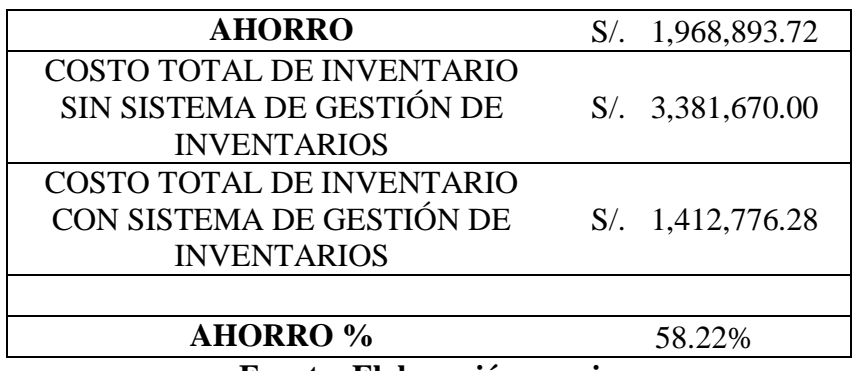

## **5. DISCUSIÓN DE RESULTADOS**

- A partir de los resultados obtenidos podemos decir que el aplicar un sistema de gestión de inventarios permite reducir los costos de inventario tal como lo sostienen Muñoz (2013) y Alvarez (2009) quienes señalan que seguir una adecuada gestión de inventarios permite a la empresa ahorrar en sobrecostos de inventarios.
- Para establecer el mejor pronóstico usamos 4 métodos en donde definimos el DAM, MSE, EPAM; y seleccionamos el método en función al menor error sin embargo Vera (2009) para determinar el pronóstico utilizó el método del conteo cíclico.
- Al establecer el lote óptimo de compra, el punto de reoden y el stock de seguridad permitirá reducir los costos de mantenimiento de inventario tal como lo sostiene Vera (2009) que la determinación del lote económico de compra permitirá la reducción de costos apoyándose de un nivel de reorden fijado.
- En nuestro caso de estudio determinamos que el impacto económico que tiene seguir el sistema de gestión de inventario permite a la empresa un ahorro anual de 58.22%, de igual manera Vásquez (2016) concluyó que con la propuesta de mejora desarrollada generaron ahorros por S/. 133,355.28 en el costo total comparado a la política utilizada actualmente.

#### **6. CONCLUSIONES**

Con respecto al objetivo general y a los específicos:

La conclusión principal al que hemos llegado es que se demostró que los costos de inventarios con el modelo propuesto disminuyeron en un total de S/. 1, 968, 893.72 equivalentes al 58.22 % con respecto al modelo de gestión que actualmente aplica Costa Gas Trujillo S.A.C.

### **Objetivo N° 01:**

Se demostró que los productos con mayor demanda fueron: a granel (kg) y balón 10 Kg representando el valor del 79.28 %, el balón 45 Kg representa el 15.96% y el balón 15 kg y balón 5 kg representan el 4.76% las ventas anuales del año 2016.

## **Objetivo N° 02:**

- El mejor pronóstico para la demanda en función al menor error fue el método de suavización exponencial con tendencia y estacionalidad, pues registro 3% de EPAM.

#### **Objetivo N° 03:**

- Se determinó el lote económico a comprar (EOQ) en unidades para los 5 tipos de productos que es: a granel (kg) 455, 447, balón 10 kg 20, 949, balón 45 kg 2, 899, balón 15 kg 2, 516 y balón 5 kg 299.
- Se determinó el punto de reorden (ROP) en unidades para los 5 tipos de productos que es: a granel (kg) 58, 036, balón 10 kg 2, 554, balón 45 kg 356, balón 15 kg 311 y balón 5 kg 38.
- Se determinó el stock de seguridad (SS) en unidades para los 5 tipos de productos que es: a granel (kg) 235, balón 10 kg 50, balón 45 kg 19, balón 15 kg 18 y balón 5 kg 6.

## **Objetivo N° 04:**

- Se determinó que el costo total del inventario sin sistema de gestión de inventarios para el año 2017 es de S/. 3, 381, 670 y que el costo total del inventario con la propuesta del sistema de gestión de inventarios para el año 2017 es de S/. 1, 412, 776.28; de tal manera se obtuvo un ahorro anual de S/. 1, 968, 893.72 es decir se redujo en un 58.22%.

### **7. RECOMENDACIONES**

- Se recomienda implementar el nuevo sistema de gestión de inventarios, dado que se logrará un ahorro significativo del 58.22 %.
- Se recomienda llevar el registro del comportamiento de la demanda de los productos, a fin de tener una correcta data histórica y así evitar distorsiones en el aprovisionamiento de los pedidos.
- Se recomienda a la empresa Costa Gas Trujillo S.A.C. llevar un plan de capacitación en donde el personal reciba la información necesaria para la implementación del sistema propuesto

## **8. REFERENCIAS BIBLIOGRÁFICAS**

- Alvarez Tanaka, R. A. (2009). ANÁLISIS Y PROPUESTA DE IMPLEMENTACIÓN DE PRONÓSTICOS Y GESTIÓN DE INVENTARIOS EN UNA DISTRIBUIDORA DE PRODUCTOS DE CONSUMO MASIVO. 2009: Pontificia Universidad Católica del Perú (PUCP).
- Ballou, R. H. (2004). Logística: Administración de la cadena de suministros. México: Pearson Educación.
- Chase, R. B., & F., R. J. (2014). Administración de Operaciones Producción y Cadena de Suministros. Mexico: McGRAW-HILL/INTERAMERICANA EDITORES S.A DE C.V.
- Córdoba García, J. I. (2016). PROPUESTA DE UN SISTEMA DE GESTIÓN DE INVENTARIOS DE PRODUCTO TERMINADO PARA LA EMPRESA ALIMENTOS EXQUISITOS DE LA CIUDAD DE PALMIRA, VALLE DEL CAUCA. Medellín: UNIVERSIDAD PONTIFICIA BOLIVARIANA (UPB).
- Events, P. (2017). Todo sobre el GLP en el Perú. 11° Encuentro Nacional GLP 2017.
- González Torrado, D., & Sánchez Barajas, G. (2010). DISEÑO DE UN MODELO DE GESTION DE INVENTARIOS PARA LA EMPRESA IMPORTADORA DE VINOS Y LICORES GLOBAL WINE AND SPIRIT LTDA. BOGOTA.
- Jay Heizer, B. R. (2009). Administración de Operaciones. México: PEARSON EDUCACIÓN.
- Krajewski, L. J., Ritzman, L. K., & Malhotra, M. K. (2013). Administración de Operaciones. México: Pearson Educación.
- Muñoz Valenzuela, H. R. (2013). PROPUESTA DE GESTIÓN DE INVENTARIOS DE MATERIAS PRIMAS PARA UNA EMPRESA EDITORA. Lima: Universidad Peruana de Ciencias Aplicadas (UPC).
- Oficina de Estudios Económicos, O. (4 de Diciembre de 2006). Osinergmin. Recuperado el 13 de Julio de 2017, de http://www.osinergmin.gob.pe/seccion/centro\_documental/Institucional/Est udios\_Economicos/Documentos\_de\_Trabajo/Documento\_de\_Trabajo\_21.p df
- Sampieri, R. H. (2014). Metodología de la investigación. México: Mc-GRAW-HILL/Interamericana Editores, S.A de C.V.
- Sipper, D. (1998). Planeación y Control de la Producción. Mc Graw Hill.
- Vásquez Núñez, C. A. (2015). ANÁLISIS, DIAGNÓSTICO Y PROPUESTA DE MEJORA EN LA GESTIÓN DE INVENTARIOS Y DE ALMACENES EN UNA EMPRESA DEL SECTOR GRÁFICO. Lima: Pontificia Universidad Católica del Perú (PUCP).
- Vásquez Yáñez, W. (2012). MODELO DE GESTION DE INVENTARIOS PARA LA EMPRESA MARTEC CIA. LTDA. QUITO.

# **9. ANEXOS**

## **ANEXO A**:

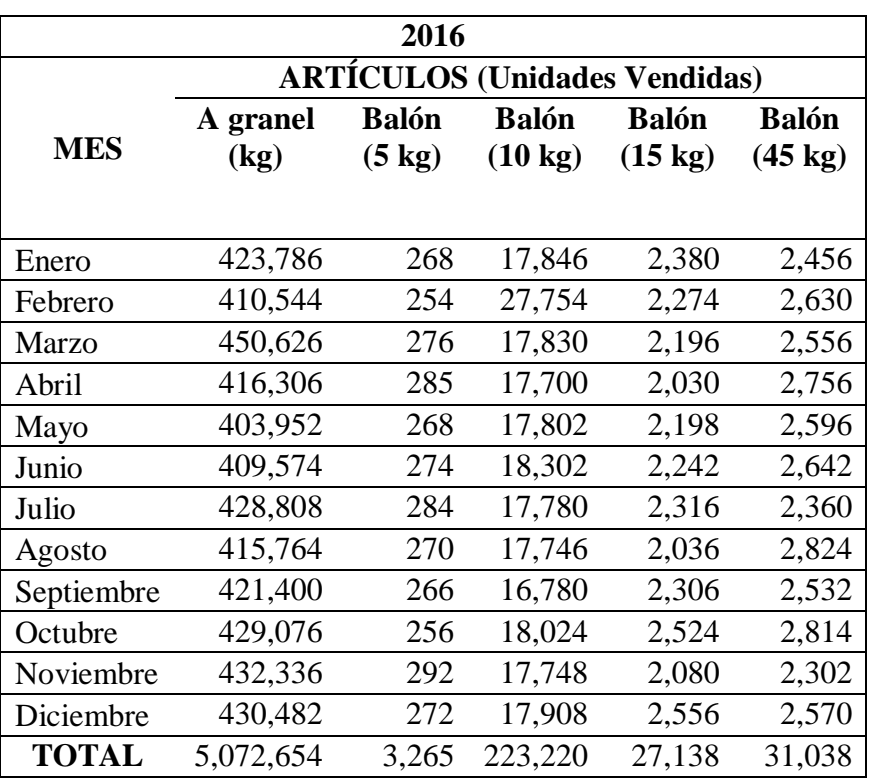

# **Tabla 31: Demanda en unidades vendidas del 2016**

|              | 2016         |                        |                   |             |             |  |  |  |
|--------------|--------------|------------------------|-------------------|-------------|-------------|--|--|--|
|              |              | <b>ARTÍCULOS (S/.)</b> |                   |             |             |  |  |  |
| <b>MES</b>   | A granel     | Balón 5                | Balón 10 kg       | Balón 15    | Balón 45    |  |  |  |
|              | (kg)         | kg                     |                   | kg          | kg          |  |  |  |
|              | S/.2.70      | S/.14.00               | S/.29.50          | S/.43.20    | S/.131.50   |  |  |  |
| Enero        | 1,144,222.2  | 3,752.0                | 526,457.0         | 102,816.0   | 322,964.0   |  |  |  |
| Febrero      | 1,108,468.8  | 3,556.0                | 818,743.0         | 98,236.8    | 345,845.0   |  |  |  |
| Marzo        | 1,216,690.2  | 3,864.0                | 525,985.0         | 94,867.2    | 336,114.0   |  |  |  |
| Abril        | 1,124,026.2  | 3,990.0                | 522,150.0         | 87,696.0    | 362,414.0   |  |  |  |
| Mayo         | 1,090,670.4  | 3,752.0                | 525,159.0         | 94,953.6    | 341,374.0   |  |  |  |
| Junio        | 1,105,849.8  | 3,836.0                | 539,909.0         | 96,854.4    | 347,423.0   |  |  |  |
| Julio        | 1,157,781.6  | 3,976.0                | 524,510.0         | 100,051.2   | 310,340.0   |  |  |  |
| Agosto       | 1,122,562.8  | 3,780.0                | 523,507.0         | 87,955.2    | 371,356.0   |  |  |  |
| Septiembre   | 1,137,780.0  | 3,724.0                | 495,010.0         | 99,619.2    | 332,958.0   |  |  |  |
| Octubre      | 1,158,505.2  | 3,584.0                | 531,708.0         | 109,036.8   | 370,041.0   |  |  |  |
| Noviembre    | 1,167,307.2  | 4,088.0                | 523,566.0         | 89,856.0    | 302,713.0   |  |  |  |
| Diciembre    | 1,162,301.4  | 3,808.0                | 528,286.0         | 110,419.2   | 337,955.0   |  |  |  |
| Sub Total    | 13,696,165.8 | 45,710.0               | 6,584,990.0       | 1,172,361.6 | 4,081,497.0 |  |  |  |
| <b>TOTAL</b> |              |                        | S/. 25,580,724.40 |             |             |  |  |  |

**Tabla 32: Demanda en unidades monetarias del 2016**

# **ANEXO B**

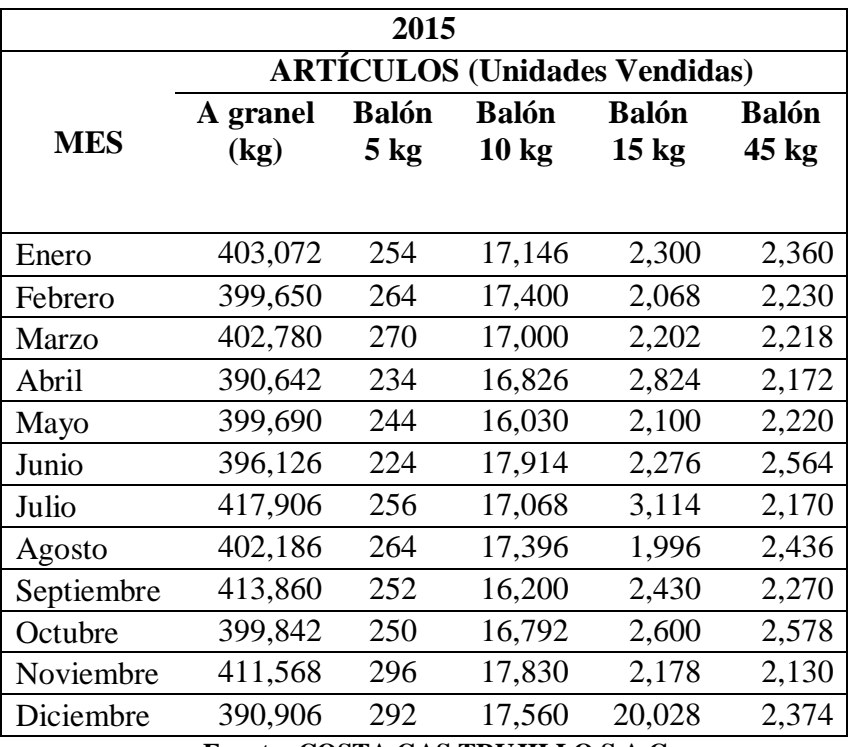

## **Tabla 33: Demanda en unidades vendidas del 2015**

|                            |                                        |               | 2015           |                        |                |                  |  |
|----------------------------|----------------------------------------|---------------|----------------|------------------------|----------------|------------------|--|
|                            |                                        |               |                | <b>ARTÍCULOS (S/.)</b> |                |                  |  |
| <b>MES</b>                 | A granel<br>$\left(\mathrm{kg}\right)$ | Balón 5<br>kg | Balón 10<br>kg | Balón 15<br>kg         | Balón 45<br>kg | <b>SUB TOTAL</b> |  |
|                            | S/.2.70                                | S/.14.00      | S/.29.50       | S/.43.20               | S/.131.50      |                  |  |
| Enero                      | 1,088,294.4                            | 3,556.0       | 505,807.0      | 99,360.0               | 310,340.0      | S/. 2,007,357    |  |
| Febrero                    | 1,079,055.0                            | 3,696.0       | 513,300.0      | 89,337.6               | 293,245.0      | S/. 1,978,634    |  |
| Marzo                      | 1,087,506.0                            | 3,780.0       | 501,500.0      | 95,126.4               | 291,667.0      | S/. 1,979,579    |  |
| Abril                      | 1,054,733.4                            | 3,276.0       | 496,367.0      | 121,996.8              | 285,618.0      | S/. 1,961,991    |  |
| Mayo                       | 1,079,163.0                            | 3,416.0       | 472,885.0      | 90,720.0               | 291,930.0      | S/. 1,938,114    |  |
| Junio                      | 1,069,540.2                            | 3,136.0       | 528,463.0      | 98,323.2               | 337,166.0      | S/. 2,036,628    |  |
| Julio                      | 1,128,346.2                            | 3,584.0       | 503,506.0      | 134,524.8              | 285,355.0      | S/. 2,055,316    |  |
| Agosto                     | 1,085,902.2                            | 3,696.0       | 513,182.0      | 86,227.2               | 320,334.0      | S/. 2,009,341    |  |
| Septiembre                 | 1,117,422.0                            | 3,528.0       | 477,900.0      | 104,976.0              | 298,505.0      | S/. 2,002,331    |  |
| Octubre                    | 1,079,573.4                            | 3,500.0       | 495,364.0      | 112,320.0              | 339,007.0      | S/. 2,029,764    |  |
| Noviembre                  | 1,111,233.6                            | 4,144.0       | 525,985.0      | 94,089.6               | 280,095.0      | S/. 2,015,547    |  |
| Diciembre                  | 1,055,446.2                            | 4,088.0       | 518,020.0      | 865,209.6              | 312,181.0      | S/. 2,754,945    |  |
|                            |                                        | <b>TOTAL</b>  |                |                        |                | S/.24,769,549    |  |
| Euente: Flebergeián prepie |                                        |               |                |                        |                |                  |  |

**Tabla 34: Demanda en unidades monetarias del 2015**

| 2016       |          |                 |                                      |                 |                 |  |  |
|------------|----------|-----------------|--------------------------------------|-----------------|-----------------|--|--|
|            |          |                 | <b>ARTÍCULOS (Unidades Vendidas)</b> |                 |                 |  |  |
|            | A granel | <b>Balón</b>    | <b>Balón</b>                         | <b>Balón</b>    | <b>Balón</b>    |  |  |
| <b>MES</b> | (kg)     | 5 <sub>kg</sub> | 10 <sub>kg</sub>                     | $15 \text{ kg}$ | $45 \text{ kg}$ |  |  |
|            |          |                 |                                      |                 |                 |  |  |
| Enero      | 423,786  | 268             | 17,846                               | 2,380           | 2,456           |  |  |
| Febrero    | 410,544  | 254             | 27,754                               | 2,274           | 2,630           |  |  |
| Marzo      | 450,626  | 276             | 17,830                               | 2,196           | 2,556           |  |  |
| Abril      | 416,306  | 285             | 17,700                               | 2,030           | 2,756           |  |  |
| Mayo       | 403,952  | 268             | 17,802                               | 2,198           | 2,596           |  |  |
| Junio      | 409,574  | 274             | 18,302                               | 2,242           | 2,642           |  |  |
| Julio      | 428,808  | 284             | 17,780                               | 2,316           | 2,360           |  |  |
| Agosto     | 415,764  | 270             | 17,746                               | 2,036           | 2,824           |  |  |
| Septiembre | 421,400  | 266             | 16,780                               | 2,306           | 2,532           |  |  |
| Octubre    | 429,076  | 256             | 18,024                               | 2,524           | 2,814           |  |  |
| Noviembre  | 432,336  | 292             | 17,748                               | 2,080           | 2,302           |  |  |
| Diciembre  | 430,482  | 272             | 17,908                               | 2,556           | 2,570           |  |  |

**Tabla 35: Demanda de unidades vendidas 2016**

|            |                        |               | 2016           |                |                |                  |  |  |
|------------|------------------------|---------------|----------------|----------------|----------------|------------------|--|--|
|            | <b>ARTÍCULOS (S/.)</b> |               |                |                |                |                  |  |  |
| <b>MES</b> | A granel<br>(kg)       | Balón 5<br>kg | Balón 10<br>kg | Balón 15<br>kg | Balón 45<br>kg | <b>SUB TOTAL</b> |  |  |
|            | S/.2.70                | S/.14.00      | S/.29.50       | S/.43.20       | S/.131.50      |                  |  |  |
| Enero      | 1,144,222.2            | 3,752.0       | 526,457.0      | 102,816.0      | 322,964.0      | S/. 2,100,211    |  |  |
| Febrero    | 1,108,468.8            | 3,556.0       | 818,743.0      | 98,236.8       | 345,845.0      | S/2, 374, 850    |  |  |
| Marzo      | 1,216,690.2            | 3,864.0       | 525,985.0      | 94,867.2       | 336,114.0      | S/. 2,177,520    |  |  |
| Abril      | 1,124,026.2            | 3,990.0       | 522,150.0      | 87,696.0       | 362,414.0      | S/.2,100,276     |  |  |
| Mayo       | 1,090,670.4            | 3,752.0       | 525,159.0      | 94,953.6       | 341,374.0      | S/.2,055,909     |  |  |
| Junio      | 1,105,849.8            | 3,836.0       | 539,909.0      | 96,854.4       | 347,423.0      | S/2,093,872      |  |  |
| Julio      | 1,157,781.6            | 3,976.0       | 524,510.0      | 100,051.2      | 310,340.0      | S/. 2,096,659    |  |  |
| Agosto     | 1,122,562.8            | 3,780.0       | 523,507.0      | 87,955.2       | 371,356.0      | S/. 2,109,161    |  |  |
| Septiembre | 1,137,780.0            | 3,724.0       | 495,010.0      | 99,619.2       | 332,958.0      | S/. 2,069,091    |  |  |
| Octubre    | 1,158,505.2            | 3,584.0       | 531,708.0      | 109,036.8      | 370,041.0      | S/. 2,172,875    |  |  |
| Noviembre  | 1,167,307.2            | 4,088.0       | 523,566.0      | 89,856.0       | 302,713.0      | S/2,087,530      |  |  |
| Diciembre  | 1,162,301.4            | 3,808.0       | 528,286.0      | 110,419.2      | 337,955.0      | S/. 2,142,770    |  |  |
|            |                        | <b>TOTAL</b>  |                |                |                | S/. 25,580,724   |  |  |

**Tabla 36: Unidades monetarias del 2016**

# **ANEXO C:**

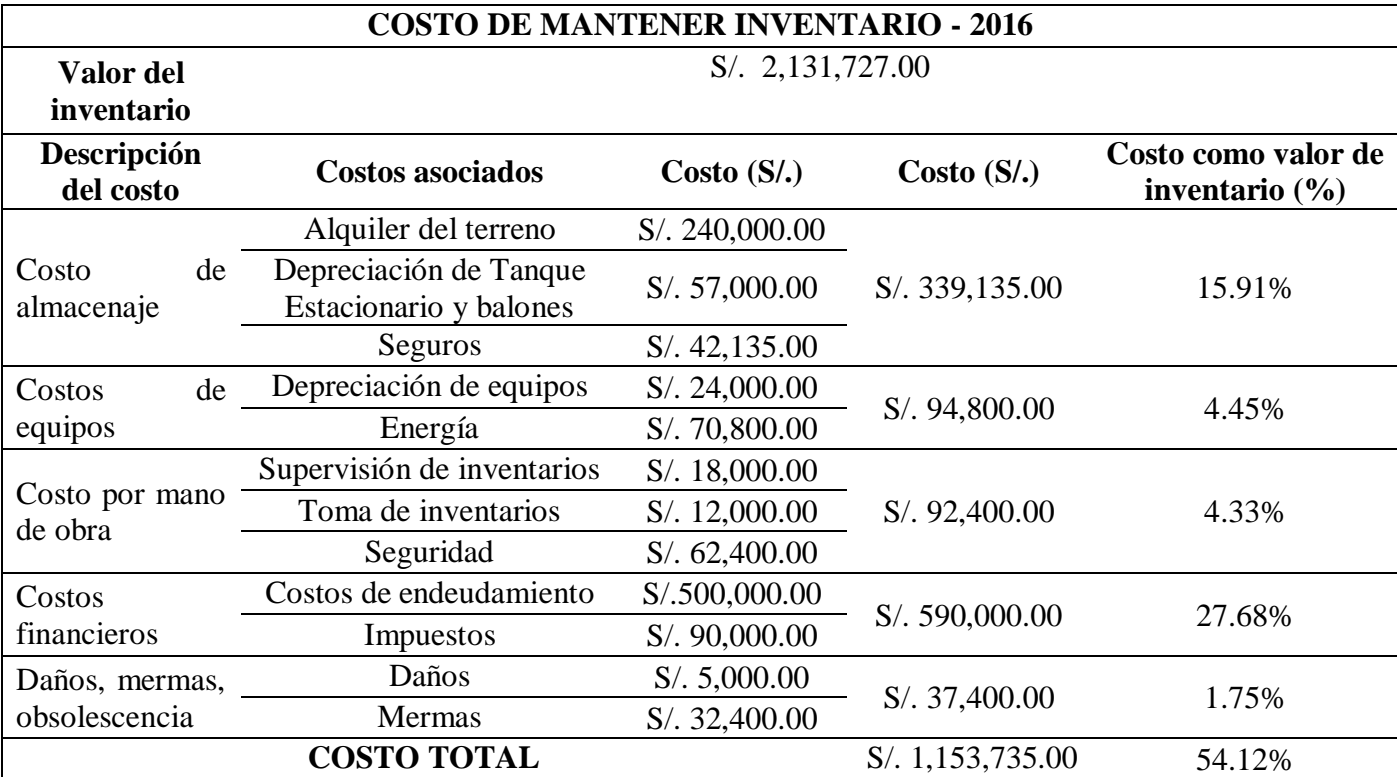

# **Tabla 37: Costo detallado de mantener inventario del 2016**

# **ANEXO D:**

# **Tabla 38: Costo detallado para ordenar un pedido**

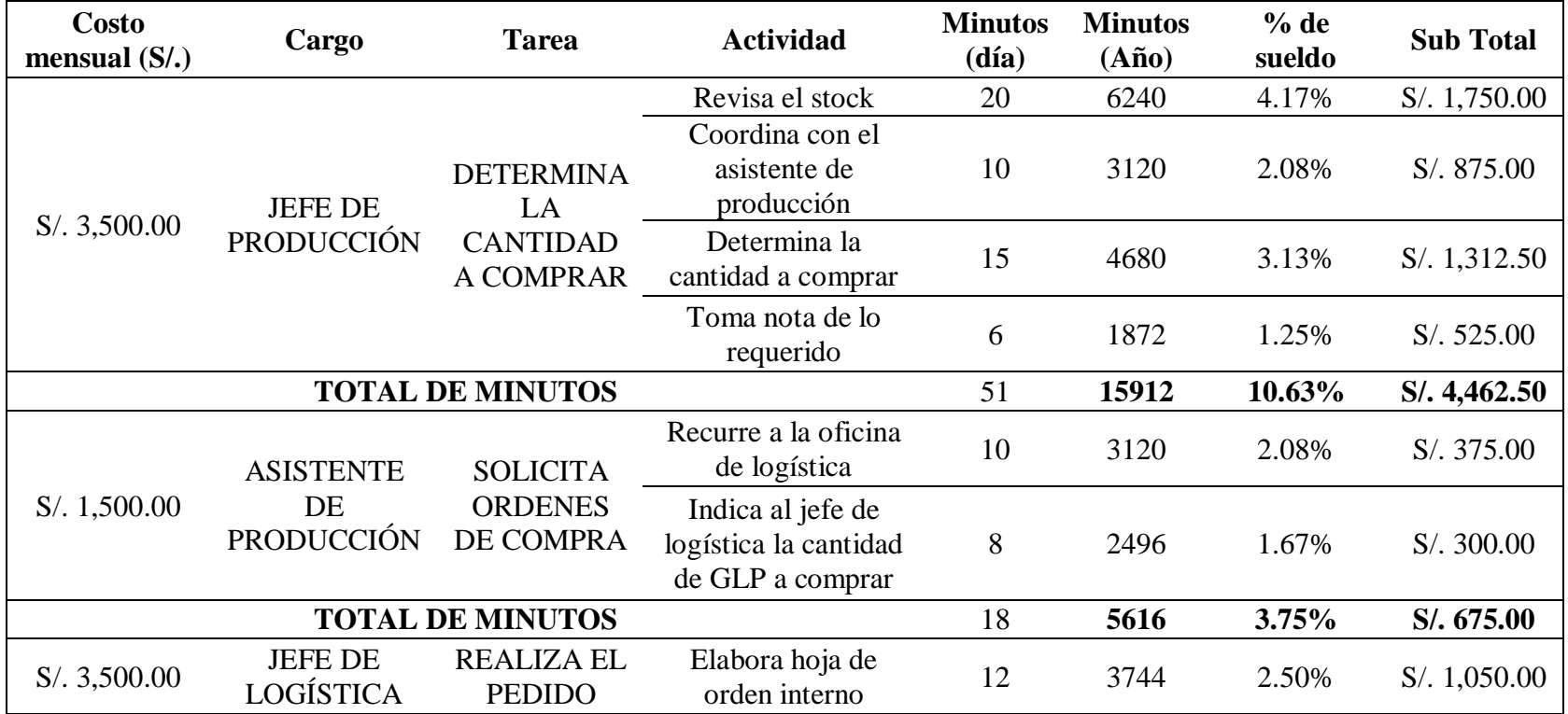

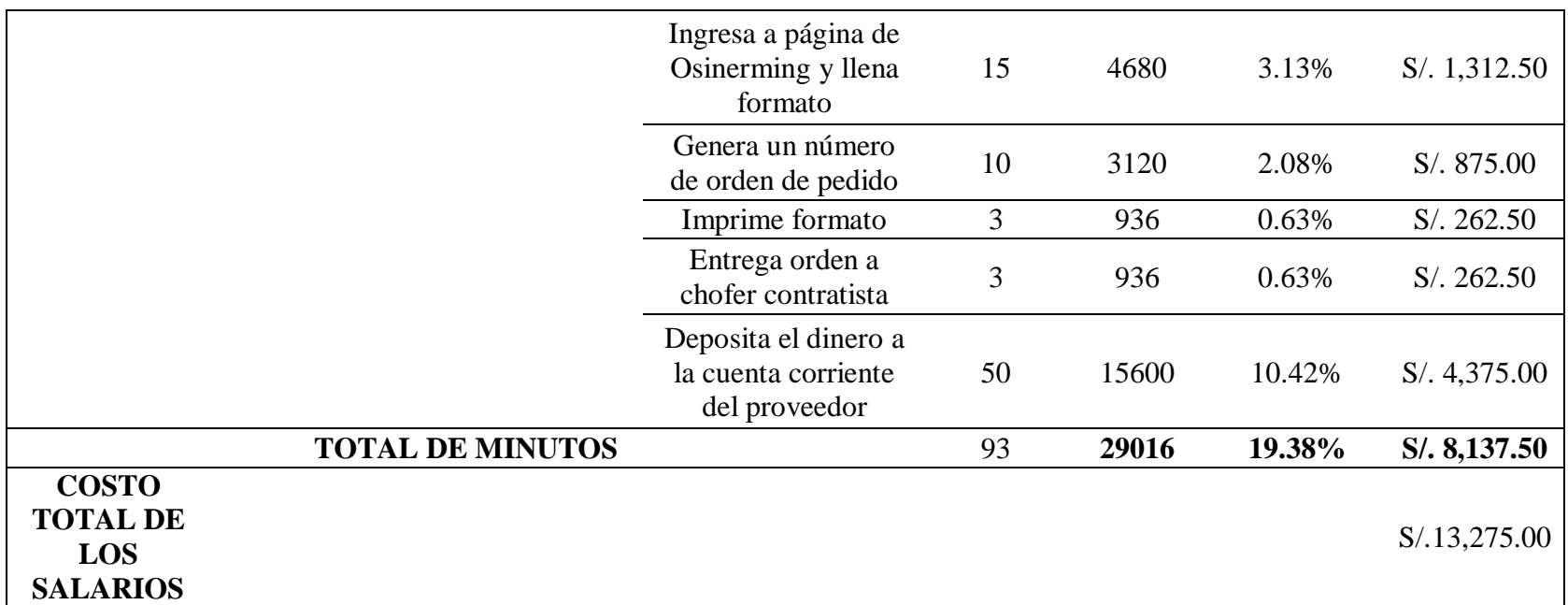

### **ANEXO E:**

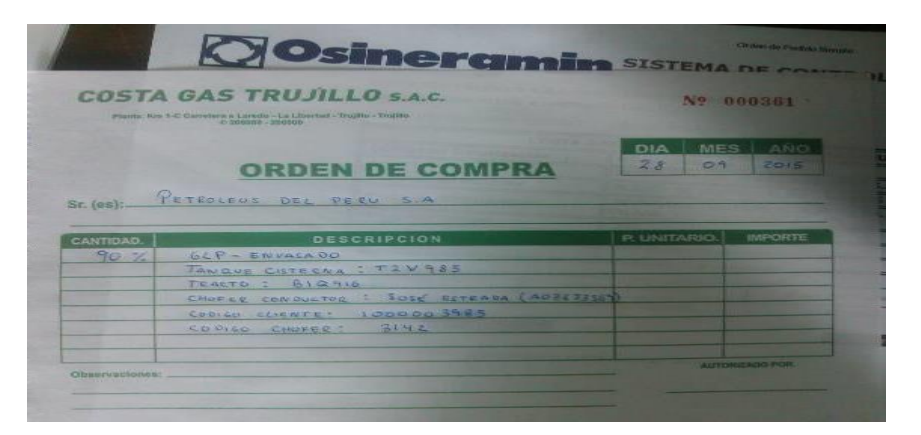

# **Ilustración 16: Orden de compra**

**Fuente: COSTA GAS TRUJILLO S.A.C**

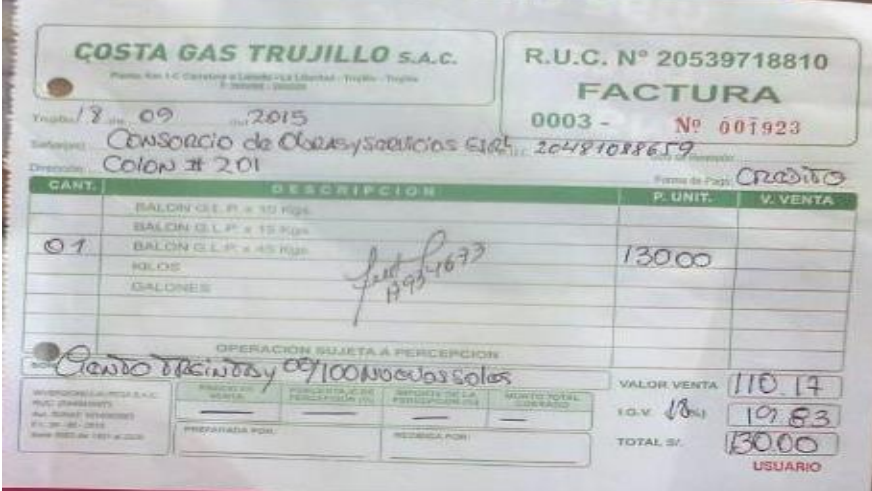

**Ilustración 17: Orden de ventas**

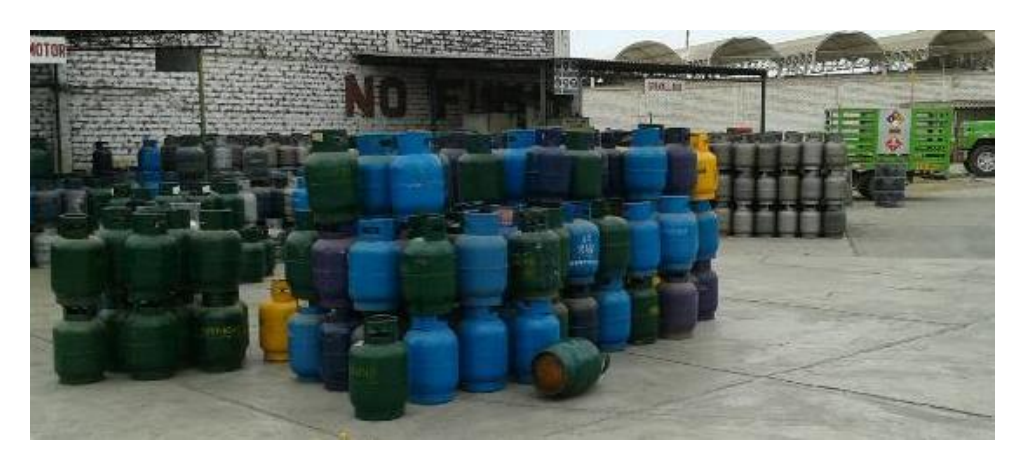

**Ilustración 18: Productos de Costa Gas**

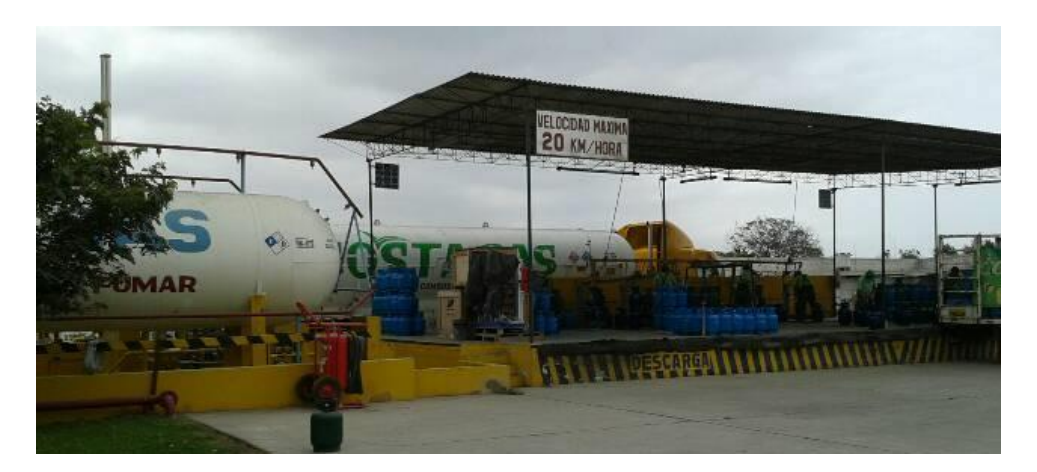

**Ilustración 19: Tanque madre Fuente: Elaboración propia**